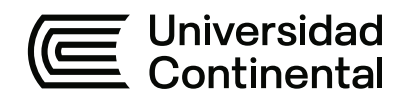

# **FACULTAD DE INGENIERÍA**

Escuela Académico Profesional de Ingeniería de Sistemas e Informática

Trabajo de Suficiencia Profesional

# **Implementación de la firma digital en el Plan COPESCO Nacional**

Miguel Angel Yupanqui Estrada

Para optar el Título Profesional de Ingeniero de Sistemas e Informática

Lima, 2022

Repositorio Institucional Continental<br>Trabajo de suficiencia profesional

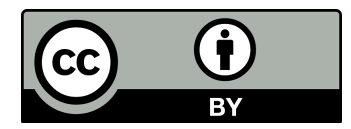

Esta obra está bajo una Licencia "Creative Commons Atribución 4.0 Internacional" .

# **AGRADECIMIENTO**

<span id="page-2-0"></span>A mi Institución donde tengo el honor de trabajar "Plan COPESCO Nacional", que me permite desarrollarme profesionalmente y mostrar todo mi potencial y en donde cada día aprendo mucho más.

A la Universidad Continental que me brinda la oportunidad de titularme como Ingeniero de Sistemas e Informática demostrando la solemne misión que tiene formando profesionales para el país.

# **DEDICATORIA**

<span id="page-3-0"></span>Dedico este trabajo a mi esposa quien es mi compañera, soporte y apoyo para asumir con confianza los retos que asumo en la vida.

A mis dos hijas, que son mi orgullo, felicidad y la razón de seguir adelante en mi desarrollo personal y profesional.

# **ÍNDICE**

<span id="page-4-0"></span>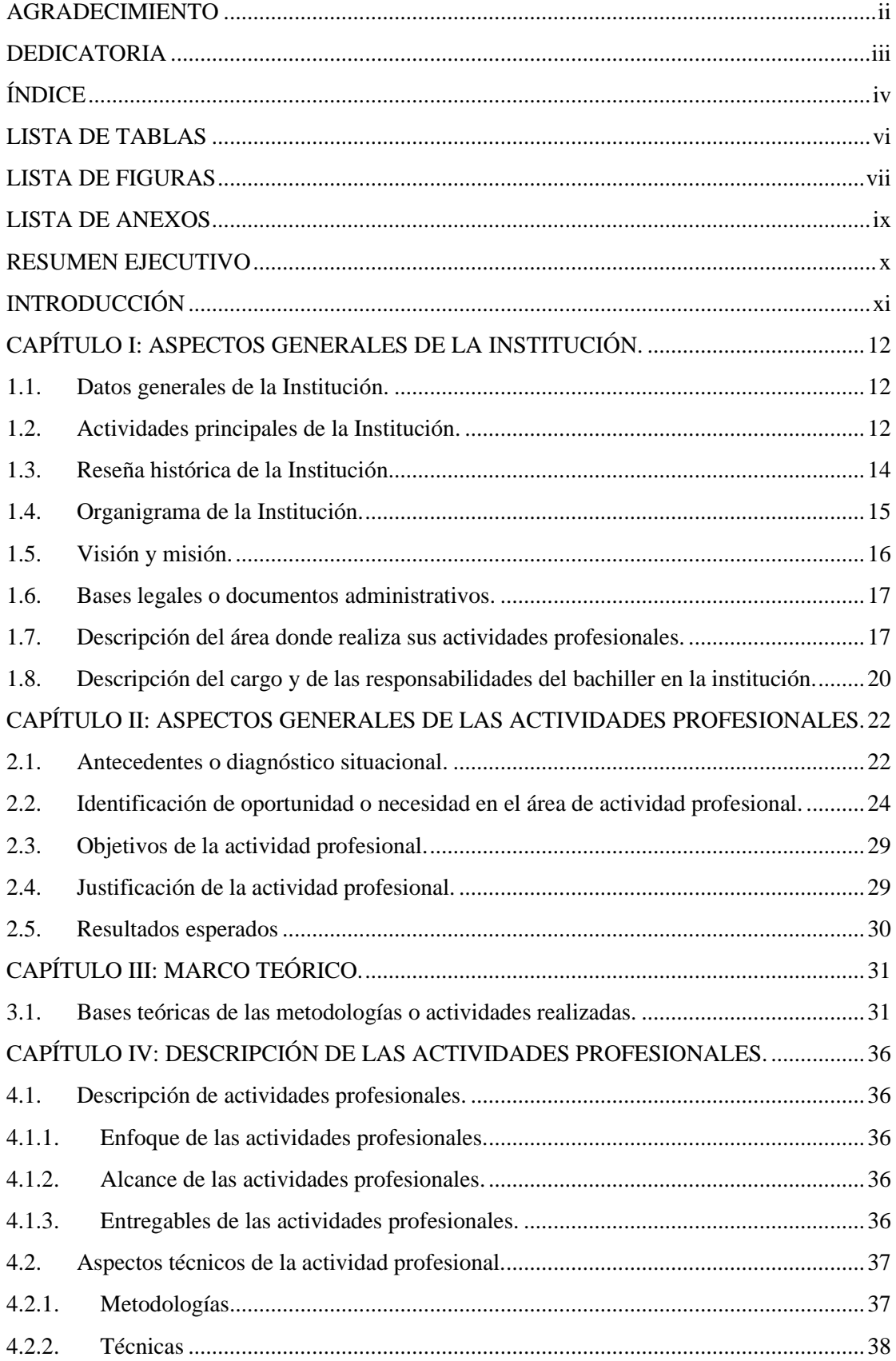

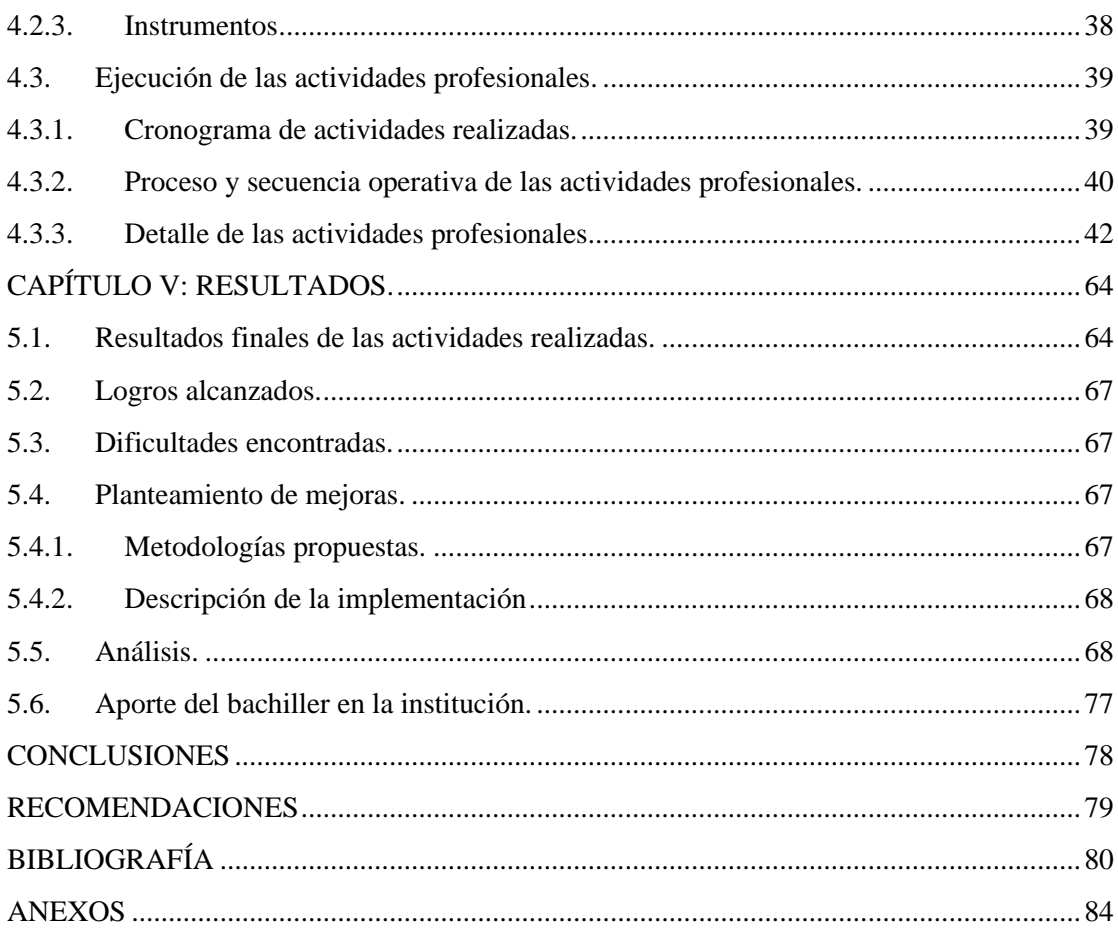

# **LISTA DE TABLAS**

<span id="page-6-0"></span>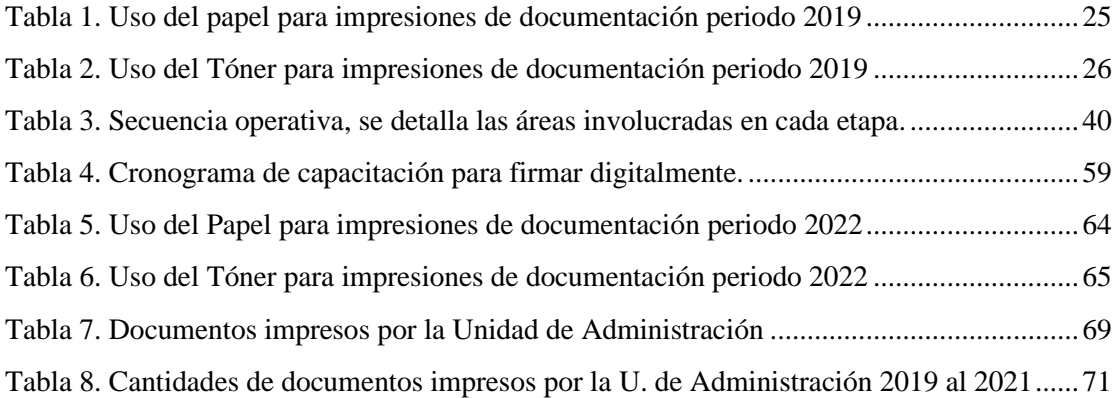

# **LISTA DE FIGURAS**

<span id="page-7-0"></span>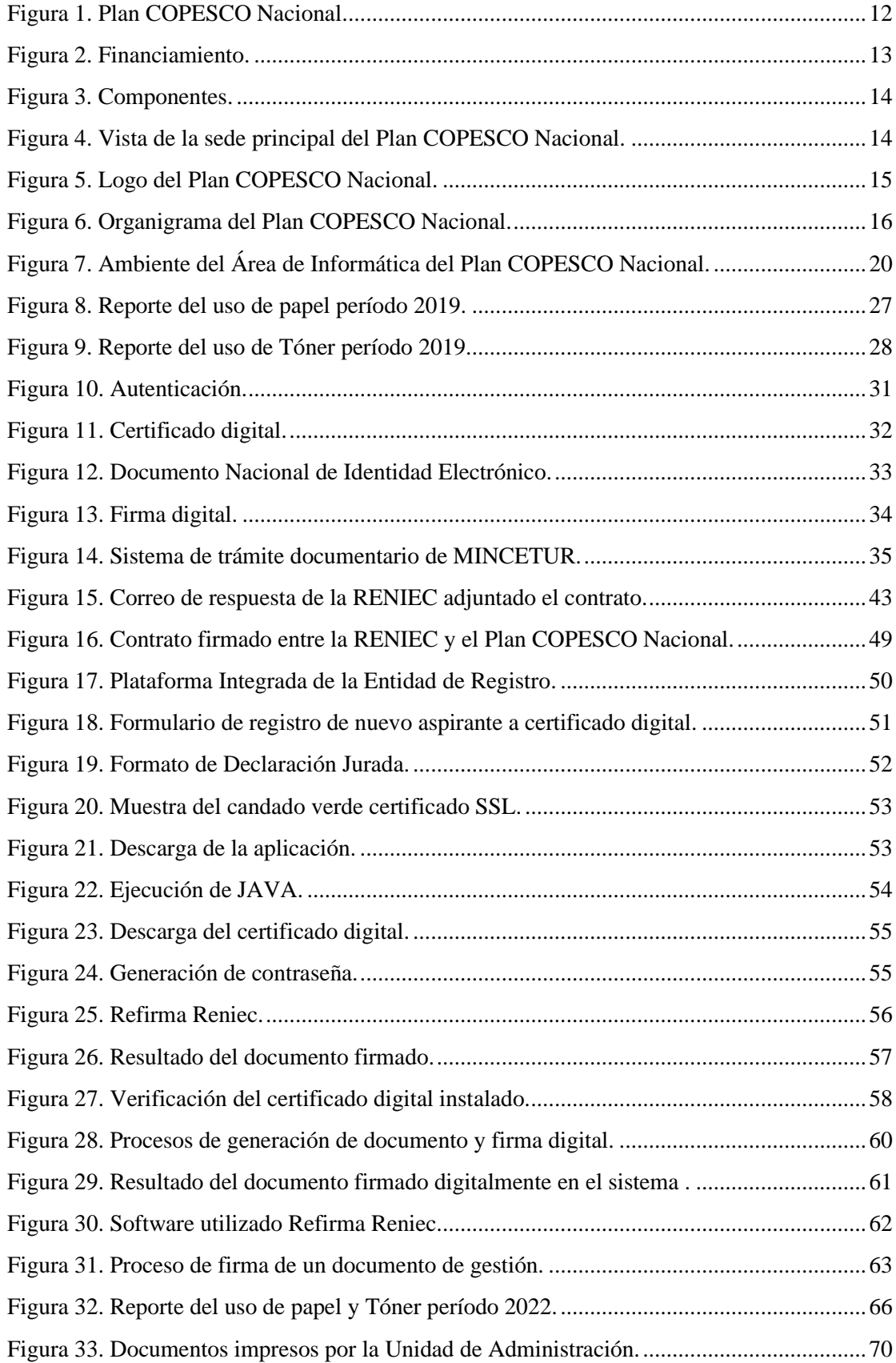

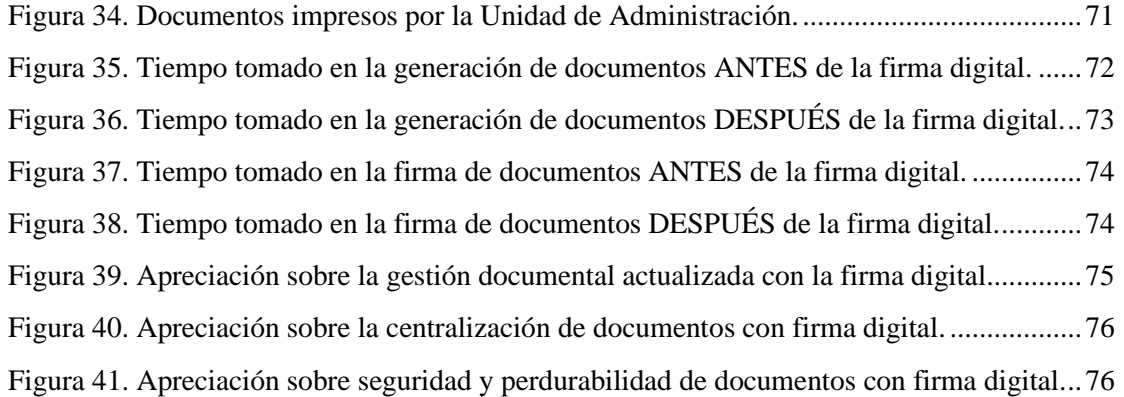

# **LISTA DE ANEXOS**

<span id="page-9-0"></span>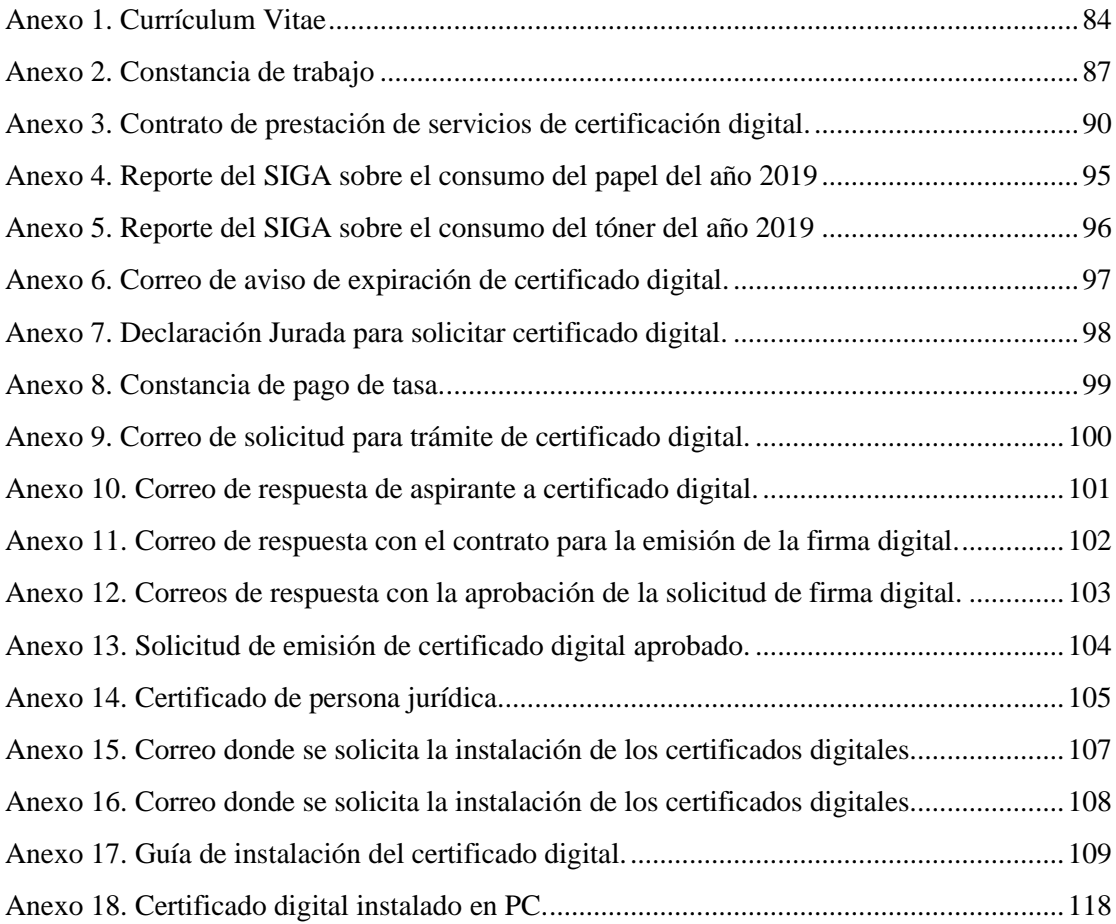

#### **RESUMEN EJECUTIVO**

<span id="page-10-0"></span>La tarea principal de la Institución es implementar proyectos de construcción para regular el turismo en el Perú, así como para mejorar el patrimonio histórico, cultural y natural de la industria turística.

El 89 % del presupuesto de la Institución está destinado a la ejecución de los proyectos, siendo esta su principal actividad.

La problemática se exhibe en la necesidad de la utilización del papel como principal soporte de información en trámites y procedimientos que tiene la Institución, esto le exige contar o disponer de espacios físicos para el archivo central, simultáneamente vuelve lento su procesamiento.

La firma digital se presenta como solución a la iniciativa de reducir el uso de papel como también la reducción de espacios físicos de archivamiento, de esta forma mejorar los procesos en la generación de los documentos aportando seguridad, mantener la información actualizada y así coadyuvar en el logro de metas de la Institución.

Para poder conseguir el cumplimiento de los objetivos, así como la gestión racional de los recursos del Estado, es factor indispensable que los servidores de la Institución se apeguen estrictamente a todos los procedimientos y disposiciones que regulan tales acciones; además atendiendo a los criterios de la Ley de Firmas y Certificados Digitales, es insoslayable que todos los documentos de gestión estén firmados digitalmente.

Todos los organismos públicos pueden pedir al RENIEC la emisión de certificados digitales para persona jurídica para Suscriptor. Como primer paso se requiere que la Institución y el RENIEC celebren un acuerdo de Prestación de Servicios de Certificación Digital.

Obtenido el certificado digital se realiza la instalación en cada equipo de los servidores como también la capacitación sobre el uso de éste.

Con la implementación de la firma digital en la Institución se obtuvieron los resultados esperados, logrando el ahorro en el consumo del papel e insumos de impresión; para poner un ejemplo de los logros alcanzados en la Unidad de Administración en el año 2019 antes de implementar la firma digital, el número de documentos impresos era de 21,578.00, para el año 2021 con la firma digital ya implementada la cantidad de documentos impresos es de 3,368.00; nótese la enorme reducción en el uso del papel e insumos de impresión.

# **INTRODUCCIÓN**

<span id="page-11-0"></span>Actualmente, los riesgos de usurpación de identidad, fraude y pérdida total de la confidencialidad reducen en gran medida la capacidad de las instituciones públicas, empresas y ciudadanos para aprovechar las diversas ventajas derivadas de las transacciones electrónicas. Por ello, necesitan mecanismos tecnológicos que les permitan realizar actividades, acciones y transacciones electrónicas de manera segura, confiable y con plena legalidad.

El Estado Peruano, en el marco de su infraestructura de firma electrónica, ha otorgado al Registro Nacional de Identificación y Estado Civil - RENIEC el rol de Organismo Nacional de Acreditación para el Estado del Perú con la facultad de emitir certificados para personas naturales y jurídicas que lo solicitan.

Un certificado digital es un identificador electrónico que permite a una persona firmar digitalmente cualquier documento con el mismo efecto y valor legal que una firma manuscrita, confirmando y encriptando la identidad del registrante.

Todas las entidades pueden solicitar al Registro Nacional de Identificación y Estado Civil - RENIEC la emisión de un certificado digital de persona jurídica para Suscriptor. Para poder realizar la solicitud de la emisión de los certificados digitales de persona jurídica, se requiere que la Institución y el Registro Nacional de Identificación y Estado Civil - RENIEC firmen un convenio de prestación de servicios de autenticación digital.

Es por ello que, de acuerdo a los fines deseados en el presente trabajo, se han desarrollado los siguientes puntos referentes a implementación realizada:

En el Capítulo I, se presentan los aspectos generales de la Institución, actividades principales, reseña histórica y más información de la Institución en el cual laboro y apoyé en la implementación de la firma digital.

En el Capítulo II, se comenta el planteamiento del problema, el diagnóstico y la necesidad y los resultados esperados con la actividad profesional.

En el Capítulo III, se explican las definiciones y bases teóricas de las actividades realizadas.

En el Capítulo IV, se describen las actividades profesionales; el enfoque, el alcance y los entregables; los aspectos técnicos y ejecución.

En el Capítulo V, se muestran los resultados obtenidos y logros alcanzados, así como el planteamiento de mejoras.

Finalmente, posterior a las referencias bibliográficas, se presenta en los Anexos tablas de información e ilustraciones.

# **CAPÍTULO I**

# **ASPECTOS GENERALES DE LA INSTITUCIÓN**

<span id="page-12-0"></span>En este capítulo se darán a conocer aspectos generales de la Institución, así como su historia, datos generales entre otros aspectos. Cabe destacar que la Institución recibió varias condecoraciones en buenas prácticas en las que el Bachiller tuvo activa participación.

# <span id="page-12-1"></span>**1.1. Datos generales de la Institución**

El Plan COPESCO Nacional es una Unidad Ejecutora dependiente directamente del Ministerio de Comercio Exterior y Turismo el cual coordina, ejecuta, supervisa, formula y dirige los proyectos de inversión turística de las obras a nivel nacional; también brinda asistencia técnica de alto nivel especializada en la implementación de proyectos turísticos a los gobiernos locales y regionales y otras organizaciones públicas que lo requieran; celebra los respectivos convenios de cooperación entre las organizaciones para estos fines. El Plan COPESCO Nacional se encuentra a cargo del director ejecutivo. (1).

A continuación, se muestra la Figura 1, se puede apreciar el logo institucional del Plan COPESCO Nacional, así como las fotos de algunas obras ejecutadas.

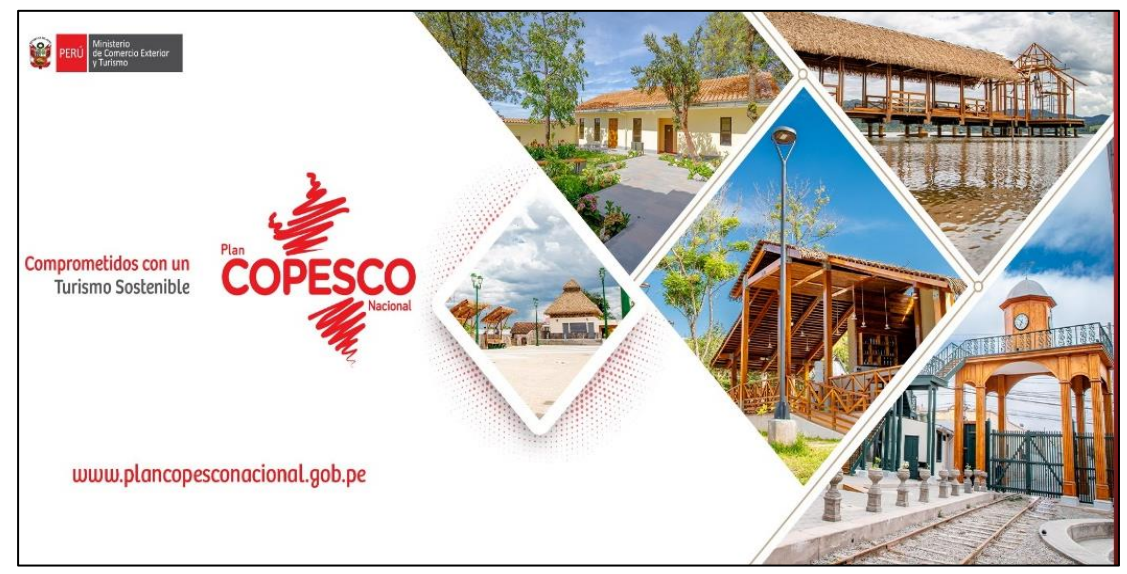

<span id="page-12-3"></span>**Figura 1.** Plan COPESCO Nacional**.** Tomado de página oficial de Facebook.

#### <span id="page-12-2"></span>**1.2.Actividades principales de la Institución**

Es la ejecución de diversos proyectos de inversión pública para conciliar la temática turística y potenciar el patrimonio cultural y natural del Perú para los turistas (1).

# **Financiamiento**

A continuación, en la Figura 2 muestra el financiamiento de los proyectos de obra ejecutados por el Plan COPESCO Nacional.

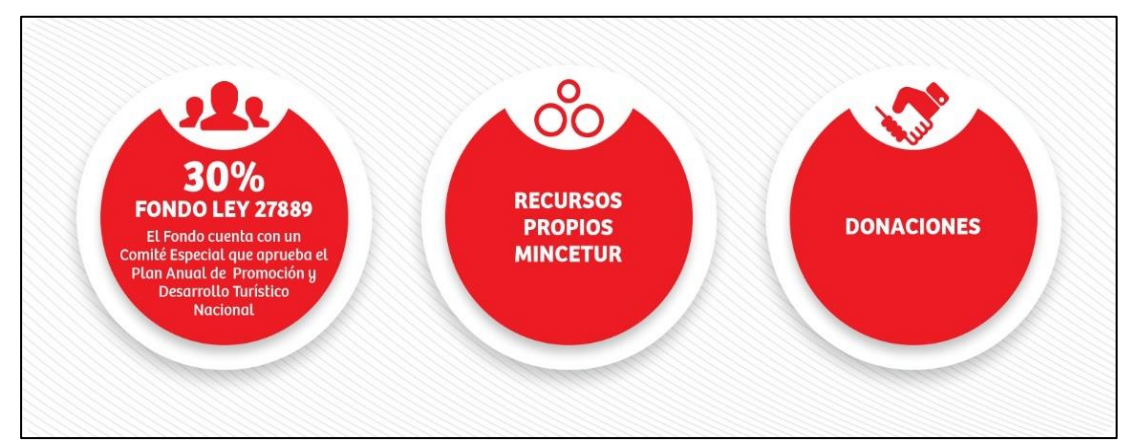

<span id="page-13-0"></span>**Figura 2.** Financiamiento. Tomado de la página web del Plan COPESCO Nacional. (1)

Como se observa en la Figura 2 el financiamiento llega de tres formas, la primera del fondo de Ley 27889 (2) el cual corresponde a un 30 %, el segundo es por los propios recursos del Ministerio de Turismo y Comercio Exterior – MINCETUR y por último las donaciones.

A continuación, se muestra la Figura 3, en la que se ve más al detalle los componentes.

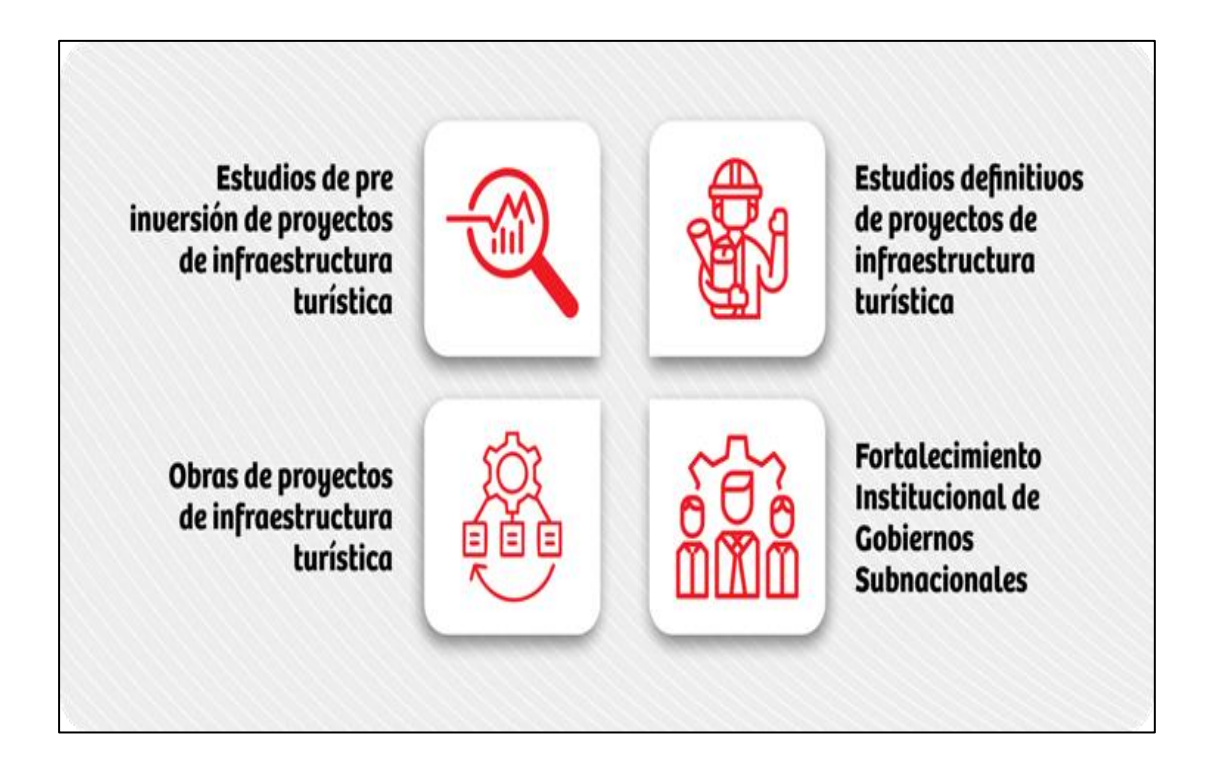

<span id="page-14-1"></span>**Figura 3.** Componentes. Tomado de la página web del Plan COPESCO Nacional (1).

Como se observa en la Figura 3, abarca 4 componentes importantes: Estudios de pre inversión, Estudios definitivos, Ejecución de las Obras —turísticas y el Fortalecimiento de las Instituciones gubernamentales Subnacionales.

### <span id="page-14-0"></span>**1.3. Reseña histórica de la Institución**

El Plan Turístico y Cultural Perú-Unesco (COPESCO), fue creado un 25 del mes de abril en el año 1969, con el Decreto Supremo N.º 001—069—IC/DS (3), nace como una solución global para el desarrollo turístico. Esto nació como solicitud de la Organización de las Naciones Unidas para la Ciencia, la Educación y la Cultura, —UNESCO, que desde el año 1965 realiza estudios sobre sitios arqueológicos enfocados en la zona sur de nuestro país.

A continuación, se muestra la Figura 4, el local principal del Plan COPESCO Nacional ubicado en la Av. Gálvez Barrenechea 290 — San Isidro.

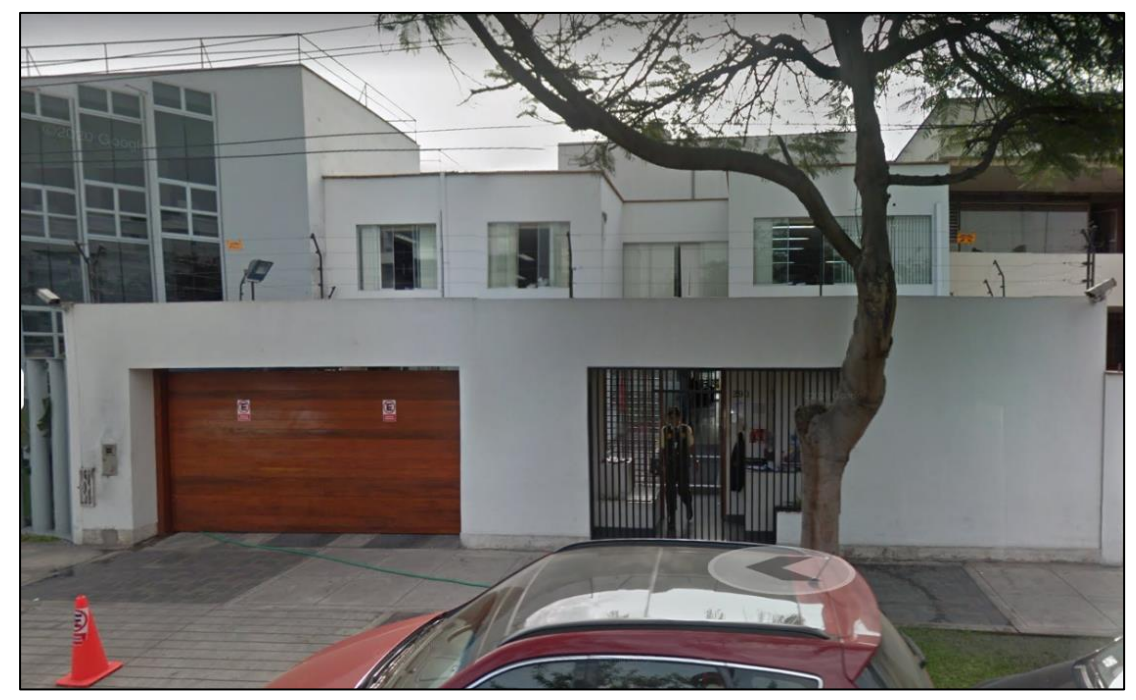

**Figura 4. Vista de la sede principal del Plan COPESCO Nacional.**

<span id="page-14-2"></span>El Decreto Supremo N.º 0001—069—IC/DS (3), indicó que el Ministerio de Industria y Comercio (existente en ese entonces) era el encargado a través de una comisión especial creada para coordinar y supervisar el Plan Turístico y Cultural Perú—Unesco, (COPESCO)

Este comité estaba presidido por el ministro de Industria y Comercio, integrado por el director del Instituto Nacional de Planificación, el presidente de la Empresa Nacional de Turismo y un representante del Ministerio de Relaciones Exteriores.

En el año 2004, dentro del Plan Anual de Transferencias de competencias sectoriales a los gobiernos locales y regionales del año 2004, el Ministerio de Comercio Exterior y Turismo — MINCETUR realiza la transferencia a la Región del Cusco el Proyecto Especial Plan COPESCO.

La misma norma indica el cambio de la denominación de Proyecto Especial Plan COPESCO a Plan COPESCO Nacional (1)

A continuación, se muestra en la Figura 5 el logo del Plan COPESCO Nacional.

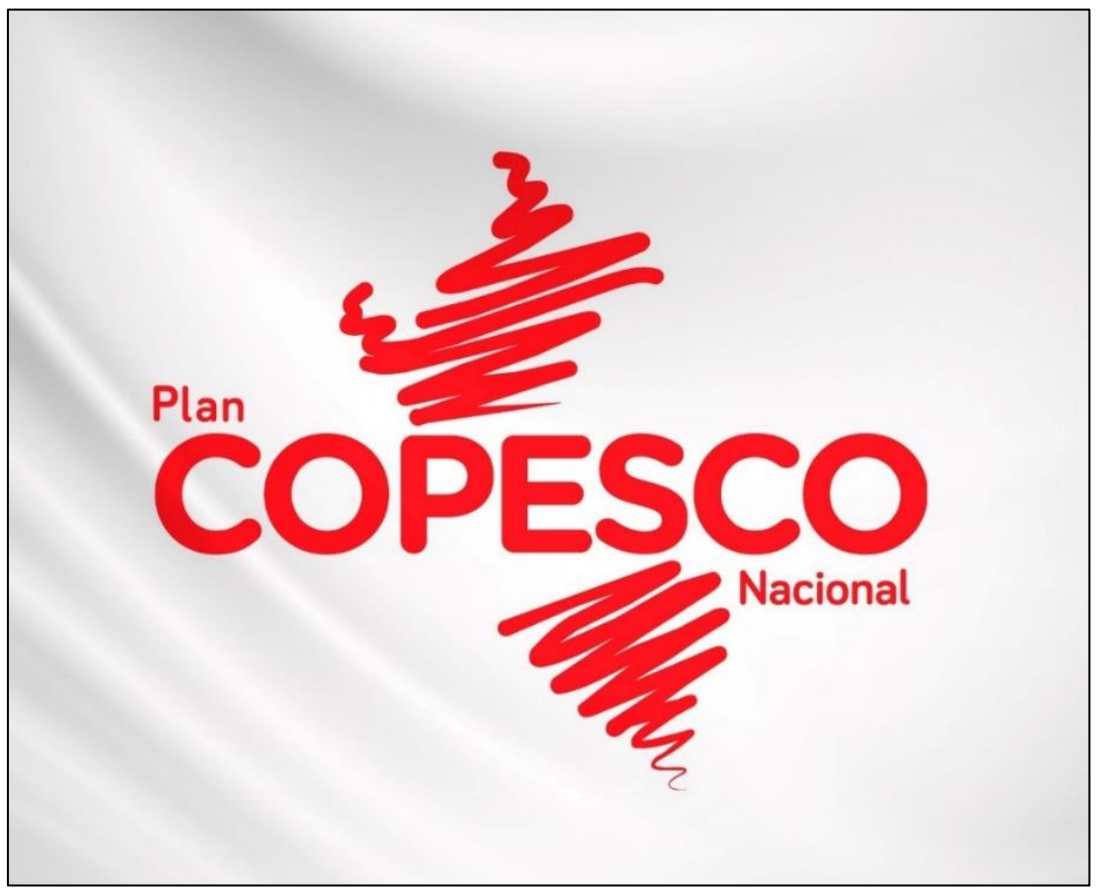

**Figura 5.** Logo del Plan COPESCO Nacional. Tomado de página oficial de Facebook.

# <span id="page-15-1"></span><span id="page-15-0"></span>**1.4.Organigrama de la Institución**

En la Figura 6, se muestra el Organigrama del Plan COPESCO Nacional.

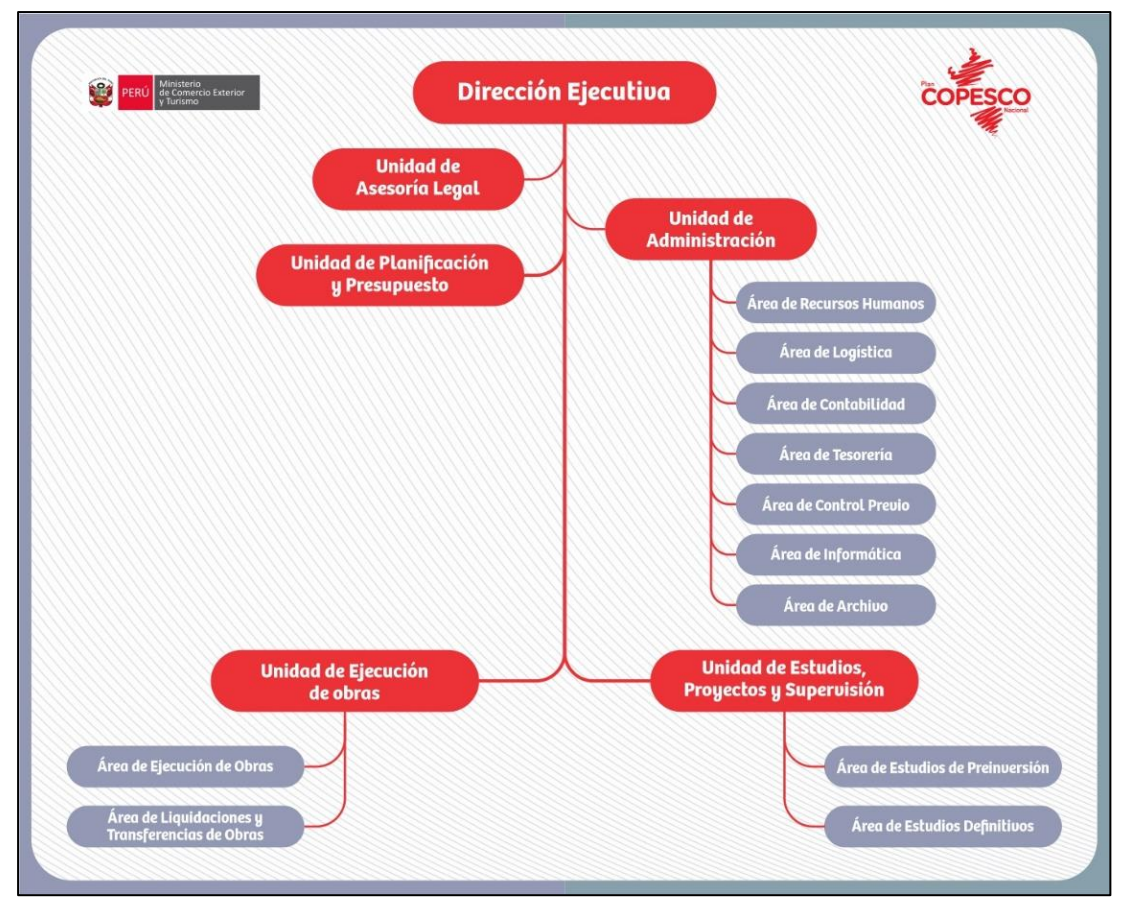

<span id="page-16-1"></span>**Figura 6.** Organigrama del Plan COPESCO Nacional. Tomado de la Página web del Plan COPESCO Nacional (1)

Como se muestra en la Figura 6, la Institución cuenta con la dirección ejecutiva como la máxima autoridad, debajo están las Unidades de Línea y las Unidades de Apoyo, terminando con las distintas áreas.

# <span id="page-16-0"></span>**1.5.Visión y misión**

# **Visión**

Fortalecerse como un ejecutor eficaz y eficiente de los proyectos de inversión pública a través del desarrollo de infraestructura y la mejora de los recursos turísticos, así como promover la diversificación de la oferta turística y contribuir al desarrollo del turismo sostenible, con el objetivo de colocar al Perú como uno de los mejores destinos turísticos del mundo (1)

# **Misión**

La misión del Plan COPESCO Nacional es la de ejecutar proyectos de inversión pública orientados a armonizar los temas turísticos y preservar el patrimonio histórico, cultural y natural, a través de diversas alianzas estratégicas con Organismos del Gobierno Central, Regional, Local y Público y Privado (1)

# <span id="page-17-0"></span>**1.6. Base legal o documentos administrativos**

- Mediante Decreto Supremo Nº 0001—069—IC/DS, fue creado el 25 de abril de 1969 el Plan Turístico y Cultural Perú-Unesco (COPESCO), como una solución integral al desarrollo del turismo (3)
- Mediante Decreto Supremo Nº 0002—2015—MINCETUR, establece en el artículo 74-S que "Plan COPESCO Nacional es un Órgano desconcentrado dependiente directamente del Ministerio de Comercio Exterior y Turismo, coordinando, ejecutando, supervisando, formulando y dirigiendo los proyectos de inversión turística de las obras a nivel nacional; También brinda asistencia técnica de alto nivel especializada en la implementación de proyectos turísticos a los gobiernos locales y regionales y otras organizaciones públicas que lo requieran (4).
- Mediante la Resolución Ministerial Nº 0265-2015—MINCETUR del 25 de setiembre de 2015 se aprobó el Manual de Operaciones, documento de gestión que define y señala las funciones de las unidades orgánicas que la conforman (5).
- Mediante la Resolución Directoral Nº 0247-2015-MINCETUR/COPESCO-DE, se aprobó el " Tabla de siglas para identificar unidades orgánicas de Plan COPESCO Nacional" (6)
- Mediante la Resolución Ministerial Nº 0432—2006—MINCETUR/DM del 13 de diciembre de 2006, se aprobó el Manual de Operaciones, e indica la función de las unidades orgánicas que lo componen (7)
- Mediante la Resolución Ministerial Nº 29-2007-MINCETUR/COPESCO-DE del 04 de julio 2007, documento de gestión que especifica las funciones, requisitos, líneas de autoridad y responsabilidades de cada cargo en las distintas unidades orgánicas (8)

# <span id="page-17-1"></span>**1.7. Descripción del área donde realiza sus actividades profesionales**

# **Estructura Organizacional**

# **El Área de Informática actualmente está conformada por:**

- Coordinadora del Área de Informática.
- Asistente en Soporte Técnico.
- No se tiene contratado personal por servicio en modalidad de terceros, ni practicante.

#### **Las actividades principales realizadas en el Área de Informática actualmente son:**

- Apoyar y asesorar en la planificación de actividades para las contrataciones de los servicios y bienes que permitan atender los distintos requerimientos de las Unidades de la Institución.
- Atender todos los requerimientos de solicitudes del Hardware o Software que requieran las distintas Unidades de la Institución, asegurando de esta forma un adecuado control de las solicitudes.
- Realizar las coordinaciones con las distintas Unidades de la Institución, para poder de esta forma identificar las demandas del Hardware o Software que sean requeridas.
- Elaborar las especificaciones o términos de referencia a fin de poder contratar el equipamiento o servicios informáticos.
- Elaborar y también proponer las políticas de seguridad, la confiabilidad y la disponibilidad de la información de la Institución, de esta forma asegurar la continuidad del servicio.
- Validar el cumplimiento de todas las contrataciones de los equipos, licenciamiento o software.
- Apoyar con la atención y la resolución de los problemas de carácter técnico referidas al hardware y al software instalado en las computadoras de la Institución.
- Soporte y actualización de los sistemas ejecutados en la Institución:
- Administración de la red local VLAN 06 del entorno de red principal del MINCETUR, bajo sus políticas de seguridad.
- Administración del sistema telefónico IP.
- Administración y desarrollo del Sistema de Gestión de Proyectos Obras "SGPO".
- Administración de los Sistemas: Sistema Integrado de Administración Financiera "SIAF" — MEF; Sistema Integrado de Gestión Administrativa "SIGA" – MEF.
- Administración y actualización de la información en el portal GOB.PE.
- Administración y actualizar información publicada en el Portal de Transparencia Estándar — PCM.
- Inventario y administración de Licencias de Software.
- Inventario y administración de los equipos informáticos de la Institución.
- Control del servicio de fotocopiado contratado a una empresa externa.
- Apoyo técnico para el servicio de telefonía fija y móvil.

# **Sistemas de Información**

- Sistema Integrado de Administración Financiera — SIAF — MEF. Actualmente se tiene instalada la versión o reléase 21.01.00.

- Sistema Integrado de Gestión Administrativa SIGA MEF. Actualmente se tiene instalada la versión 22.01.01
- Sistema 10 módulos de presupuestos (S10) ERP, a nivel servidor, accesos a conexiones en línea a PC clientes.

# **Sistemas web**

- Sistema de Trámite Documentario STD del MINCETUR.
- Sistema de Gestión Proyectos de Obra—"SGPO".
- Plataforma digital de Registro de visitas y gestión de intereses.
- Plataforma digital de Libro de Reclamaciones.
- Mesa de Partes Virtual a través de la plataforma facilita: https://facilita.gob.pe/t/2447
- Sistema de registro anticorrupción.

# **Servicios TIC**

- Servicio de suscripciones de correo electrónico Exchange en la Nube, así como la Plataforma colaborativa y el software de mensajería instantánea; a la fecha se tiene un total de 98 cuentas activas:
- Servicio de web hosting externo para el alojamiento, administración, mantenimiento y actualización del Sistema "SGPO", otorgado por la empresa PHSPERU.COM S.A.C.
- Servicio de Internet en sede principal, capacidad de 30 MB de ancho de banda otorgado por el MINCETUR mediante un radioenlace de antenas de comunicación.
- Servicio móvil y datos de los equipos móviles, 35 líneas móviles.
	- Periodo, doce (12) meses.
	- Inicio: febrero de 2022.
	- Culminación: febrero de 2023.

# **Características del servicio**

- Personal de la Institución; 30 líneas móviles, minutos ilimitados, plan de datos y mensajes de texto.
- Central Telefónica; 05 líneas móviles, minutos ilimitados.
- Servicio de Telefonía Fija, servicio de Acceso Primario, Red Digital de Servicios Integrados de 16 canales mediante Telefonía IP, contratado con la empresa GTD PERÚ S.A., identificado con RUC: 20421780472.
	- Periodo, doce (12) meses.
	- Inicio: 01 de junio de 2022.
	- Culminación: 31 de mayo de 2023.
- Servicio de Internet: Servicio de 40 MB de ancho de banda contratado con la empresa GTD PERÚ S.A, identificado con RUC: 20421780472 para inmueble arrendado se encuentra ubicado en Av. José Gálvez Barrenechea Nº 684 del distrito de San Isidro, provincia y departamento de Lima.
	- Periodo, doce (12) meses.
	- Inicio: 01 de junio de 2022.
	- Culminación: 31 de mayo de 2023.

# **Logros de gestión**

- Actualización de sistemas administrativos "SIAF" y "SIGA" MEF.
- Operatividad de servicios y equipos informáticos.
- Correcta operatividad de la firma digital en documentos de gestión.
- Operatividad de centro de datos de local institucional.

A continuación, se muestra la Figura 7, la actual ubicación del Área de Informática.

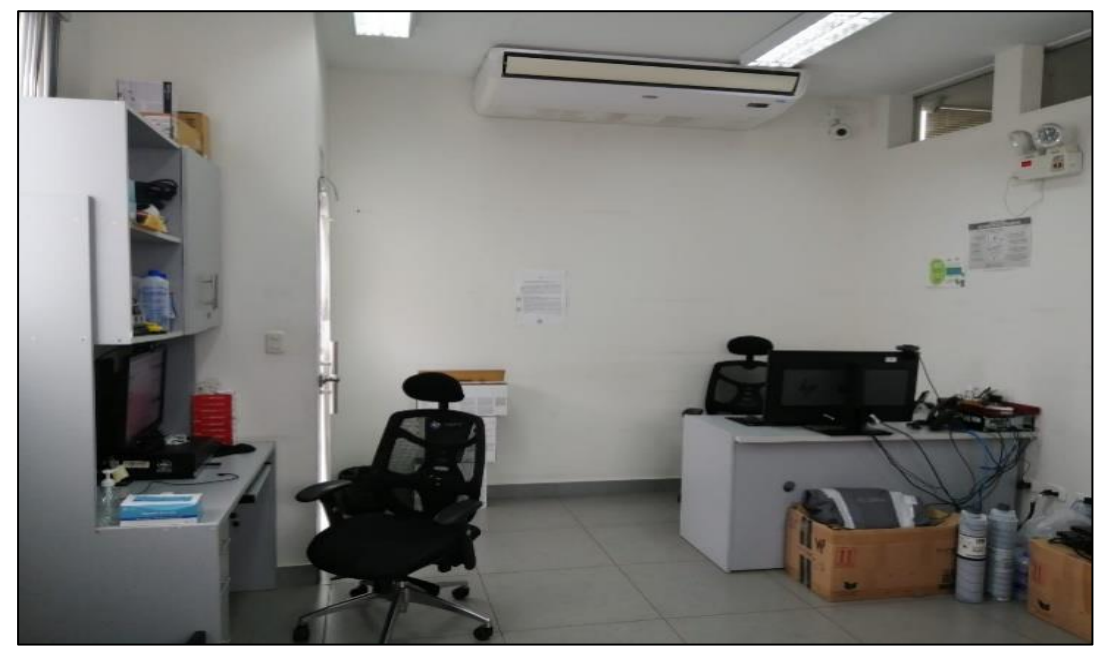

**Figura 7.** Ambiente del Área de Informática del Plan COPESCO Nacional.

<span id="page-20-1"></span>Como se observa en la Figura 7, el Área de Informática se ubica en el tercer piso del local principal, donde se llevan a cabo las actividades principales del Área.

# <span id="page-20-0"></span>**1.8. Descripción del cargo y de las responsabilidades del bachiller en la institución**

#### **Nombre del Cargo:**

Asistente en Soporte Técnico

## **Responsabilidades del Bachiller en el Plan COPESCO Nacional:**

- a. Apoyar en el desarrollo de aplicativos informáticos.
- b. Elaborar los distintos documentos en relación con la codificación de los Programas Fuentes o Componentes de Software desarrollados por la Institución.
- c. Apoyar en la capacitación sobre uso del Sistema Integrado de Gestión Administrativa "SIGA".
- d. Apoyar en la capacitación sobre uso del Sistema Integrado de Administración Financiera "SIAF".
- e. Apoyar en la publicación de información en la Web Institucional.
- f. Apoyar en la supervisión de cumplimiento de información actualizada en el Sistema INFOBRAS.
- g. Apoyar en los procedimientos establecidos para el respaldo de la información.
- h. Instalación de certificados digitales.
- i. Realizar las otras funciones que se le asigne (9)

<span id="page-21-0"></span>Finalmente, en el presente capítulo se han mostrado los datos generales, así como las principales funciones de la Institución, donde tengo el gusto de laborar desde el año 2013 y que me ha permitido desarrollarme profesionalmente y sacar lo mejor de mí en el ámbito informático.

# **CAPÍTULO II**

# **ASPECTOS GENERALES DE LAS ACTIVIDADES PROFESIONALES**

La gran cantidad de documentación que emite diariamente el Estado Peruano conlleva a una utilización desmedida del papel, así como los insumos de impresión, esta problemática se viene dando año a año, además la lentitud en el proceso documental y el no poder contar con un correcto archivamiento conlleva también a una pérdida de la documentación, problemas que se dan a conocer a continuación.

# <span id="page-22-0"></span>**2.1. Antecedentes o diagnóstico situacional**

La continua utilización del papel como principal soporte de información en diversos trámites y procedimientos que se viene produciendo en toda la Administración Pública, requiriendo necesariamente de un espacio físico para el archivo central y ralentizando la tramitación documental.

Para la Institución, el uso del papel es primordial para la generación de la documentación, así como el consumo de los insumos de impresión con los distintos hardware correspondientes.

La Institución emite miles de documentos administrativos, así como la impresión de los expedientes técnicos y otros documentos de línea.

En la actualidad todas las tecnologías de información permiten migrar la información que fue impresa a medios digitales (digitalización, escáner) conservando su veracidad y autenticidad, pero no debe ser de cualquier manera, se deben seguir los procedimientos y requisitos para dichos procedimientos.

Entonces, se entiende que un documento impreso y firmado en papel puede ser digitalizado o escaneado y enviado a través de medios electrónicos, como, por ejemplo: el correo electrónico, dispositivos de almacenamiento masivo - USB, agilizando de esta manera su envío y recepción, minimizando costos de envío sin mayores pérdidas de tiempo.

Pero el problema que se presenta en el caso de un documento que se imprime y se firma en papel es que, una vez digitalizado, pierde toda validez legal porque en el proceso esa firma, que inicialmente se hace a mano, puede ser cambiada, editada, borrada o reemplazado por otro.

Mediante la Ley Nº 27269 (10), modificada por la Ley Nº 27310 (11), se expide la Ley de Firmas y Certificados Digitales, la cual regula el uso de la firma digital en el Perú, otorgándole la misma validez y efectos jurídicos que la firma realizada en forma manual o manuscrita, ya que establece lineamientos generales respecto de los proveedores de servicios de certificados digitales y la necesidad de poder confiar en la autoridad administrativa encargada de regular esto específicamente.

- Ley Nº 27269: Ley de Firmas y Certificados Digitales (10)
- Ley  $N^{\circ}$  27310: Modificatoria de la Ley  $N^{\circ}$  27269 (11)
- Decreto Supremo N° 0052—2008 Presidencia del Consejo de ministros PCM: Reglamento de la Ley de Firmas y Certificados Digitales (12)
- Decreto Supremo Nº 0070—2011 Presidencia del Consejo de ministros PCM: El Decreto Supremo modifica las disposiciones de la Ley 27269 y establece las normas aplicables al procedimiento de registro previsto en el Decreto Legislativo. N.º 0681 y ampliatorias (13)
- Decreto Supremo Nº 0105-2012 Presidencia del Consejo de ministros PCM: El Decreto Supremo establece disposiciones para facilitar la implementación de firmas digitales (14) y reforma el Decreto Supremo Nº 0052– 2008 – Presidencia del Consejo de ministros — PCM (15)
- Decreto Supremo Nº 0026—2016 Presidencia del Consejo de ministros PCM: Decreto Supremo por el que se aprueban medidas para el fortalecimiento de la infraestructura de firma electrónica oficial y la progresiva implantación de la firma digital en los sectores públicos y privados (16)

El término firma electrónica se refiere a una firma electrónica cualificada (calificado). Para poder firmar digitalmente un documento, en este caso, se requiere un certificado digital emitido por el Organismo de Certificación a nombre del titular del certificado.

Esa marca que se efectúa sobre el documento electrónico para que pueda detectar cualquier tipo de cambio realizado en el documento después de la firma digital, evitando así, cualquier tipo de posible fraude.

En la actualidad es muy importante poder contar con mecanismos tecnológicos que permitan la firma de documentos electrónicos con el mismo valor y efecto jurídico que presenta la firma manuscrita. Además, dado que se opera en diferentes entornos digitales, también se necesitan ciertos mecanismos para garantizar su integridad, autenticidad y no repudio.

En este sentido, se encuentra que una firma digital resulta ser una herramienta eficaz y muy útil, que permite asimilar esta asimetría, permitiendo así que un documento electrónico sea "firmado digitalmente". obtenido en papel con firma manuscrita.

El teletrabajo en el Perú se considera una medida excepcional y también temporal, esto debido al estado de emergencia surgido ante la amenaza del COVID 19, y en ese sentido los trabajadores aplican este nuevo sistema de trabajo para poder realizarlo desde casa, en la medida de lo posible, con el fin de mantener la estabilidad laboral, así como la productividad de la organización y evitar aumentar el riesgo de contagio en el trabajo o durante los traslados, protegiendo a los empleados y familias de la propagación del COVID 19.

Es por ello, por lo que resulta como necesidad la implementación de la herramienta que permita al trabajador del Plan COPESCO Nacional firmar los documentos de forma electrónica.

## <span id="page-24-0"></span>**2.2. Identificación de oportunidad o necesidad en el área de actividad profesional**

La Institución se establece como una Ejecutora número 004 del Pliego 0035 — MINCETUR. La Institución tiene su sede en la ciudad de Lima - Perú y realiza sus funciones y actividades dentro del Perú.

#### **Existencia de la necesidad:**

- Iniciativa para reducir el uso del papel en la Institución y la necesidad de reducir los espacios físicos de archivamiento.
- Necesidad de mejorar los procesos en la generación de los documentos de gestión.
- Necesidad de contar con la información segura y actualizada.

#### **Actualidad en la generación de los documentos de gestión:**

Con fecha 13 de enero de 2020, mediante la Resolución Secretarial Nº 0003— 2020— MINCETUR (17), se aprobó la Directiva reguladora de Gestión de documentos del Ministerio de Comercio Exterior y Turismo - MINCETUR — Directiva Nº 001— 2020— MINCETUR/SG (18). La Institución, a la fecha viene haciendo uso del Sistema de Trámite Documentario — STD del MINCETUR, el uso solo se hace de forma manual sin generar documentos dentro del sistema, no pudiendo aprovechar al máximo las funcionalidades.

El Sistema de Trámite Documentario del MINCETUR establece la sistematización del proceso de gestión de tipo documental en la emisión, recepción y despacho de documentos, garantizando:

- La óptima administración de documentos digitalizados.
- El seguimiento y la determinación de las ubicaciones, el estado y la situación de los diferentes documentos, desde su creación hasta la disposición final de éstos.
- La utilización de certificados y firmas digitales.
- Envío de correspondencia a través de la Plataforma de Interoperabilidad del Estado (PIDE).
- Los sistemas o aplicaciones dentro del marco del Modelo de Gestión Documental (MGD) emplean la PIDE, para poder operar el envío automático de los documentos electrónicos entre las diferentes entidades de la administración pública que se encuentren interoperando.
- Una vez enviado el documento electrónico por la entidad emisora, a través de la PIDE, se debe de encontrar conforme, es firmado de forma digital por la entidad receptora, para esto se hace uso de un certificado digital. A tal efecto, el indicado documento así firmado hace la vez de cargo de recepción, debiendo de consignarse para ello como mínimo los datos establecidos en el TUO de la Ley Nº 27444.

Por los motivos mencionados es necesario gestionar por medio de la Dirección Ejecutiva el Contrato de Prestación de Servicios de Certificación Digital ante el RENIEC, los documentos deberán ser presentados mediante oficio a la dirección ubicada en Jr. Bolivia Nº 109 (torre centro cívico) - Cercado de Lima, en el horario de 8:30 am – 4:45pm.

Remitir un documento a la secretaria general del MINCETUR, solicitando lo siguiente:

- A la Oficina de Trámite Documentario y Archivo OTDA, el soporte para habilitar los roles de acceso al STD del personal de la Institución, así mismo efectuar una inducción que asegure el adecuado uso y aplicación.
- A la Oficina de Informática OI, el soporte para el inicio de certificados digitales, implementar en el STD el logo de la Institución y la habilitación

A continuación, se muestra la Tabla 1, el consumo del papel bond de 80 gramos tamaño A4 y papel bond de 80 gramos tamaño A3 en el año 2019.

# <span id="page-25-0"></span>**Tabla 1**

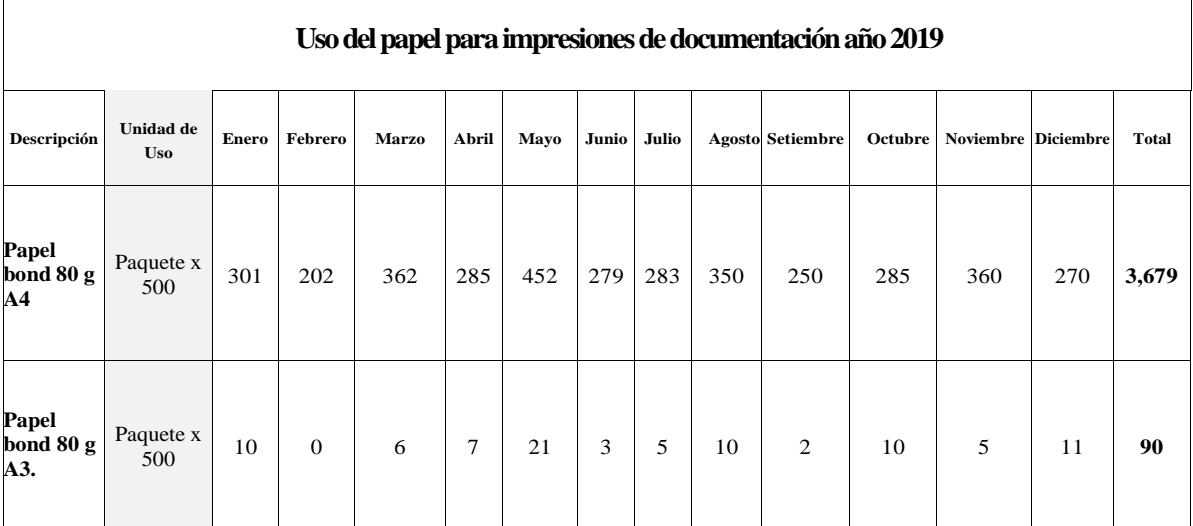

*Uso del papel para impresiones de documentación periodo 2019*

Fuente: Elaboración propia.

Como se observa en la Tabla 1, el consumo del papel bond de 80 gramos de tamaño A3 y A4 en el año 2019 fue de un total de 3,769.00 paquetes por 500. El objetivo es reducir costos y a la vez contribuir con el medio ambiente.

A continuación, se muestra la Tabla 2, el consumo del tóner de las impresoras en el año 2019 instaladas en el Plan COPESCO Nacional.

# <span id="page-26-0"></span>**Tabla 2**

| Descripción                                          | Unidad de Uso | Enero          | Febrero      | Marzo            | Abril          | Mayo           | Junio          | Julio          | Agosto           | Setiembre        | Octubre          | Noviembre        | <b>Diciembre</b> | Total                   |
|------------------------------------------------------|---------------|----------------|--------------|------------------|----------------|----------------|----------------|----------------|------------------|------------------|------------------|------------------|------------------|-------------------------|
| <b>TONER HP</b><br>05X CE505X UNIDAD<br><b>NEGRO</b> |               | $\overline{2}$ | $\mathbf{1}$ | $\overline{2}$   | $\overline{4}$ | $\overline{c}$ | 1              | $\overline{c}$ | $\overline{2}$   | 3                | 3                | 3                | $\overline{2}$   | 27                      |
| <b>TONER HP</b><br>14A CF214A<br><b>NEGRO</b>        | <b>UNIDAD</b> | $\Omega$       | $\mathbf{0}$ | 1                | $\overline{0}$ | $\Omega$       | 1              | $\mathbf{0}$   | $\overline{0}$   | $\overline{c}$   | $\mathbf{1}$     | 1                | $\mathbf{1}$     | $\overline{7}$          |
| <b>TONER HP</b><br>90X CE390X UNIDAD<br><b>NEGRO</b> |               | $\Omega$       | $\theta$     | 1                | $\mathbf{0}$   | 1              | 1              | $\mathbf{0}$   | $\theta$         | 1                | 1                | $\mathbf{0}$     | $\mathbf{0}$     | 5                       |
| <b>TONER HP</b><br><b>CB435A</b><br><b>NEGRO</b>     | <b>UNIDAD</b> | $\mathbf{0}$   | $\mathbf{0}$ | $\theta$         | $\mathbf{1}$   | $\mathbf{0}$   | $\mathbf{0}$   | $\mathbf{0}$   | $\overline{0}$   | $\overline{0}$   | $\mathbf{1}$     | $\mathbf{1}$     | $\mathbf{0}$     | 3                       |
| <b>TONER HP</b><br><b>CE270A</b><br><b>NEGRO</b>     | <b>UNIDAD</b> | $\mathbf{0}$   | $\mathbf{1}$ | $\mathbf{1}$     | $\overline{c}$ | 1              | $\overline{c}$ | 3              | $\mathbf{1}$     | $\overline{0}$   | $\mathbf{0}$     | $\mathbf{1}$     | $\mathbf{1}$     | 13                      |
| <b>TONER HP</b><br><b>CE271A</b><br><b>CIAN</b>      | <b>UNIDAD</b> | 1              | $\mathbf{0}$ | $\mathbf{0}$     | 1              | $\theta$       | $\mathbf{0}$   | $\mathbf{0}$   | 1                | $\mathbf{0}$     | $\boldsymbol{0}$ | $\mathbf{0}$     | 1                | $\overline{\mathbf{4}}$ |
| <b>TONER HP</b><br><b>CE272A</b><br><b>AMARILLO</b>  | <b>UNIDAD</b> | $\Omega$       | $\mathbf{0}$ | $\mathbf{1}$     | 1              | 1              | 1              | 1              | 1                | $\boldsymbol{0}$ | $\mathbf{1}$     | $\mathbf{0}$     | $\mathbf{1}$     | 8                       |
| <b>TONER HP</b><br><b>CE273A</b><br><b>MAGENTA</b>   | <b>UNIDAD</b> | 1              | 0            | $\boldsymbol{0}$ | 1              | 1              | 0              | 1              | $\boldsymbol{0}$ | $\boldsymbol{0}$ | 1                | $\boldsymbol{0}$ | 1                | 6                       |
| <b>TONER HP</b><br><b>CE340A</b><br><b>NEGRO</b>     | <b>UNIDAD</b> | $\mathbf{1}$   | $\mathbf{1}$ | $\mathbf{1}$     | $\overline{c}$ | $\mathbf{1}$   | $\mathbf{1}$   | $\mathbf{0}$   | $\mathbf{1}$     | $\mathbf{1}$     | $\overline{4}$   | $\mathbf{1}$     | $\mathbf{1}$     | 15                      |
| <b>TONER HP</b><br><b>CE341A</b><br><b>CIAN</b>      | <b>UNIDAD</b> | $\Omega$       | $\Omega$     | $\Omega$         | $\Omega$       | $\Omega$       | $\Omega$       | $\Omega$       | $\mathbf{1}$     | $\theta$         | 1                | $\Omega$         | $\Omega$         | $\overline{2}$          |
| <b>TONER HP</b><br><b>CE342A</b><br><b>AMARILLO</b>  | <b>UNIDAD</b> | $\Omega$       | $\Omega$     | $\Omega$         | 1              | $\Omega$       | $\Omega$       | $\Omega$       | $\Omega$         | $\overline{0}$   | $\overline{0}$   | $\Omega$         | $\mathbf{0}$     | $\mathbf{1}$            |
| <b>TONER HP</b><br><b>CE343A</b><br><b>MAGENTA</b>   | <b>UNIDAD</b> | $\theta$       | $\theta$     | $\mathbf{0}$     | 1              | $\overline{0}$ | $\mathbf{0}$   | $\mathbf{0}$   | $\overline{0}$   | $\boldsymbol{0}$ | $\boldsymbol{0}$ | $\theta$         | $\mathbf{0}$     | $\mathbf{1}$            |
| <b>TONER HP</b><br><b>CF280X</b><br><b>NEGRO</b>     | <b>UNIDAD</b> | $\mathbf{0}$   | 1            | $\mathbf{0}$     | $\mathbf{0}$   | 1              | 1              | $\mathbf{0}$   | $\overline{0}$   | $\mathbf{1}$     | $\mathbf{1}$     | $\mathbf{0}$     | $\overline{2}$   | $\overline{7}$          |

*Uso del Tóner para impresiones de documentación periodo 2019*

Fuente: Elaboración propia.

Como se observa en la Tabla 2, el consumo del tóner en el año 2019 asciende a 99 unidades entre los diferentes insumos de impresión para las impresoras instaladas en la Institución. El objetivo es reducir costos y a la vez contribuir con el medio ambiente.

A continuación, se muestra la Figura 8, el reporte de almacén donde muestra el consumo del papel bond de 80 gramos tamaño A4 y papel bond de 80 gramos tamaño A3 en el año 2019.

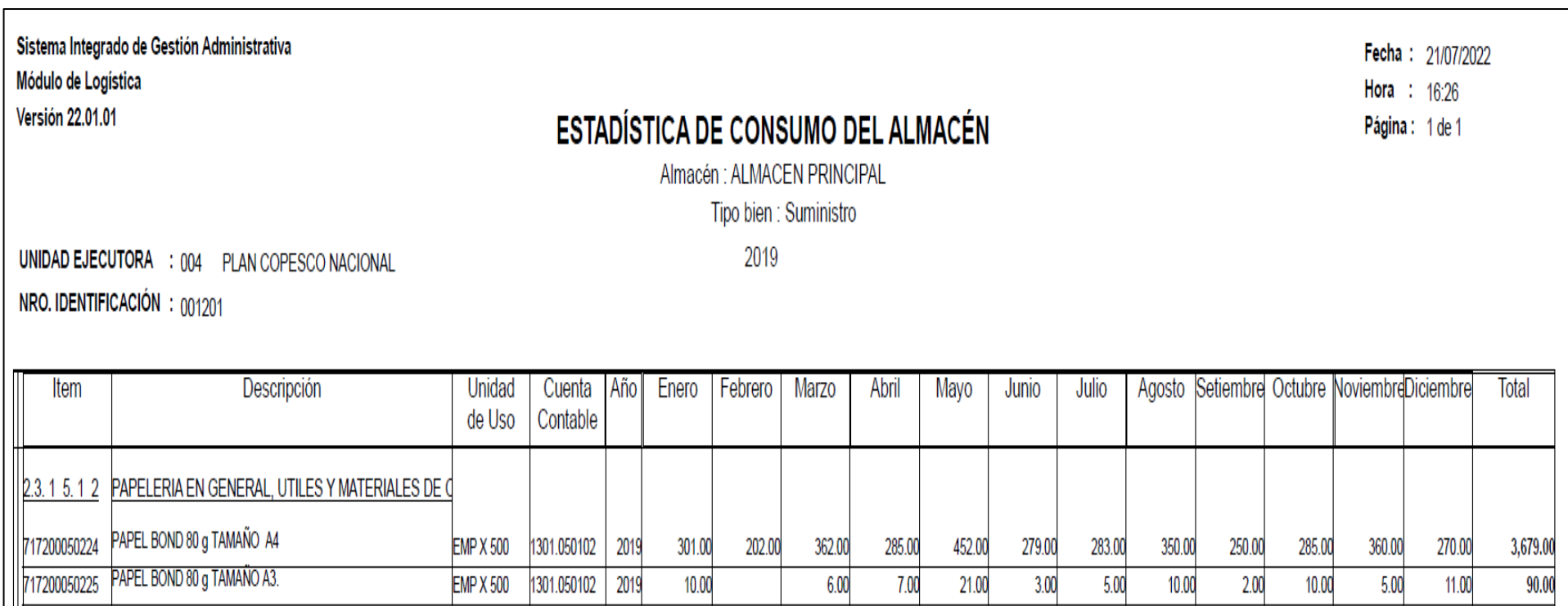

**Figura 8.** Reporte del uso de papel periodo 2019. Tomado del Sistema de Gestión Administrativa – SIGA

<span id="page-27-0"></span>Como se observa en la Figura 8, el consumo del papel bond de 80 gramos de tamaño A3 y A4 en el año 2019 fue de un total de 3,769.00 paquetes por 500. El objetivo es reducir costos y a la vez contribuir con el medio ambiente.

A continuación, se muestra la Figura 9, el reporte de almacén el consumo del tóner de las impresoras en el año 2019 instaladas en el Plan

COPESCO Nacional.

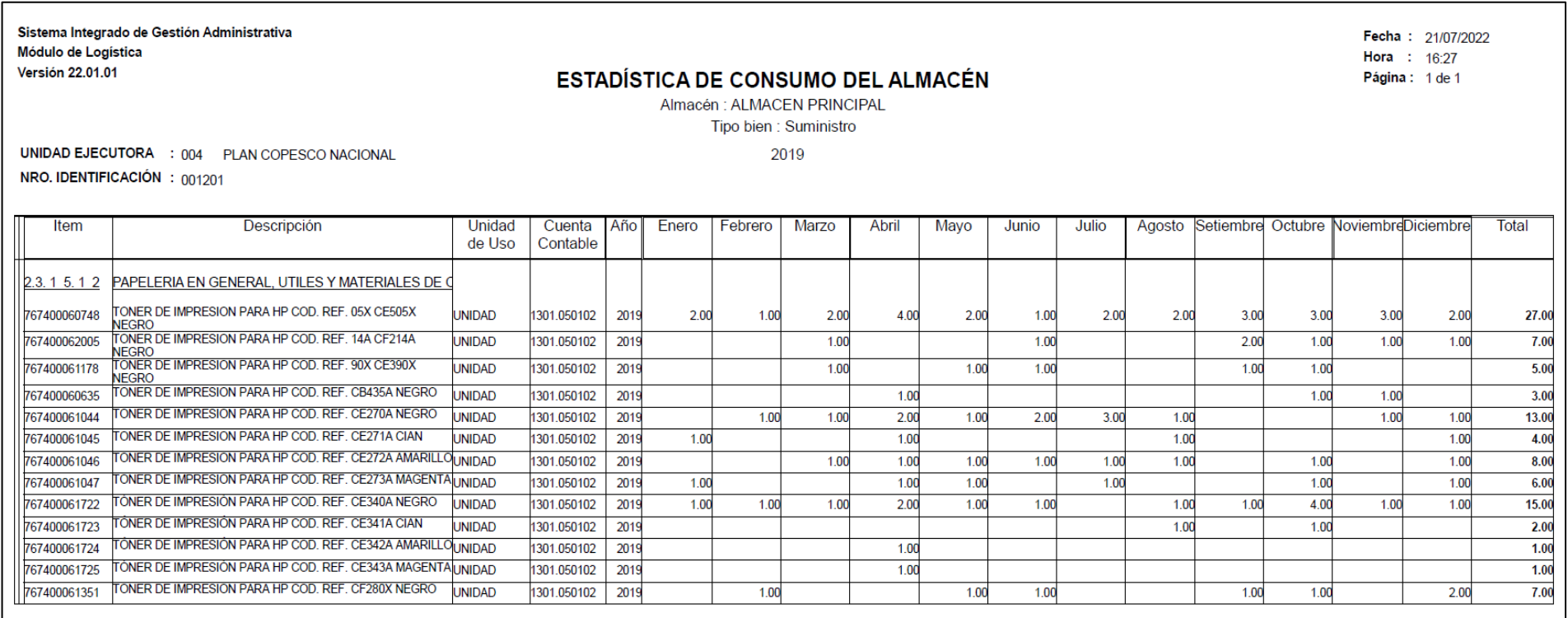

**Figura 9.** Reporte del uso de Tóner periodo 2019. Tomado del Sistema de Gestión Administrativa – SIGA.

<span id="page-28-0"></span>Como se observa en la Figura 9, el consumo del tóner en el año 2019 asciende a 99 unidades entre los diferentes insumos de impresión para las impresoras instaladas en la Institución. El objetivo es reducir costos y a la vez contribuir con el medio ambiente.

#### <span id="page-29-0"></span>**2.3. Objetivos de la actividad profesional**

#### **Objetivo General.**

Realizar la implementación de la firma digital con valor oficial emitido dentro de la infraestructura oficial de los certificados digitales que proporciona el Estado Peruano para ser utilizado en los sistemas de gestión de la Institución.

#### **Objetivos Específicos.**

- Ahorrar costos reduciendo el consumo de papel e insumos de impresión y de los espacios físicos de archivamiento.
- Agilizar los procesos en la generación y consulta de documentos, mejorando de esta forma la calidad de la información.
- Mantener la información actualizada en su totalidad, segura, centralizada y perdurable en el tiempo.

## <span id="page-29-1"></span>**2.4. Justificación de la actividad profesional**

## **Justificación técnica**

La firma digital y los certificados que permiten la verificación posterior, son herramientas importantes para validar diversos documentos electrónicos. Por lo tanto, la tecnología que permite su uso requiere un cuidado y atención especial. Este cuidado principalmente se enlaza a la utilización de los estándares y protocolos internaciones de tecnología, asegurando el funcionamiento y la interoperabilidad de la Infraestructura de Firma Digital.

Ante cualquier transacción que pueda involucrar el uso de firmas o certificados digitales, se recomienda el uso de estándares tecnológicos aceptados internacionalmente, asegurando así que el proceso sea efectivo en la verificación de firmas, brindando así seguridad técnica y jurídica a los trámites electrónicos.

# **Justificación económica**

Aumentar la eficiencia de todos los procesos reducirá los tiempos de procesamiento y respuesta para ciertas solicitudes. Se evita la impresión y se ahorra tanto el papel y los insumos de impresión.

Reduce también los espacios físicos para el archivamiento, brindando un ahorro de costos.

#### **Justificación Social**

Se conserva el medio ambiente: consumir o usar menos papel significa menos necesidad de recursos naturales para preparar y también menos consumo de electricidad, que es producto del uso de fotocopiadoras e impresoras

Una mejora significativa en las condiciones laborales de todos los empleados (servidores públicos): producto de procesos ágiles y fluidos.

#### **Justificación profesional**

La Firma Digital optimiza el control en la gestión documental, tanto solo en su utilización, esto porque su desarrollo aumenta el uso de controles a fin de fundar la autoría del usuario que hace la firma. El uso de esta tecnología se verá reflejado en la alta gerencia, ya que los resultados muestran un salto cualitativo, al introducir este control, mejorará todo el proceso.

Por otro lado, una firma digital constituye un avance muy importante en la seguridad requerida para cualquier transacción electrónica.

#### <span id="page-30-0"></span>**2.5. Resultados esperados**

- Un ahorro en los costos en el consumo de papel e insumos de impresión y de los espacios físicos de archivamiento.
- Mejorar los procesos en la generación documental.
- Contar con la información actualizada, segura, centralizada y perdurable en el tiempo.

Presentado los antecedentes, las necesidades, entre otros más, se hace evidente la necesidad de contar con una solución que permita optimizar la gestión documental en la Institución.

# **CAPÍTULO III MARCO TEÓRICO**

<span id="page-31-0"></span>En el presente capítulo, se dan a conocer los principales conceptos como base de la implementación de la firma digital.

# <span id="page-31-1"></span>**3.1. Bases teóricas de las metodologías o actividades realizadas**

## - **Acreditación**

Viene a ser la facultad para proporcionar los servicios requeridos como parte de la infraestructura de firma digital oficial que conceda el RENIEC a la entidad solicitante después de cumplir las exigencias establecidas en Ley de la firma digital en el Perú (19)

# - **Autenticación**

Es un procedimiento técnico el cual permite identificar al usuario que firma digitalmente (19)

A continuación, se muestra la Figura 10, se busca mostrar la seguridad de la firma digital.

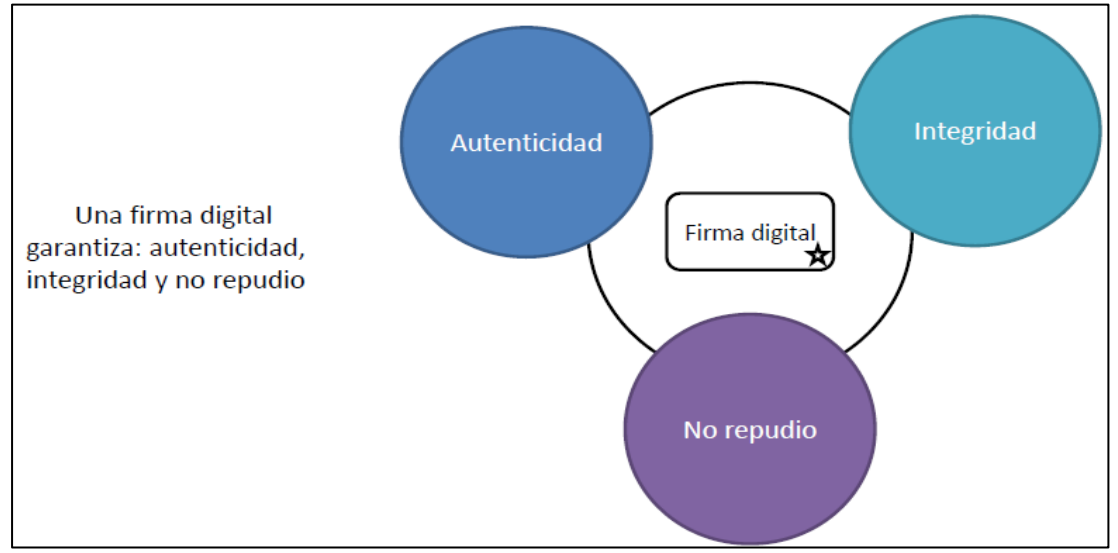

<span id="page-31-2"></span>**Figura 10.** Autenticación. Tomado de la Página web del RENIEC (19)

Como se observa en la Figura 10, una firma digital garantiza autenticidad, la integridad y no repudio.

# - **Certificado Digital**

El certificado digital hace la vinculación entre la identidad física del usuario con la identidad digital. Se entiende que es el medio con el que se realiza la firma digital (19)

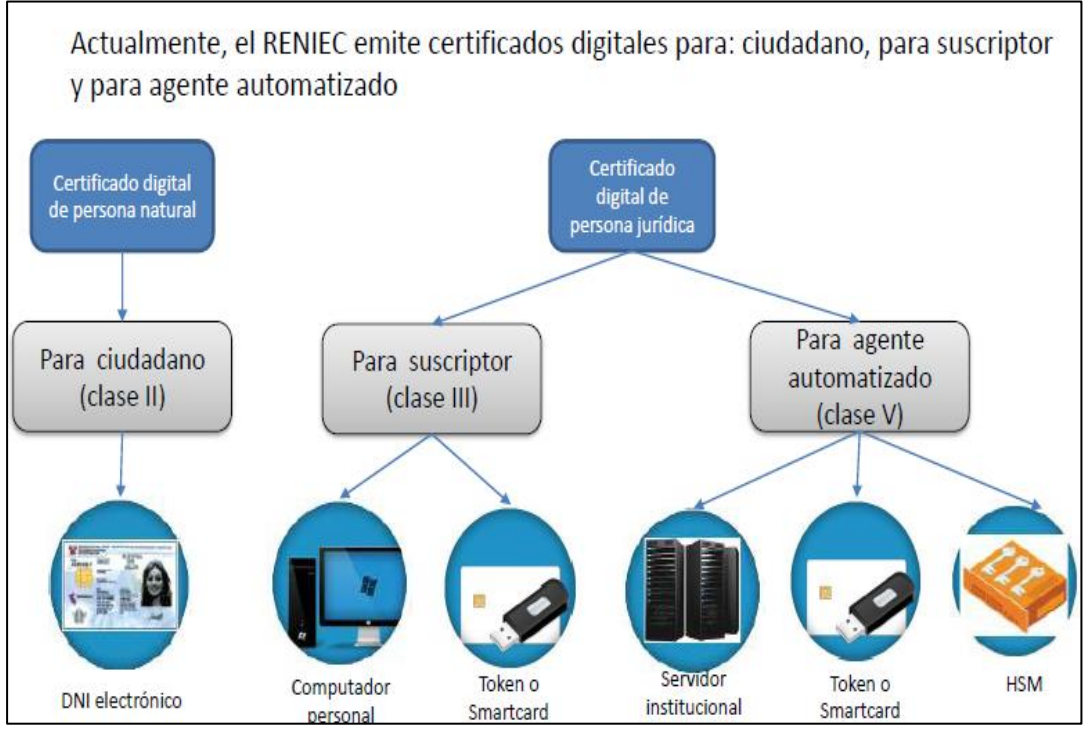

A continuación, se muestra la Figura 11, se indica el RENIEC como ente emisor del certificado digital.

<span id="page-32-0"></span>**Figura 11.** Certificado digital. Tomado de la Página web del RENIEC (19)

Como se observa en la Figura 11, el RENIEC en la actualidad emite los certificados digitales para suscriptor.

# - **Clave Personal de Acceso (PIN)**

Esta es una cadena de caracteres en formato numérico, que da acceso a las claves privadas asociadas al certificado digital (19)

- **Clave privada**

Es la clave de un sistema criptográfico asimétrico, se utiliza para crear una firma digital en un documento electrónico y la conserva el titular de la firma electrónica (19)

- **Clave pública**

Esta es otra clave de un criptosistema asimétrico que también utiliza el destinatario de un documento electrónico para poder verificar la firma electrónica adjunta al documento. En este caso, cualquier usuario puede conocer la clave pública (19)

- **Criptografía Asimétrica**

Viene a ser la tecnología que se emplea por la PKI (infraestructura de llave pública), se conoce por poseer dos claves, la primera pública y la otra privada, por parte de un solo usuario (19)

# - **DNI electrónico**

Este es un documento de identificación emitido por el Registro Nacional de Identidad y Estado Civil - RENIEC, permite confirmar la identidad personal del ciudadano en forma directa y también electrónica, permite la firma de documentos y también puede ejercer el derecho al voto electrónico (19)

A continuación, se muestra la Figura 12, donde se señalan las principales características del DNI electrónico.

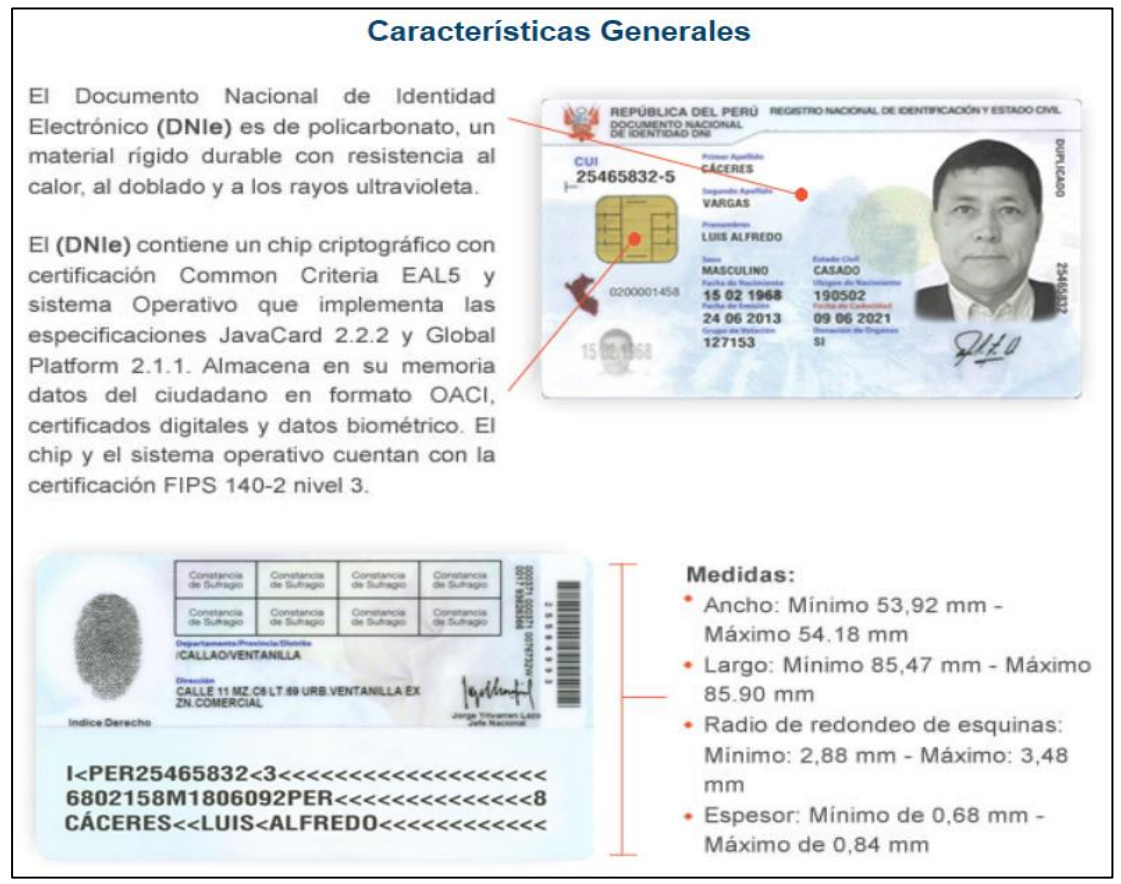

<span id="page-33-0"></span>**Figura 12.** Documento Nacional de Identidad Electrónico**.** Tomado de la Página web del RENIEC (19)

Como se observa en la Figura 12, El DNI electrónico contiene un chip criptográfico.

# - **Firma Digital**

Es un registro embebido, adjunto o asociado de forma lógica al documento digital. Cumple con la función de una firma manual, es decir, realiza una vinculación entre la persona que firma y el documento que firma.

El resultado de esta operación asegura que el documento firmado no sea rechazado. En definitiva, las firmas digitales tienen la misma vigencia y validez legal que las firmas manuscritas (19)

A continuación, se muestra la Figura 13, la misma que enseña el proceso realizado en la firma digital.

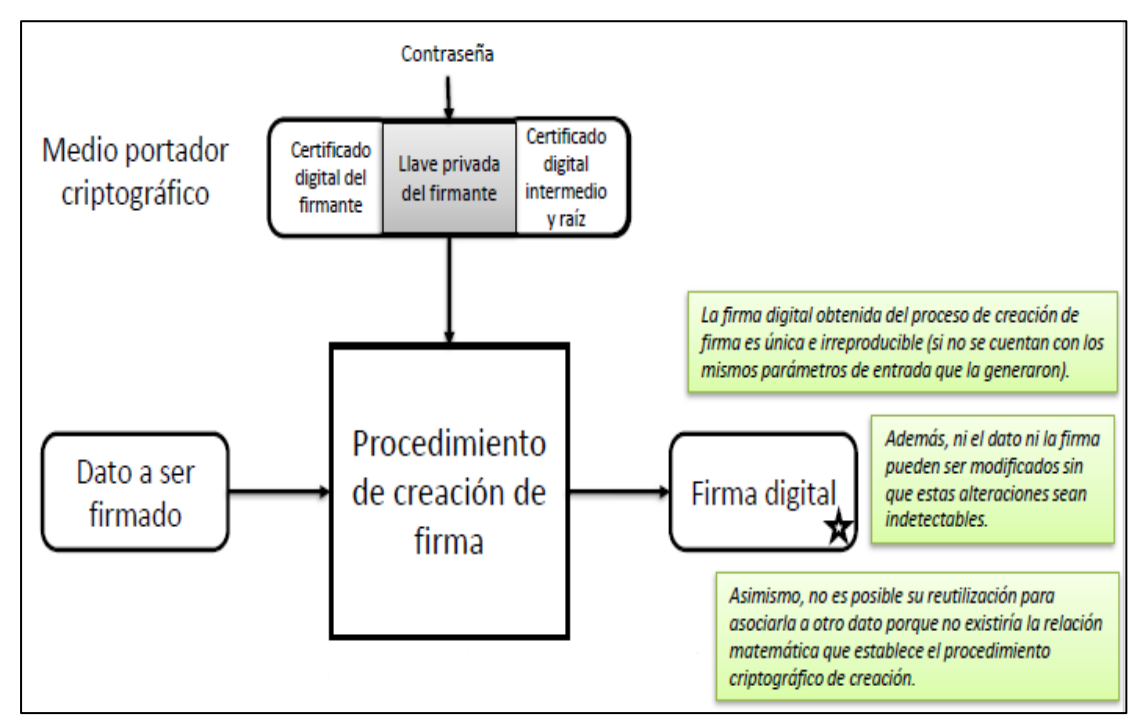

<span id="page-34-0"></span>**Figura 13.** Firma digital. Tomado de la Página web del RENIEC. (19)

Como se observa en la Figura 13, se explica el procedimiento que se da en la firma digital, una vez firmado el documento el mismo es cerrado y no es posible su edición.

# - **Identidad Digital**

Cuando se reconoce la identidad de una persona en un medio digital (por ejemplo, Internet), se hace a través de mecanismos tecnológicos confiables sin que la persona esté físicamente presente (19)

# - **Titular**

Viene a ser la persona jurídica o natural a quien se emiten los certificados digitales (19)

## - **Sistema de Trámite Documentario - STD**

Es un Sistema de Información que tiene como principal función la gestión de los documentos recibidos externamente por una Entidad, como también los documentos que la Institución genera de forma interna.

A continuación, se muestra la Figura 14, se ve la pantalla principal del Sistema de Trámite Documentario de MINCETUR.

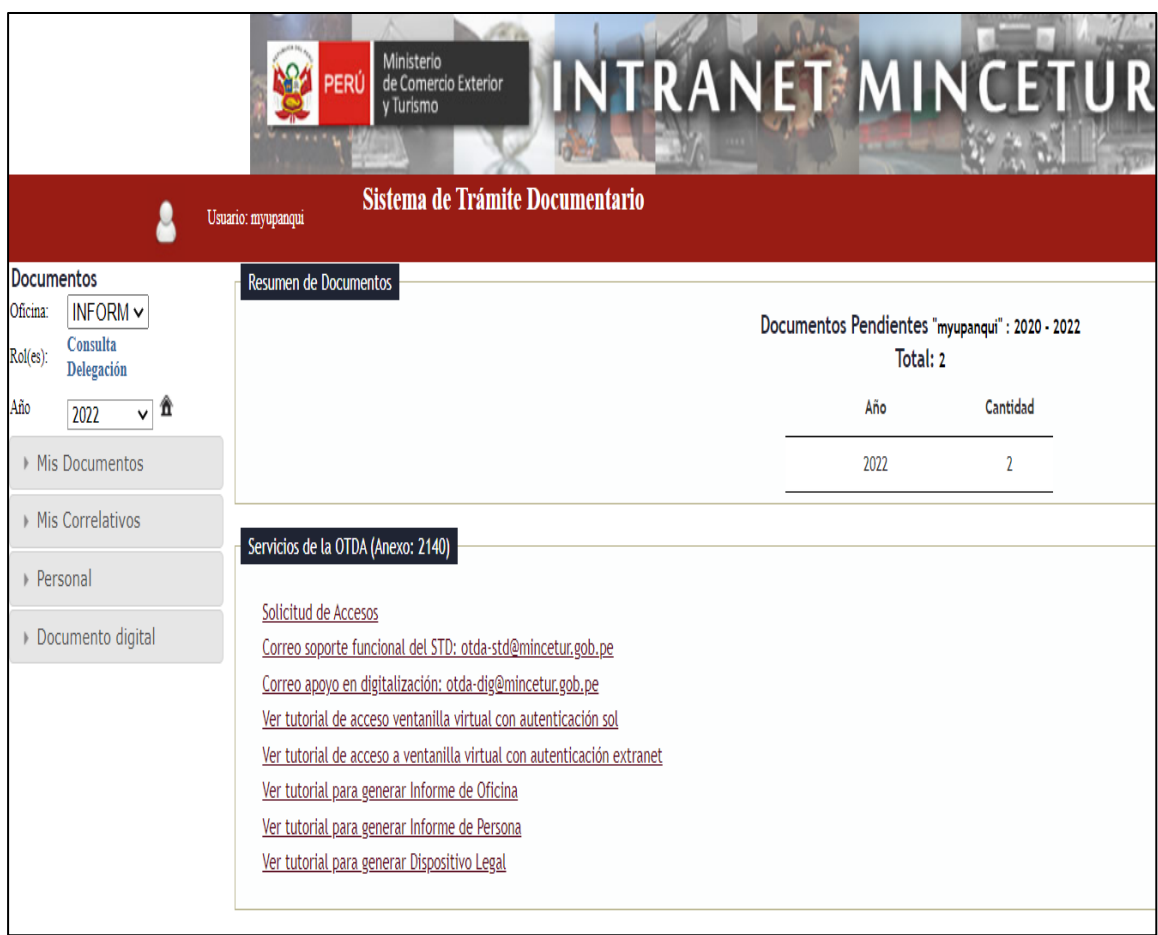

<span id="page-35-0"></span>**Figura 14.** Sistema de trámite documentario de MINCETUR. Tomado del MINCETUR.

Como se observa en la Figura 14, El sistema de trámite documentario tiene como principal función la gestión de los documentos recibidos externamente por una Entidad.

Habiendo conocido los principales conceptos a continuación, se presentan las actividades profesionales realizadas para el presente trabajo.
# **CAPÍTULO IV**

# **DESCRIPCIÓN DE LAS ACTIVIDADES PROFESIONALES**

Está orientado a los pasos necesarios para la implementación del certificado digital en la Institución.

### **4.1. Descripción de actividades profesionales**

### *4.1.1. Enfoque de las actividades profesionales.*

El enfoque de las actividades profesionales está orientado a desarrollar todos los procesos para la implementación de la firma digital en el Plan COPESCO Nacional.

Se realizaron las siguientes actividades específicas:

- Analizar la necesidad de contar con la firma digital en la Institución.
- Diseñar los procesos a seguir para la implementación de la firma digital en la Institución.
- Gestionar la documentación y requisitos para contar con el servicio de certificación digital del RENIEC.
- Planificar y dar seguimiento al cronograma del proyecto para cumplir con los plazos.
- Ejecutar la implementación de la firma digital cumpliendo con la normativa en la cual el RENIEC desarrolla sus actividades concernientes al proceso de certificación digital, la Ley Nº 27269: Ley de Firmas Digitales (10) y su modificación Ley Nº 27310 (11)
- La presente ley se aplica a aquellas firmas digitales que vinculan e identifican al firmante, también garantiza la autenticación e integridad de los documentos electrónicos.
- Capacitar a los usuarios los cuales utilizarán la firma digital en los documentos de gestión.

#### *4.1.2. Alcance de las actividades profesionales.*

La implementación de la firma digital en el Plan COPESCO Nacional permitirá realizar firmar los documentos generados de forma digital.

El proyecto nace como iniciativa del área de Informática, la cual analizó, diseñó, gestionó, planificó, ejecutó y capacitó; terminando así la implementación de forma satisfactoria.

Las actividades profesionales se desarrollaron en el área de Informática, siendo este proyecto de carácter informático tecnológico, las actividades realizadas se enfocaron en el cumplimiento del cronograma llevando el control de las actividades.

# *4.1.3. Entregables de las actividades profesionales.*

Como parte de la experiencia profesional del bachiller en el presente proyecto se encargó de dar seguimiento constante al avance del proyecto, así como la de capacitar en el uso de la firma digital junto con el Sistema de Trámite Documentario para la generación de los documentos de gestión.

En la primera etapa se identifican las necesidades para promover el uso de firmas electrónicas y las formas de mejorar todas las actividades administrativas una vez que las firmas digitales estén disponibles. Por lo que se tiene en cuenta las mejoras realizadas en todo el proceso, reduciendo el tiempo de gestión de documentos y archivos, así como la calidad del entorno, debido a la reducción del uso de papel y el espacio en el que se almacenan los archivos en donde se resguardan todos los documentos.

#### **Se pretenden alcanzar los siguientes resultados:**

- 8 cartuchos de tóner como máximo en el consumo anual.
- 500 unidades de paquetes de papel bond como máximo en el consumo anual.
- 0 cantidad de documentos de gestión primarios (Informes, Memorándums, entre otros) impresos y custodiados por el Archivo Central.
- Procesos agilizados en la generación y consulta en la generación de documentos.
- Información actualizada en su totalidad, segura, centralizada y perdurable en el tiempo.

### **4.2. Aspectos técnicos de la actividad profesional.**

### *4.2.1. Metodologías*

### **Método Experimental.**

El diseño o los diseños experimentales son utilizados en el momento en que el investigador ensaya establecer el posible efecto de una causa que se puede manipular, pero para establecer influencias (por ejemplo, hay que decir que una terapia de duelo ayuda a fortalecer el sentido de vida y aceptar la pérdida de un ser amado), se deben de cubrir muchos requisitos, desde luego, hay ocasiones en que no se debería experimentar.

Por ejemplo, se hace imposible que se pueda hacer una evaluación de las consecuencias que una supernova provocada por nosotros podría tener sobre un conjunto de planetas en el sistema solar.

En las investigaciones del diseño experimental o experimentales, se manipulan una o más variables independientes, esto con el objetivo de poder analizar las consecuencias que tendrían sobre las variables dependientes (Hernández Sampieri & Mendoza Torres, 2018)

### *4.2.2. Seguridad.*

Es de entera responsabilidad de la Institución en su condición de titular del certificado digital, asegurar que el personal reciba y comprenda sus responsabilidades respecto al uso y tratamiento de la Certificación Digital, cumpliendo con los criterios de seguridad de la información establecidos por el ECEP-RENIEC, por lo que la Institución asumirá la responsabilidad de los riesgos derivados del uso de los mismos (20)

Se deben establecer procedimientos documentados de operación asociado al procesamiento de información y recursos de comunicaciones, con el objetivo de evitar daños, accesos no autorizados, mal uso de los activos de información, garantizar la seguridad de los datos y la disponibilidad de los servicios utilizados a través de la red del RENIEC y del internet, para ello se implementó el Plan de Sensibilización en Seguridad de la Información de Plan COPESCO Nacional (21), el cual tiene como objetivo concientizar al personal sobre los aspectos de seguridad de la información y ciberseguridad, haciendo hincapié en el manejo y protección de la información sensible y el impacto sobre la Institución.

# *4.2.3. Técnicas.*

Técnicas de Coordinación: Son las técnicas con las que el equipo responsable de gestionar el proyecto en conjunto toma decisiones en base a los efectos o resultados producidos.

### *4.2.4. Instrumentos.*

Instrumentos de Planificación: El punto es controlar el tiempo y costo del proyecto para esto se establece un cronograma de referencia y se actualiza o controla periódicamente.

Instrumentos de Observación: Las actividades de construcción se realizan sobre la base de planes diarios como resultado de las reuniones de coordinación del día anterior.

Las reuniones virtuales también pueden verse como herramientas de observación.

- **4.3. Ejecución de las actividades profesionales**
- *4.3.1. Cronograma de actividades realizadas.*

A continuación, se muestra el cronograma con las tareas programadas para la implementación de la firma digital en el Plan COPESCO Nacional.

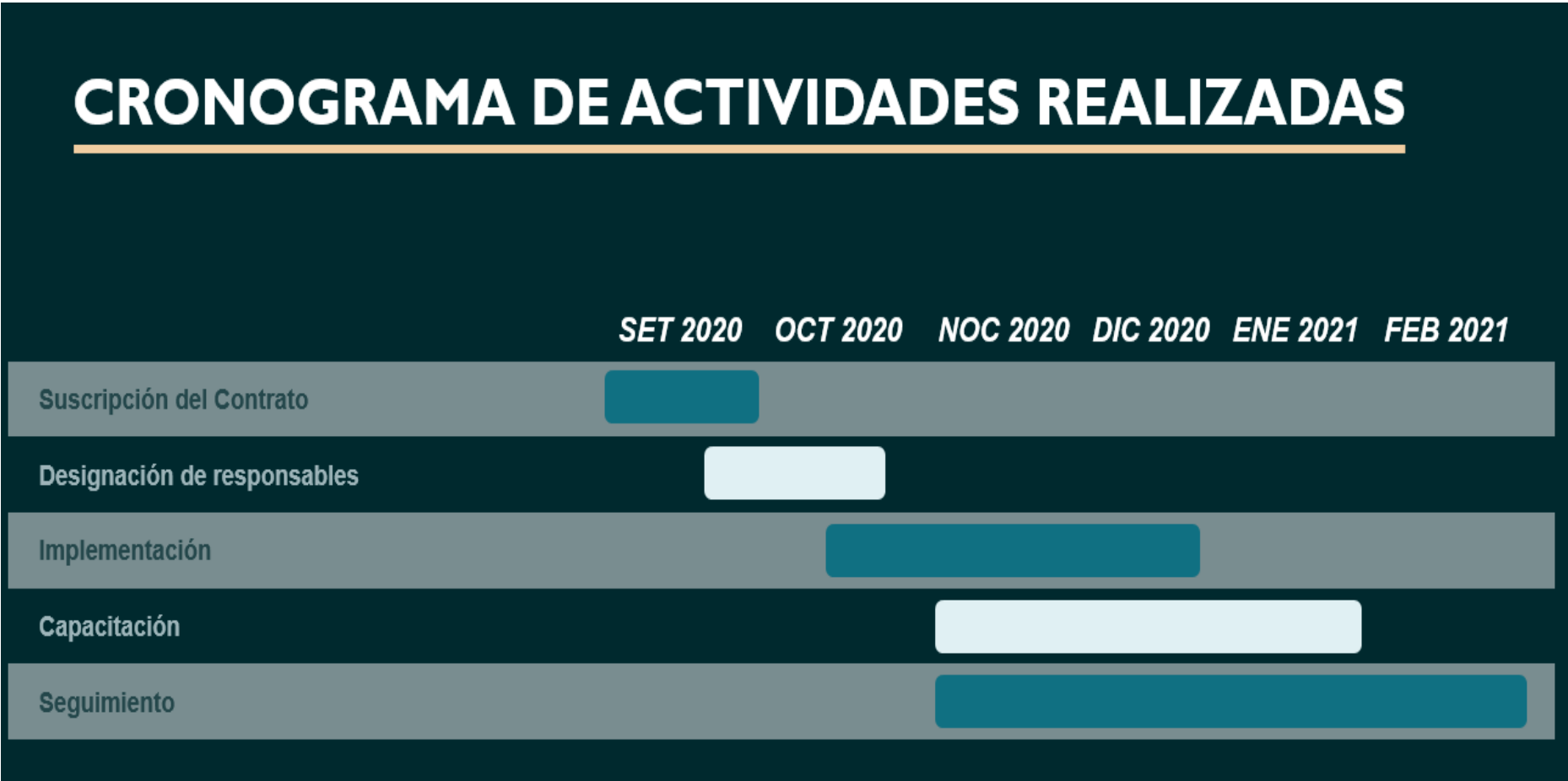

# *4.3.2. Proceso y secuencia operativa de las actividades profesionales.*

La secuencia de actividades que se realizaron para la implementación de la firma digital en la Institución se visualizará en la siguiente tabla 03 y se detalla en el punto 4.3.3.

A continuación, se muestra la Tabla 3, la secuencia operativa de las actividades realizadas.

# **Tabla 3**

*Secuencia operativa, se detalla las áreas involucradas en cada etapa.*

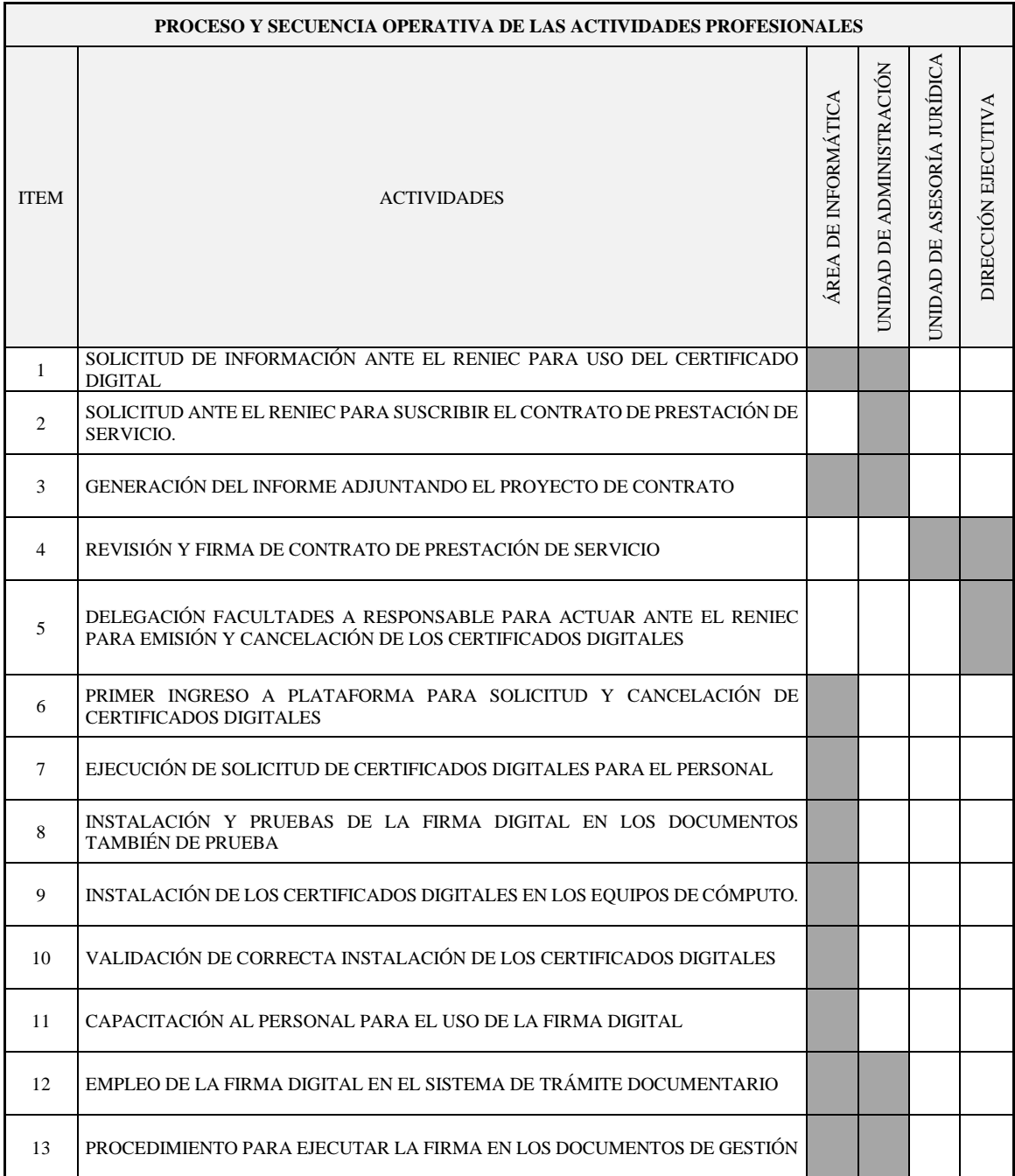

Fuente: Elaboración propia.

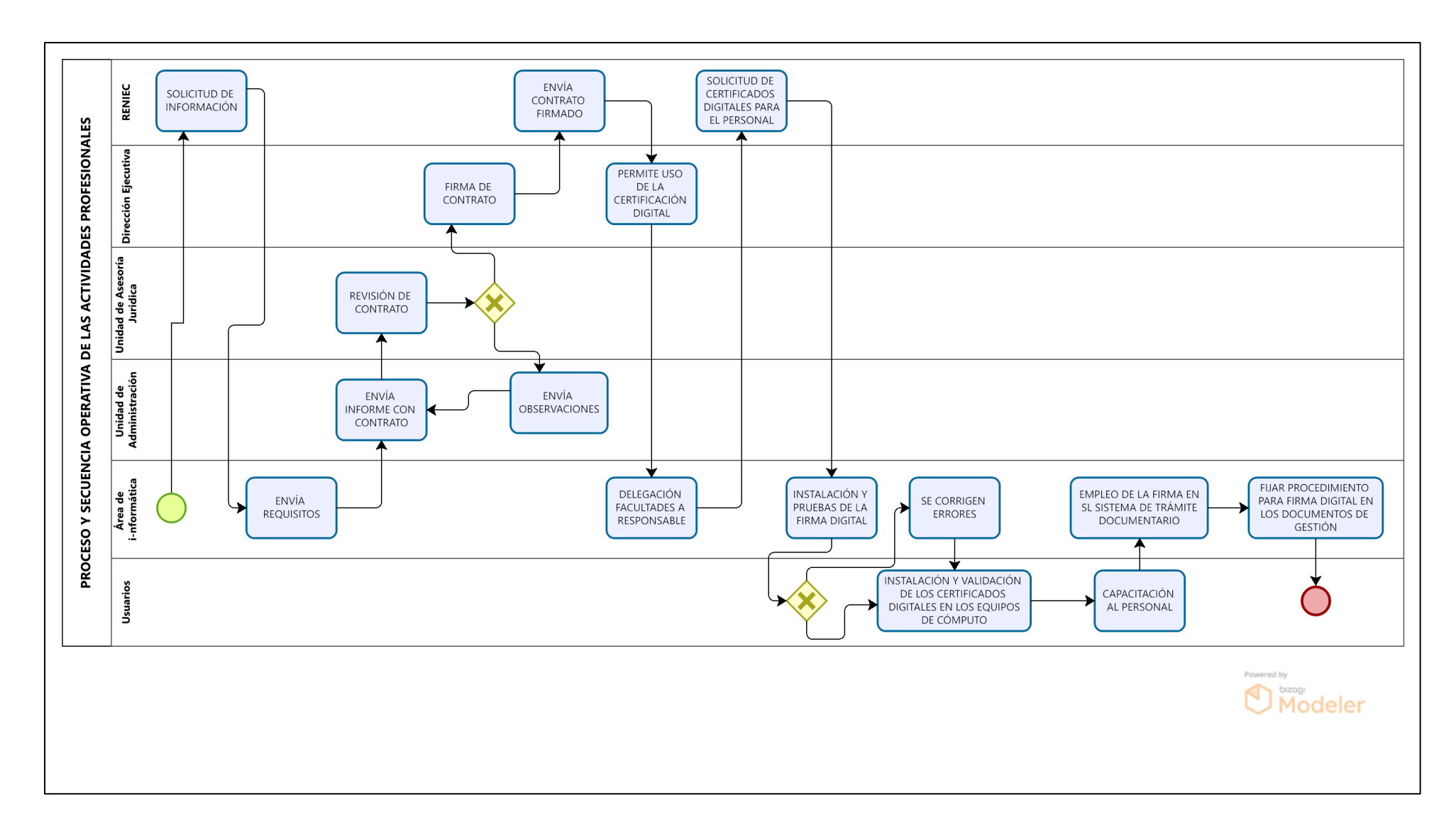

**Diagrama de proceso y secuencia operativa de las actividades profesionales**

# *4.3.3. Detalle de las actividades profesionales.*

# **1. Solicitud de información al RENIEC para contar con el servicio de certificación digital para persona jurídica**

Se realizó la consulta vía correo electrónico al RENIEC identidaddigital@reniec.gob.pe, solicitando los alcances para contar con el servicio de certificación digital para personal jurídica, el cual fue atendido brindando la información necesaria para proceder con la gestión, precisando lo siguiente:

- Que la Entidad haya suscrito un Contrato de Prestación de servicios de Certificación Digital para Persona Jurídica con el RENIEC.
- Solicitud de Emisión de Certificado Digital debidamente firmada por el Suscriptor.
- Autorización de emisión del Certificado Digital para el Suscriptor firmada por el representante legal de la Entidad.

# **2. Solicitud ante el RENIEC para suscribir el contrato de prestación de servicio**

Se realizó la solicitud formal al RENIEC para suscribir contrato para contar con el servicio de certificación digital para personal jurídica.

A continuación, se muestra la Figura 15 el correo de respuesta del RENIEC.

De: Identidad Digital <no-reply@pkiep.reniec.gob.pe> Enviado el: jueves, 3 de setiembre de 2020 17:53

Para: Fernando Alarcón Díaz <falarcon@mincetur.gob.pe>

Asunto: Notificación del contrato de prestación de servicio de certificación digital para persona jurídica

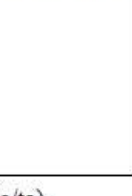

 $Sr(a/ta)$ . FERNANDO ALARCON DIAZ Nro. de documento de identidad: 10507977 PLAN COPESCO NACIONAL (PCN) De nuestra especial consideración:

Mediante el presente le comunicamos que el proyecto de contrato de prestación del servicio de certificación digital entre RENIEC y la Institución PLAN COPESCO NACIONAL (PCN) con RUC 20511035997, se encuentra listo para ser firmado digitalmente por su persona en calidad de Representante Legal. Antes de proceder con la firma del contrato es importante ENVIAR LA CONFORMIDAD DE RECEPCIÓN dentro del plazo máximo de 2 días útiles al presente correo electrónico (requisito indispensable). Una vez remitida la conformidad de recepción, le solicitamos que se autentique con el certificado digital de

su DNIe en la Plataforma Integrada de la Entidad de Registro (https://erep.reniec.gob.pe/pier/login.jsf) y seleccione la opción: Firmar Proyecto de Contrato, procediendo con la firma del mismo.

Cabe indicar que, debido a las disposiciones del gobierno sobre la inmovilización social obligatoria y las medidas de distanciamiento social, establecidas a través del Decreto Supremo Nº 008-2020-SA, Decreto Supremo Nº 044-2020-PCM y sus ampliatorias. La atención en oficina estará limitada y los horarios pueden variar. En ese sentido, puede coordinar previamente su atención, a través del correo: contratos.erep@pkiep.reniec.gob.pe

El plazo para la firma digital del proyecto de contrato no debe ser mayor a 15 días hábiles después de haber recibido la notificación, caso contrario dichos acuerdos estipulados en el contrato se dará por no celebrado y por consiguiente se resolverá conforme a lo establecido en el Art. Nº 200 - Texto Unico Ordenado de la Ley Nº 27444, Ley del Procedimiento Administrativo General. No obstante, durante la emergencia sanitaria, la entidad aplicará los principios generales del derecho administrativo para garantizar la adecuada prestación de los servicios.

 $\mathbf 1$ 

Se adjunta una copia del proyecto de contrato sin valor legal solo para conocimiento. Si tuviera alguna duda al respecto, podría comunicarse a través del correo: contratos.erep@pkiep.reniec.gob.pe. Atte

GERENCIA DE REGISTROS DE CERTIFICACIÓN DIGITAL RENIEC

**Figura 15.** Correo de respuesta del RENIEC adjuntado el contrato.

Como se observa en la Figura 15 el correo de respuesta del RENIEC en el cual indica que envía el contrato para ser firmado por la Institución.

### **3. Generación del informe adjuntando el proyecto de contrato**

Se generó el informe adjuntando el proyecto de Contrato de prestación del servicio de autenticación digital de Certificado Nivel III - Persona jurídica que forma parte de la Implementación del uso de certificados y firmas digitales a nivel de funcionarios del Plan COPESCO Nacional de documentos electrónicos con validez legal.

# **4. Revisión y firma de contrato de prestación de servicio**

Se realizó el seguimiento de la firma del contrato por parte de la Dirección Ejecutiva quien efectuó la revisión del proyecto de contrato por medio de la Unidad de Asesoría Legal y posteriormente se suscribió el contrato.

A continuación, se muestra la Figura 16, el contrato de prestación de servicios para el certificado digital como persona Jurídica.

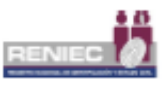

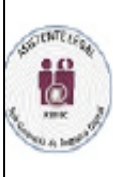

SCENER

Ъ

Conste por el presente documento, el Contrato de Prestación de Servicios de Certificación Digital en el marco de la Ley Nº 27269 - Ley de Firmas y Certificados Digitales modificada por la Ley Nº 27310, y su reglamento aprobado por Decreto Supremo Nº 052-2008-PCM, y posteriores modificatorias, que celebran de una parte, el Registro Nacional de Identificación y Estado Civil, con RUC Nº 20295613620, y domicilio en el Jr. Bolivia Nº 109, Lima, a quien en adelante se le denominará EL RENIEC, representado por ELISA GIOVANNA CABRERA CERRON, identificado con DNI Nº 20077034, en virtud de las facultades contenidas en la Resolución Jefatural Nº 003-2018/JNAC/RENIEC de fecha 05 de enero de 2018, y de la otra parte, el PLAN COPESCO NACIONAL (PCN), con RUC Nº 20511035997, con domicilio en AVENIDA JOSE GALVEZ BARRENECHEA NRO.290 URBANIZACION CORPAC, distrito de SAN ISIDRO, provincia de LIMA, departamento de LIMA, en adelante "EL CONTRATANTE", representado por FERNANDO ALARCON DIAZ, identificado con DNI Nº 10507977, designado mediante Resolución Ministerial Nº 156-2020-MINCETUR de fecha 06 de agosto de 2020, en los términos y condiciones establecidos en las siguientes cláusulas:

### **CLÁUSULA PRIMERA: BASE LEGAL**

- Ley Nº 27269 Ley de Firmas y Certificados Digitales.
- Decreto Supremo Nº 052-2008-PCM Reglamento de la Ley de Firmas y Certificados Digitales.
- Decreto Supremo Nº 026-2016-PCM "Aprueban medidas para el fortalecimiento de la  $\mathbf{r}$ infraestructura oficial de firma electrónica y la implementación progresiva de la firma digital en el Sector Público y Privado"
- Texto Unico Ordenado de la Ley Nº 27444, Ley del Procedimiento Administrativo General, aprobado mediante Decreto Supremo Nº 004-2019-JUS, del 25 de enero del 2019.
- Código Civil.

## **CLÁUSULA SEGUNDA: DE LAS PARTES**

El Registro Nacional de Identificación y Estado Civil - RENIEC es un organismo constitucional autónomo, con personería jurídica de derecho público interno, creado por mandato de la Constitución Política del Perú mediante la Ley Nº 26497, goza de atribuciones en materia registral, técnica, administrativa, económica y financiera. Está encargado de organizar y mantener el Registro Único de Identificación de las Personas Naturales e inscribir los hechos y actos relativos a su capacidad y estado civil.

Asimismo, en el marco de lo dispuesto por la Ley Nº 27269 - Ley de Firmas y Certificados Digitales y por disposición expresa del respectivo Reglamento de la Ley, EL RENIEC ha sido designado como Entidad de Certificación Nacional para el Estado Peruano (ECERNEP). Entidad de Certificación para el Estado Peruano (ECEP) y Entidad de Registro o Verificación para el Estado Peruano (EREP). Mediante Resolución Nº 098-2018/CFE-INDECOPI de la Comisión para la Gestión de la Infraestructura Oficial de Firma Electrónica de fecha 28 de junio del año 2018, se acredita a EREP-RENIEC (Persona Jurídica).

EL CONTRATANTE es un órgano desconcentrado del Ministerio de Comercio Exterior y Turismo, dependiente de la Alta Dirección, que formula, coordina, dirige, ejecuta y supervisa proyectos de inversión de interés turístico a nivel nacional; además de prestar apoyo técnico especializado para la ejecución de proyectos turísticos a los gobiernos regionales, gobiernos locales y otras entidades públicas que lo requieran, de conformidad a lo previsto en el artículo 74-S del Decreto Supremo Nº 002-2015-MINCETUR. Este órgano desconcentrado cuenta con el Manual de Operaciones aprobado por Resolución Ministerial Nº 265-2015-MINCETUR, el cual establece la estructura orgánica de la Entidad, considerando a la Dirección Ejecutiva como la máxima autoridad ejecutiva y administrativa de Plan COPESCO Nacional. De conformidad a lo previsto en los numerales 7.3 y 7.4 del artículo 7 de Decreto Supremo Nº 054-2018-PCM, que aprueba los Lineamiento de Organización del Estado, se precisa que Plan COPESCO Nacional es una entidad sin personería Jurídica.

De conformidad a lo dispuesto en el Art. 9 y segundo párrafo del Art. 14 del Reglamento de la Ley de Firmas y Certificados Digitales (Decreto Supremo Nº 052-2008-PCM); en el caso de las personas jurídicas, éstas se constituyen en Titular del Certificado Digital. El representante de la persona jurídica debidamente acreditado, será quien realice la solicitud del certificado digital y el registro o verificación de su identidad. Los suscriptores son las personas naturales responsables de la generación y uso de la clave privada.

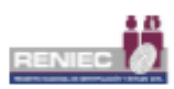

EL RENIEC verificará la información presentada por EL CONTRATANTE, así como la identidad de las personas naturales que tendrán la condición de suscriptor a través del registro único de identificación de las personas naturales.

### CLÁUSULA TERCERA: DEL OBJETO DEL CONTRATO

Mediante el presente contrato, la EREP-RENIEC y la ECEP-RENIEC se comprometen a prestar, los Servicios de Certificación Digital, para el uso de autenticación y firma digital a solicitud de EL CONTRATANTE (los cuales comprenden: emisión y cancelación de certificados digitales). En ese sentido, EL RENIEC emitirá los certificados digitales al personal que EL CONTRATANTE haya designado, quienes se constituirán en Suscriptores.

### CLÁUSULA CUARTA: DEL COSTO DE LOS SERVICIOS DE CERTIFICACION DIGITAL

El CONTRATANTE en su condición de titular del certificado digital asumirá el costo de los servicios objeto del presente contrato. Tratándose del servicio de certificación digital su costo se fija según lo previsto en el TUPA vigente al momento de la prestación del servicio. Asimismo, EL CONTRATANTE en su condición de titular del Certificado Digital, asumirá el costo del servicio objeto del presente contrato que incluye el servicio que se presta a los suscriptores.

En caso de que el suscriptor no realice la descarga correspondiente de su certificado digital, luego de vencido el plazo dispuesto para dicho proceso, conforme al señalado en el cuarto párrafo de la cláusula sexta "De las Responsabilidades de EL CONTRATANTE" en el presente contrato, EL RENIEC no procederá a la devolución del costo del servicio asumido por EL CONTRATANTE.

#### CLAUSULA QUINTA: DE LAS OBLIGACIONES DE LAS PARTES

### El RENIEC se obliga a:

- a. Verificar la identidad de su representante legal y la vigencia de su poder.
- b. Verificar la documentación presentada por el representante legal de EL CONTRATANTE.
- c. Verificar y comprobar presencialmente la identidad de las personas que se constituirán en Suscriptores de los Certificados Digitales.
- d. Aprobar la solicitud y emitir los Certificados Digitales requeridos por EL CONTRATANTE.
- Cancelar el Certificado Digital al suscitarse alguna de las causales señaladas en el presente e. Contrato
- f. Capacitar en el uso de los Certificados Digitales en los términos que EL RENIEC determine.
- g. Emitir y entregar el Certificado Digital en el medio portador o repositorio en el cual se almacenará el Certificado Digital, el mismo que debe cumplir con los criterios de seguridad establecidos por la ECEP-RENIEC.
- h. Asimismo, EL RENIEC se obliga a cumplir lo establecido en la Declaración de Prácticas y Políticas de Certificación de la ECEP-RENIEC y en la Declaración de Prácticas de Registro de la EREP-**RENIEC**

#### EL CONTRATANTE se obliga a: Para el caso del TITULAR

- a. Entregar información veraz durante la solicitud de emisión de certificados y demás procesos de certificación (Cancelación, suspensión, re-emisión y modificación).
- b. Actualizar la información provista tanto a la Entidad de Certificación como la Entidad de Registro o Verificación, asumiendo la responsabilidad por la veracidad y exactitud de esta.
- c. Solicitar la cancelación de su Certificado Digital, en caso que la reserva sobre la clave privada se haya visto comprometida, bajo responsabilidad.

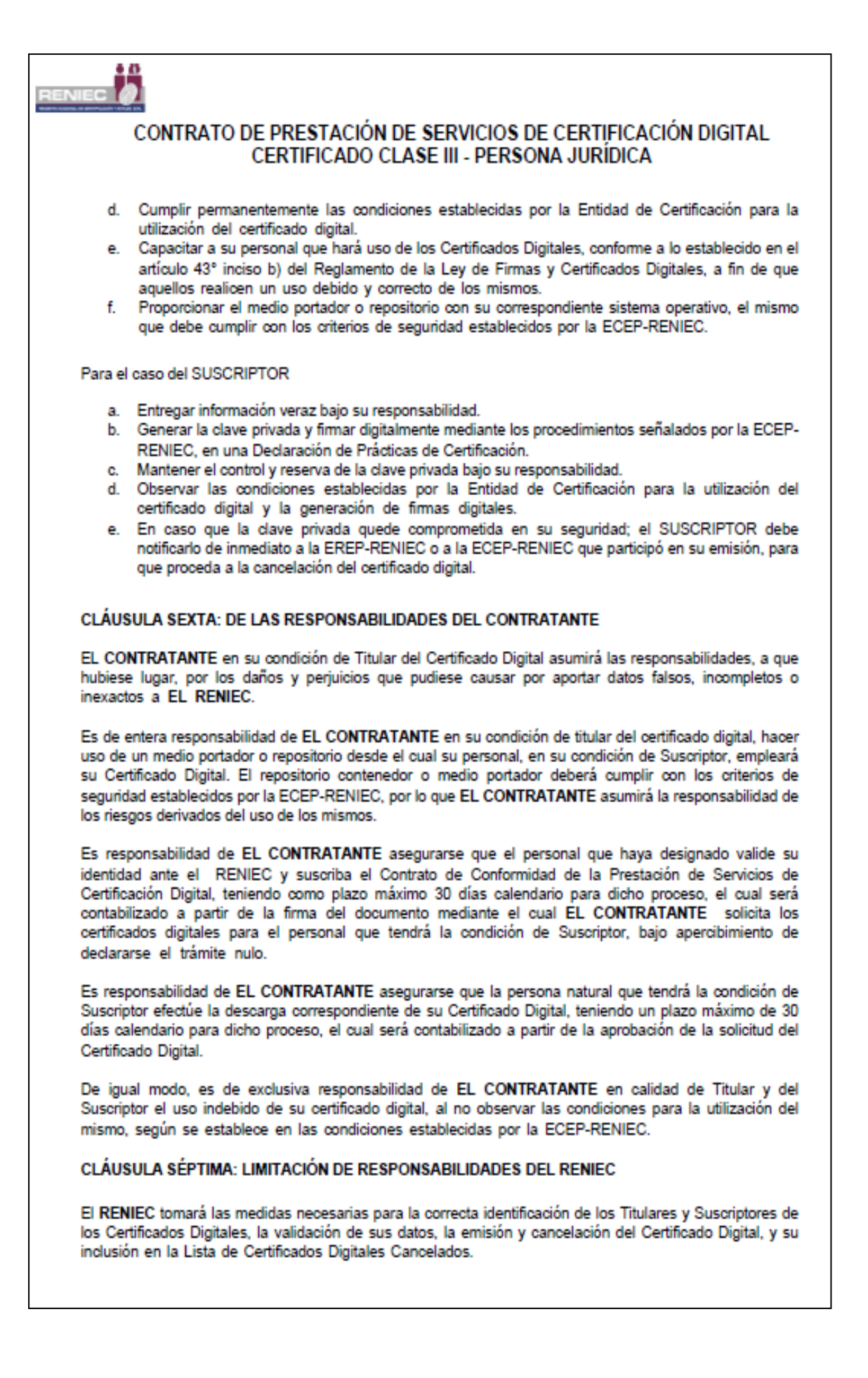

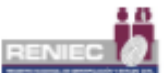

El RENIEC no será responsable por:

- 1. La utilización incorrecta de los Certificados Digitales, ni de las claves, así como de cualquier daño indirecto que pueda resultar de la utilización del Certificado o de la información almacenada en el procesador del dispositivo criptográfico.
- 2. Los daños que puedan derivarse de aquellas operaciones en que se hayan incumplido las limitaciones de uso del Certificado Digital.
- 3. El contenido de aquellos documentos firmados digitalmente por el Suscriptor del Certificado Digital.
- 4. La falta de diligencia del Suscriptor en la creación y administración de su contraseña o PIN de acceso a su clave privada.

De joual modo. EL RENIEC está exento de toda responsabilidad cuando el error o la omisión de algún dato contenido en el Certificado Digital devienen de la información consignada por el Suscriptor en el respectivo formato. Asimismo, no asumirá responsabilidad alguna por la no ejecución o el retraso en la ejecución de cualquiera de las obligaciones contenidas en el presente Contrato, si tal falta de ejecución o retraso fuera consecuencia de un supuesto de fuerza mayor, caso fortuito, o en general, cualquier circunstancia en la que no se pueda tener un control directo.

### CLÁUSULA OCTAVA: CAUSALES DE CANCELACIÓN DEL CERTIFICADO DIGITAL

La cancelación del Certificado Digital puede darse:

- 1. A solicitud voluntaria de EL CONTRATANTE.
- 2. A solicitud de EL CONTRATANTE o Suscriptor del Certificado Digital cuando medien los hechos o circunstancias indicadas en los literales a, b, c, d y e indicadas en la presente cláusula.
- 3. Por resolución administrativa o judicial que ordene la cancelación del Certificado.
- 4. Por interdicción civil del Suscriptor del Certificado, judicialmente declarada.
- 5. Por declaración judicial de ausencia o muerte presunta del Suscriptor del Certificado.
- Por muerte del Suscriptor del Certificado Digital. 6.
- Por inhabilitación o incapacidad del Suscriptor del Certificado judicialmente declarada. 7
- Cuando la información contenida en el Certificado Digital sea inexacta o haya sido modificada. 8.
- Ω. Por decisión de la Entidad de Certificación (por revocación, según los supuestos contenidos en el Art. 10 de la Ley de Firmas y Certificados Digitales Ley Nº 27269) La revocación supone la cancelación de oficio de los certificados por parte de la Entidad de Certificación, conforme con los procedimientos detallados en su Declaración de Prácticas de Certificación.
- 10. Por cese de operaciones de la ECEP-RENIEC.
- 11. Por expiración del Plazo de Vigencia.

El Certificado Digital podrá ser revocado a solicitud de un tercero que informe y pruebe de manera fehaciente alguna de las causales de cancelación señaladas en los numerales 6 y 8 de la presente cláusula.

El Certificado Digital expira automáticamente el día de su vencimiento. No obstante, el titular y el suscriptor del certificado están obligados bajo responsabilidad, a solicitar la cancelación del certificado al tomar conocimiento de la ocurrencia de alguna de las siguientes circunstancias:

- a) Por exposición, puesta en peligro o uso indebido de la clave privada o de la contraseña o PIN de acceso a su clave privada.
- b) Por deterioro, alteración o cualquier otro hecho u acto que afecte la clave privada o la contraseña o PIN de acceso a su clave privada.
- c) Revocación de las facultades de representación y/o poder de su representante legal o apoderado.
- d) Cuando la información contenida en el Certificado Digital ya no resulte correcta.
- e) Cuando el suscriptor deja de ser miembro de la comunidad de interés o se sustrae de aquellos intereses relativos a la Entidad de Certificación.

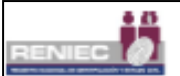

#### CLÁUSULA NOVENA: DE LA VIGENCIA DEL CONTRATO

El presente contrato entrará en vigencia a partir de la fecha de su suscripción y finalizará coincidiendo con la fecha de caducidad de todos sus certificados digitales, emitidos en atención a la prestación otorgada por el presente contrato.

Sin periuicio de ello. EL CONTRATANTE deberá actualizar y acreditar debidamente a su representante de certificado digital, al cambio inmediato de éste y comunicarlo a la brevedad a la EREP-RENIEC y a la ECEP-RENIEC para las emisiones de certificados digitales correspondientes.

Sobre el particular, el periodo de vigencia de los certificados digitales comienza y finaliza en las fechas indicadas en él, salvo en los supuestos de cancelación indicados en la cláusula octava del presente contrato

### CLÁUSULA DÉCIMA- DE LA PROHIBICIÓN DE CESIÓN DE POSICIÓN CONTRACTUAL

El CONTRATANTE no podrá ceder su posición respecto de este contrato, parcial ni totalmente a favor de terceros, teniendo responsabilidad total sobre su ejecución, salvo previa comunicación y aceptación formal de FL RENIEC

#### CLÁUSULA DÉCIMO PRIMERA: DE LAS COMUNICACIONES Y DOMICILIO DE LAS PARTES

Todas las comunicaciones que las partes se deban cursar en la ejecución de este Contrato se entenderán bien realizadas en los domicilios indicados en la parte introductoria del presente documento. Toda variación del domicilio sólo tendrá efecto después de ser comunicada formalmente a la otra parte.

#### CLÁUSULA DÉCIMO SEGUNDO: DE LA RESOLUCIÓN

El presente Contrato podrá ser resuelto por cualquiera de las partes, por incumplimiento parcial o total del presente contrato, bastando para ello, una comunicación escrita con un plazo de anticipación de treinta (30) días calendario. La solicitud de resolución del Contrato no liberará a las partes de los compromisos previamente asumidos, ni impedirá la continuación de las actividades que se estuvieran desarrollando.

#### CLÁUSULA DÉCIMO TERCERA: DE LA SOLUCIÓN DE CONTROVERSIAS

El presente Contrato se suscribe sobre la base del principio de la buena fe, razón por la cual las partes convienen que, en caso de producirse alguna controversia entre ellas, relacionada con la interpretación, ejecución o eventual incumplimiento de este Contrato, así como de los acuerdos específicos derivados de éste, pondrán sus mejores esfuerzos para lograr mediante el trato directo una solución armoniosa, la que debidamente formalizada se incorporará al presente documento.

En caso no se solucionaran dichas controversias y/o discrepancias por el trato directo, se podrán resolver a través de un Arbitraje de Derecho. Para tales efectos las partes designarán un árbitro cada uno y ambos árbitros designarán al tercero quien presidirá el Tribunal Arbitral.

En señal de conformidad y aceptación de las condiciones establecidas en el presente contrato, las partes suscriben el presente Contrato mediante firma digital, surtiendo sus efectos a partir de la fecha en que el representante legal de la entidad contratante firme.

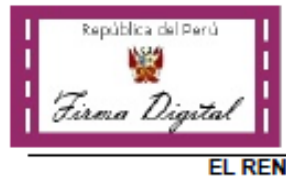

Firmado digitalmente por: CABRERA CERRON Bisa Giovanna FAU 20206613620 soft<br>Motive: En conformidad Cargo: GERENTE DE LA GROD (e) Fecha: 18/00/2020 17:17:11-0500

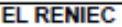

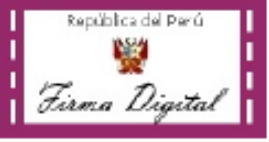

Firmado digitalmente por: ALARCON DIAZ Femando FIR 10607077 hard Motivo: En eonformidad Cargo: REPRESENTANTE LEGAL Feeha: 21/09/2020 11:09:21-0500

**EL CONTRATANTE** 

**Figura 16.** Contrato firmado entre el RENIEC y el Plan COPESCO Nacional.

Como se observa en la Figura 16, el documento suscrito por la Dirección Ejecutiva que permite contar con el servicio de certificación digital para el Plan COPESCO Nacional.

# **5. Delegación de facultades a responsable para actuar ante el RENIEC para emisión y cancelación de los certificados digitales**

Se recomendó que dicha responsabilidad sea asumida por la Coordinadora del Área de Informática.

La Institución a través del Director Ejecutivo presentó al RENIEC mediante Oficio lo siguiente:

- Resolución Administrativa que autoriza a un representante para gestionar la emisión y cancelación de certificados digitales en nombre de la Institución.
- Formato de solicitud de notificación vía correo electrónico suscrito por el "apoderado",
- Documento que acredite el cargo del apoderado y poderdante.

# **6. Primer ingreso a plataforma para solicitud y cancelación de certificados digitales**

Se realizó el primer ingreso al sistema de RENIEC para la gestión de los certificados digitales.

A continuación, se muestra la Figura 17, el acceso al sistema para lo cual se debe contar con un usuario y contraseña.

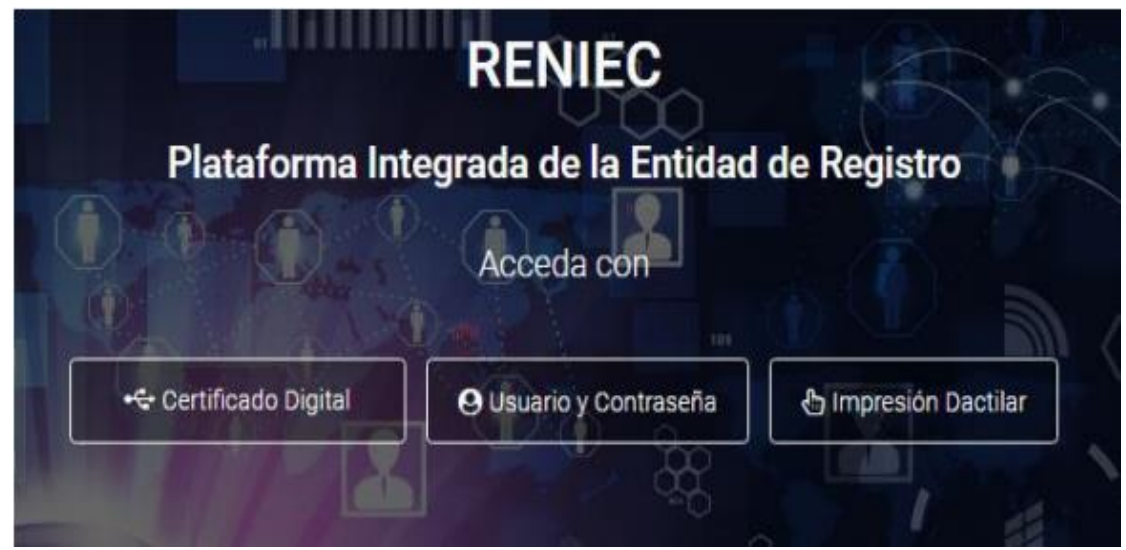

**Figura 17.** Plataforma Integrada de la Entidad de Registro.

Como se observa en la Figura 17, el acceso al sistema para la gestión de los certificados digitales.

A continuación, se muestra la Figura 18, se visualiza la siguiente pantalla, para realizar el registro de un nuevo aspirante a suscriptor.

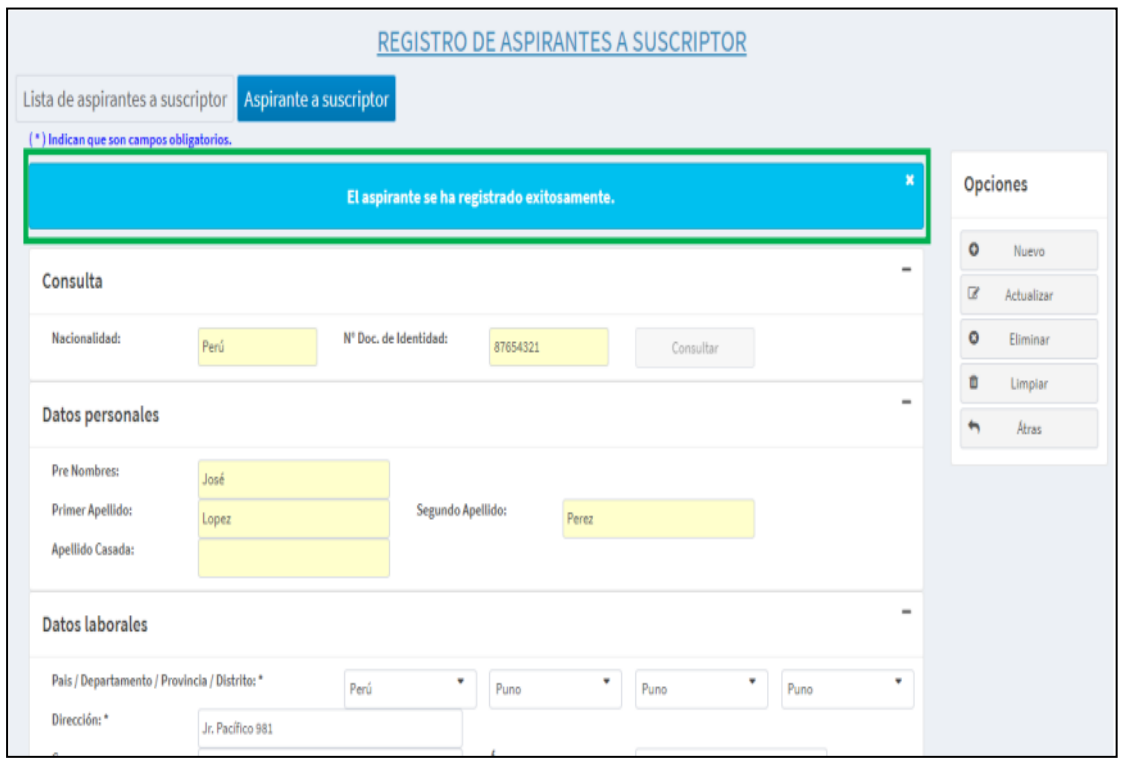

**Figura 18.** Formulario de registro de nuevo aspirante a certificado digital.

# **7. Solicitud de certificados digitales para el personal**

Se gestionó con los usuarios para tramitar de forma individual la solicitud del certificado digital remitiendo a la Coordinadora del Área de Informática la declaración jurada como establece el Decreto Supremo N°0008—2020—SA y Decreto Supremo 0044—2020—PCM.

A continuación, se muestra la Figura 19, el formato de la declaración jurada que se debe presentar ante el RENIEC para la solicitud del certificado digital.

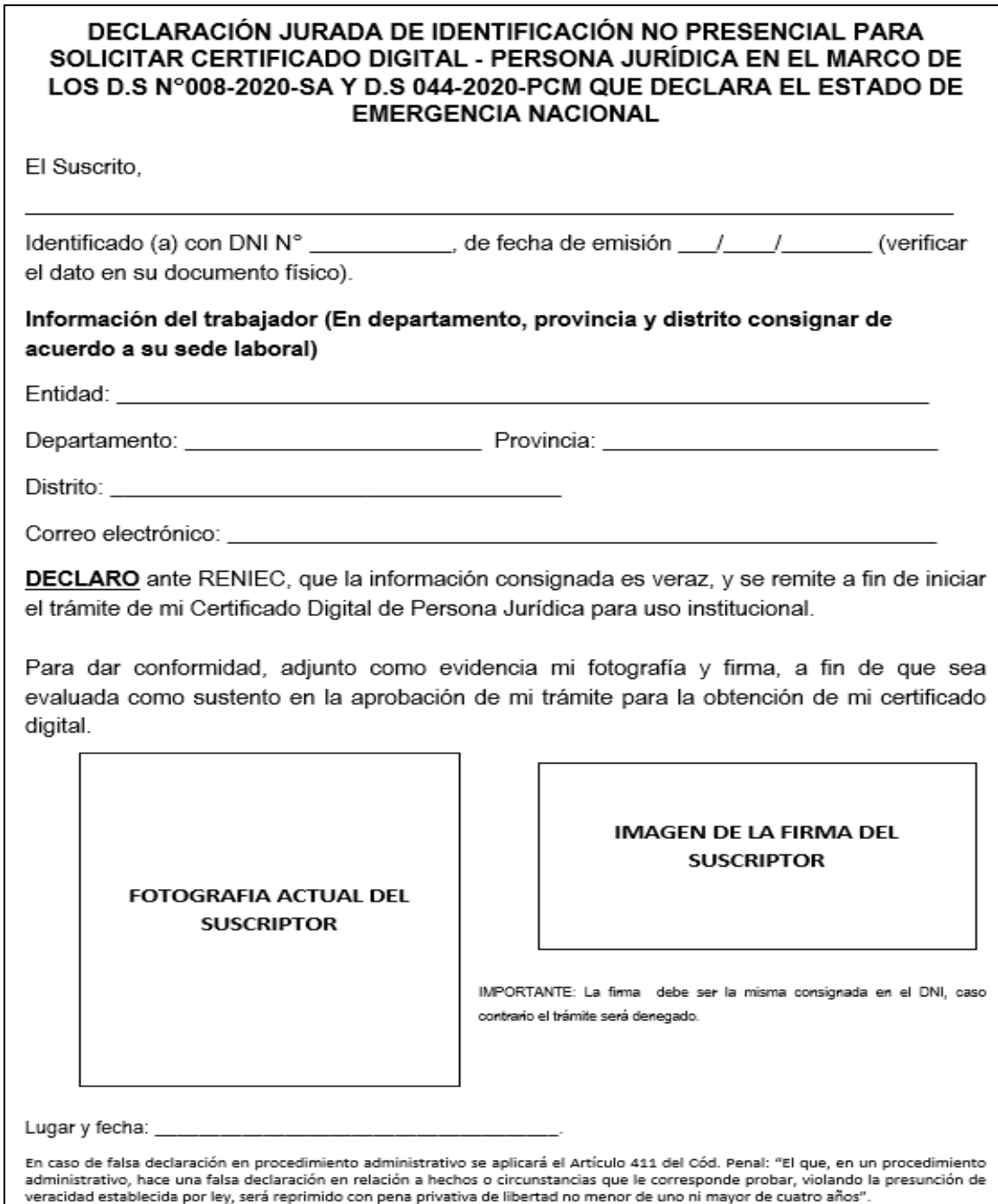

**Figura 19.** Formato de Declaración Jurada. Proporcionado por RENIEC.

Como se observa en la Figura 19, el formato de la declaración jurada debe contar con los datos completos del usuario solicitante como también una fotografía y firma del mismo.

# **8. Instalación y pruebas de la firma digital en los documentos también de prueba**

Se realizó la primera instalación del certificado digital en una computadora ubicada en el Área de Informática para realizar las pruebas correspondientes.

Como requisito el equipo de cómputo debe tener acceso a los siguientes enlaces:

- https://pki.reniec.gob.pe/
- https://www.google-analytics.com/

A continuación, se muestra la Figura 20, con el enlace del cual se descargan los componentes necesarios para la instalación del certificado digital.

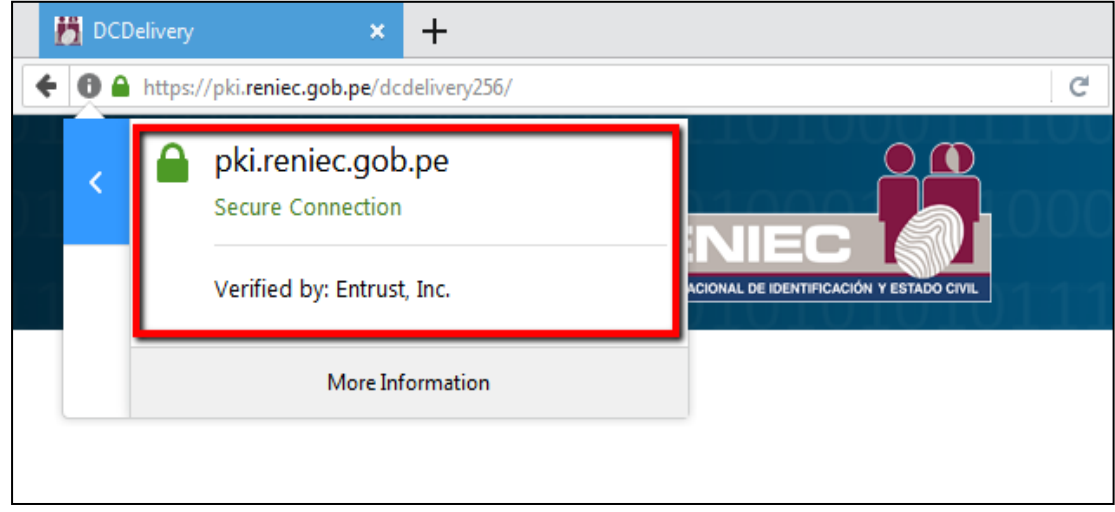

**Figura 20.** Muestra del candado verde certificado SSL. Tomado de la instalación del certificado digital.

Como se observa en la Figura 20, es necesario que el equipo de cómputo utilizado cuente con acceso a los enlaces requeridos.

Se cargará el aplicativo mediante un ejecutable ClickOnce (Windows 7 y 8 requiere NET Framework 4.5), al seleccionar la imagen correspondiente a su ejecución se descargará el archivo DCDeliveryPC.exe.

A continuación, se muestra la Figura 21, se ven las opciones que se visualizan al cargar la web de DC delivery.

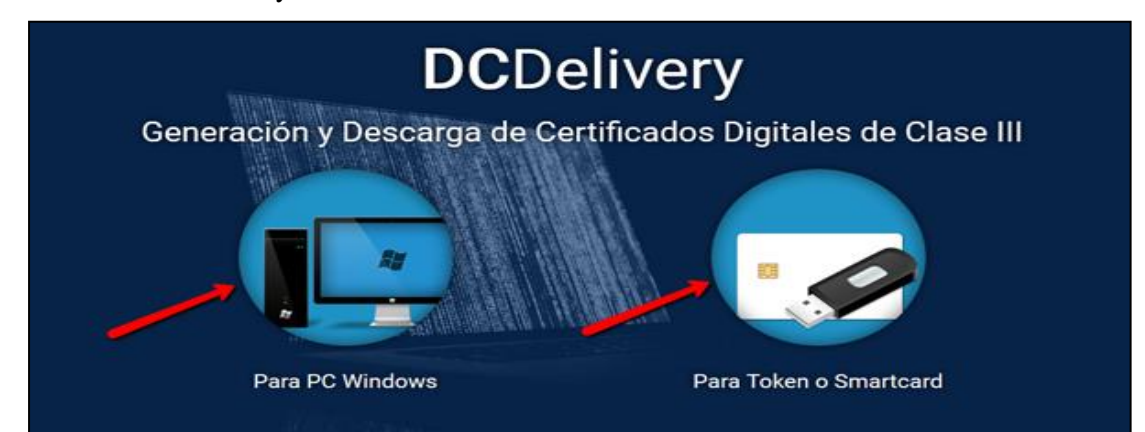

**Figura 21.** Descarga de la aplicación. Tomado de la instalación del certificado digital.

Como se observa en la Figura 21, para la instalación del certificado digital se debe seleccionar "Para PC Windows".

La versión de Java es: Para PC Windows: 1.8.0\_151+ de 32 o 64 bits.

A continuación, se muestra la Figura 22, con la ejecución del java como complemento principal para la instalación del certificado digital.

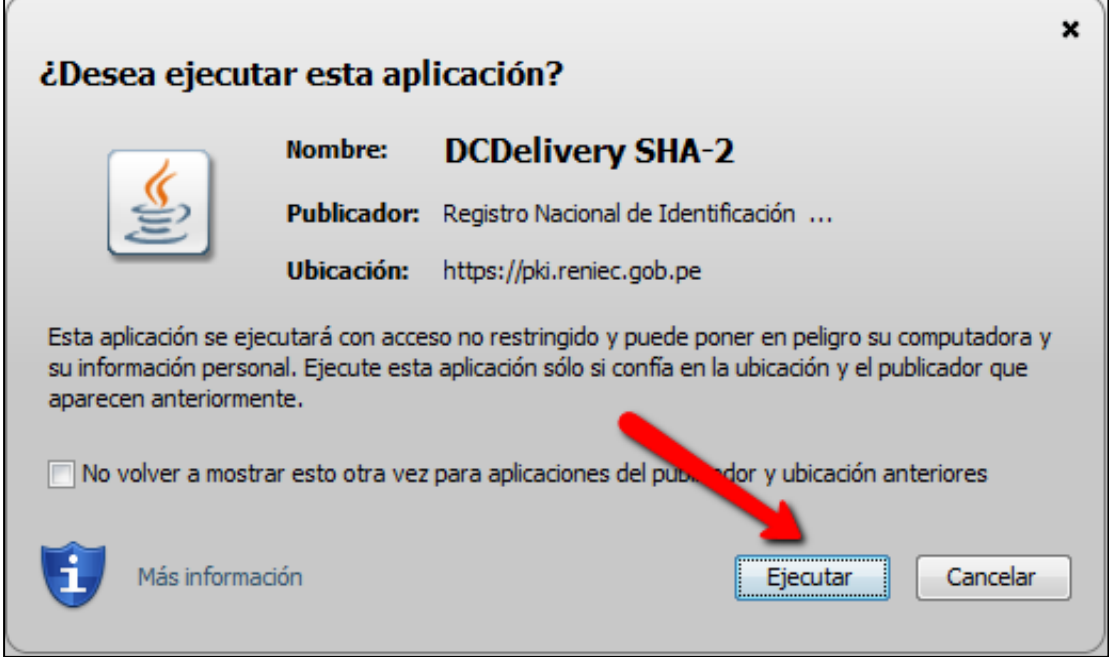

**Figura 22.** Ejecución de JAVA. Tomado de la instalación del certificado digital.

Como se observa en la Figura 22, se debe contar con el java instalado en el equipo de cómputo.

Descarga del certificado.

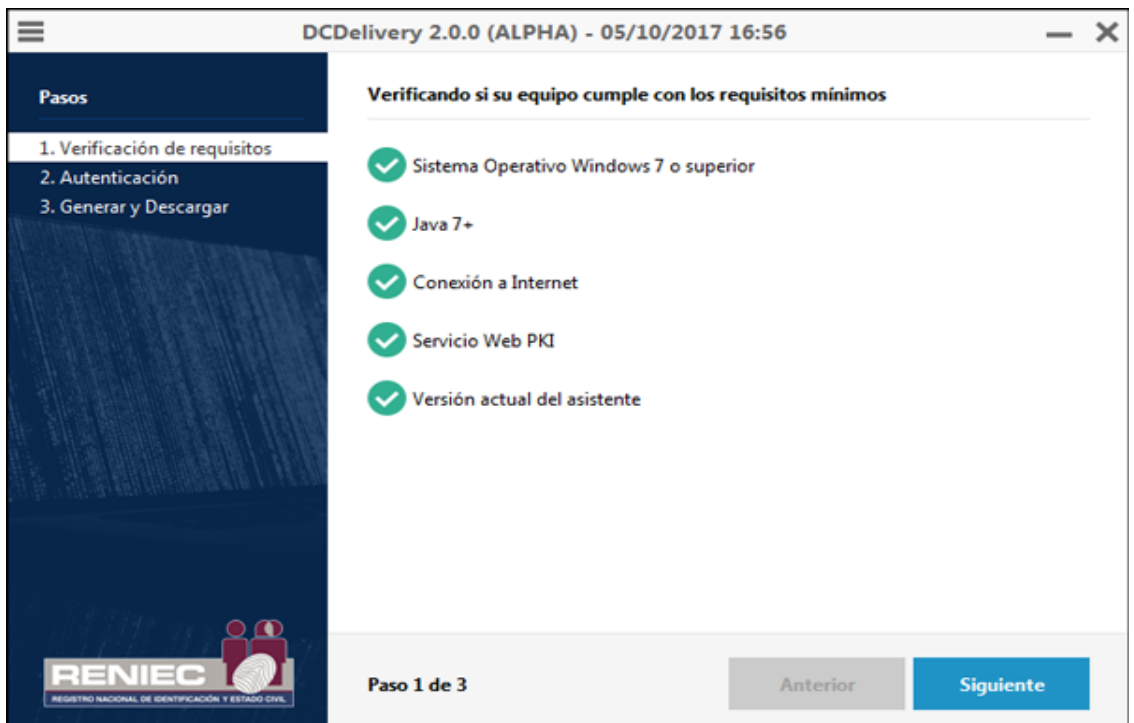

**Figura 23.** Descarga del certificado digital. Tomado de la instalación del certificado digital.

Ingreso de la contraseña la cual servirá para firmar los documentos digitalmente.

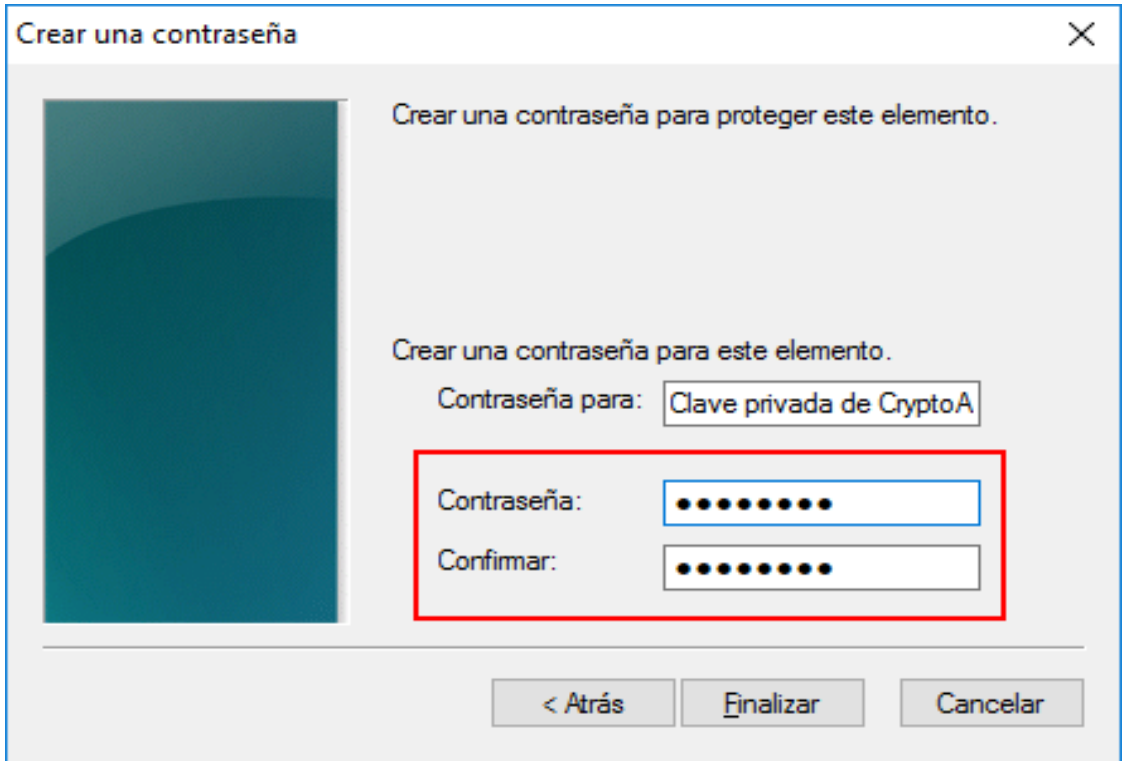

**Figura 24.** Generación de contraseña. Tomado de la instalación del certificado digital.

Para realizar las primeras pruebas se utilizó el Software para Firma Digital Refirma PDF, que provee una interfaz gráfica de interacción simple con el usuario final.

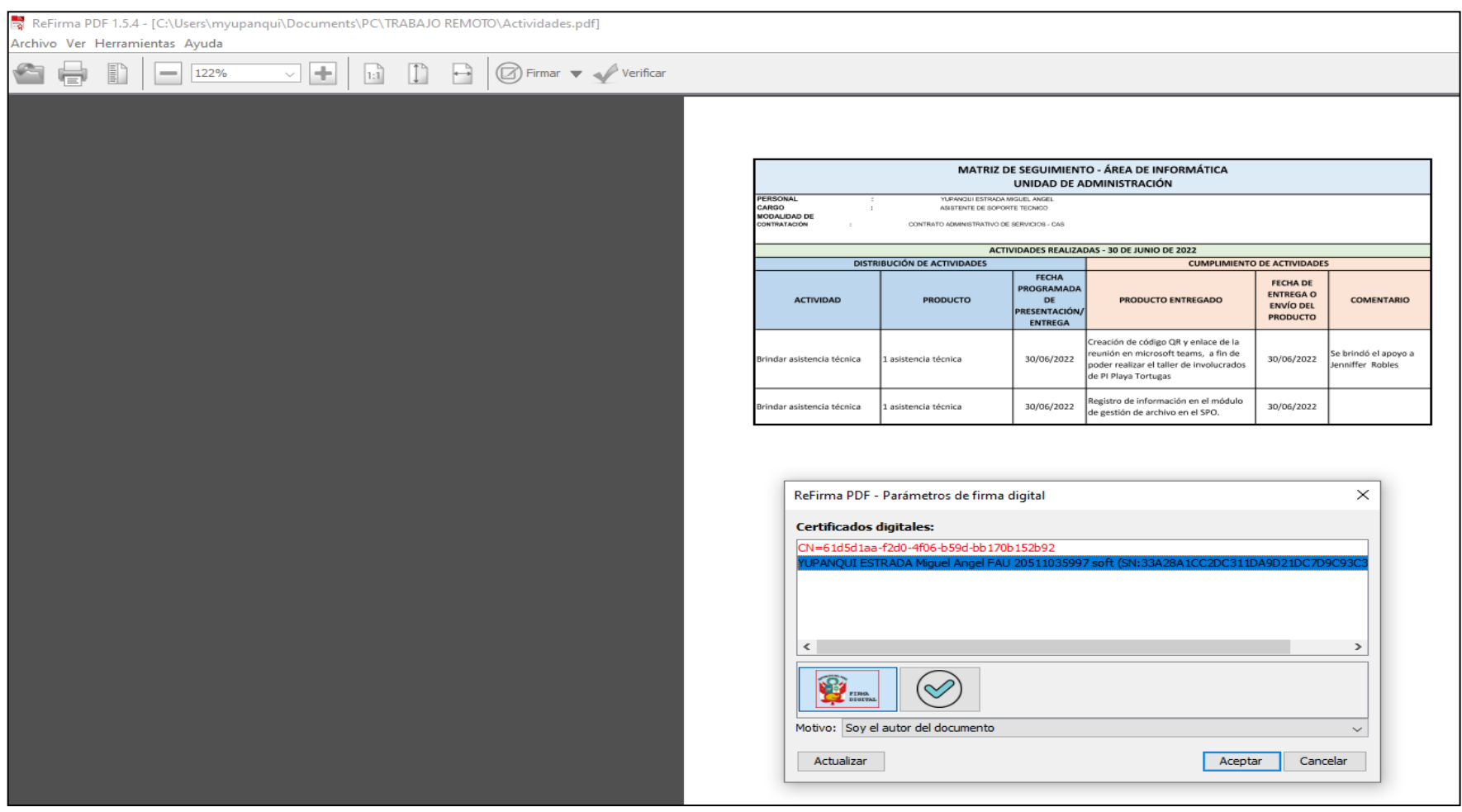

 **Figura 25.** Refirma RENIEC. Tomado de la instalación del certificado digital.

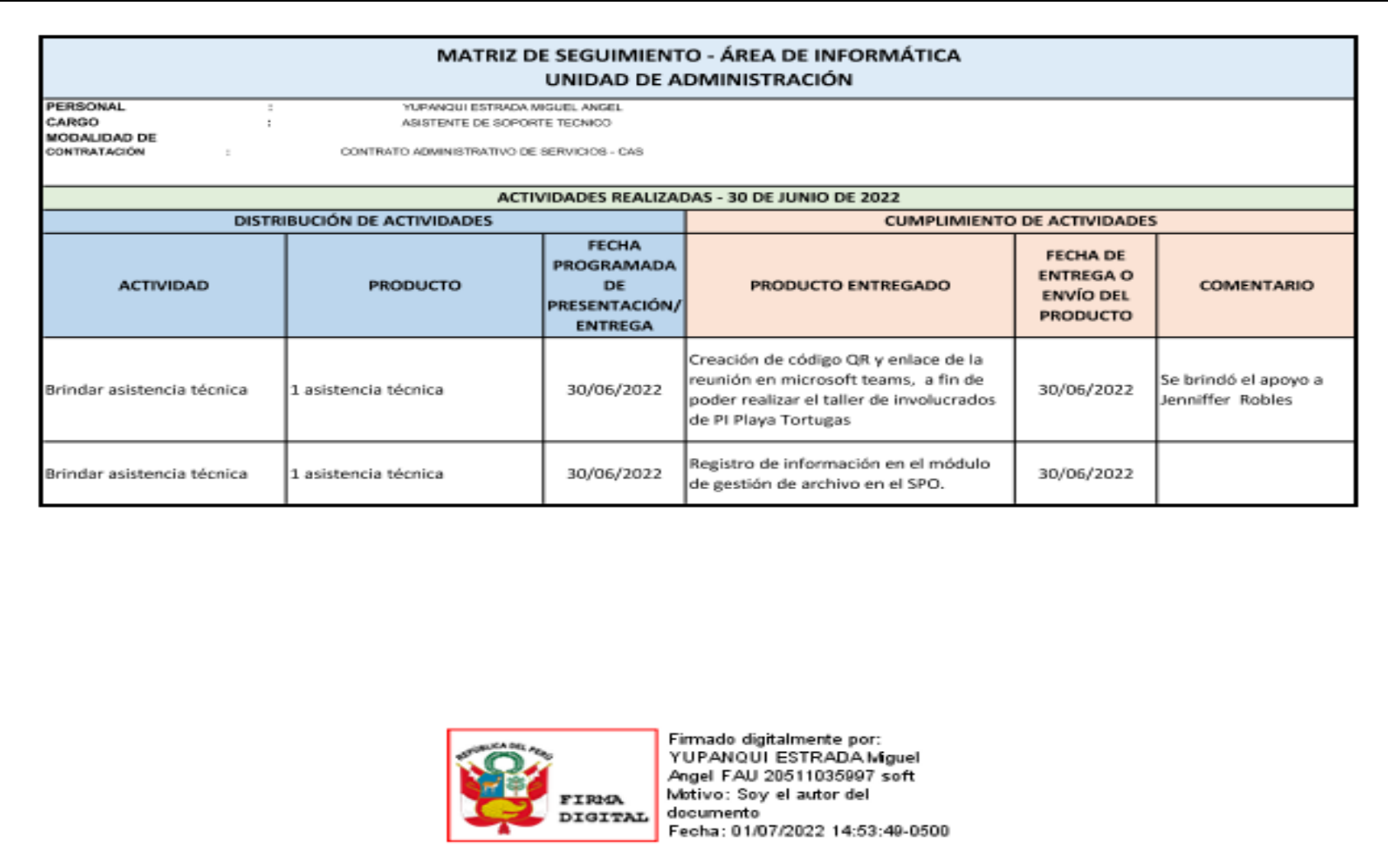

 **Figura 26.** Resultado del documento firmado. Tomado de la instalación del certificado digital.

# **9. Instalación de los certificados digitales en los equipos de cómputo.**

Se realizó la instalación de certificados digitales en computadoras de escritorio o portátiles en donde los colaboradores crean los documentos digitales adecuados a sus funciones de acuerdo al trabajo remoto o presencial.

# **10. Validación de correcta instalación de los certificados digitales.**

Se realizó la verificación de que el certificado digital se encuentre correctamente instalado en el equipo de cómputo, para ello se utilizó el administrador de certificados de Windows.

A continuación, se muestra la Figura 27, la función certmgr.msc en la que se puede verificar la instalación del certificado digital.

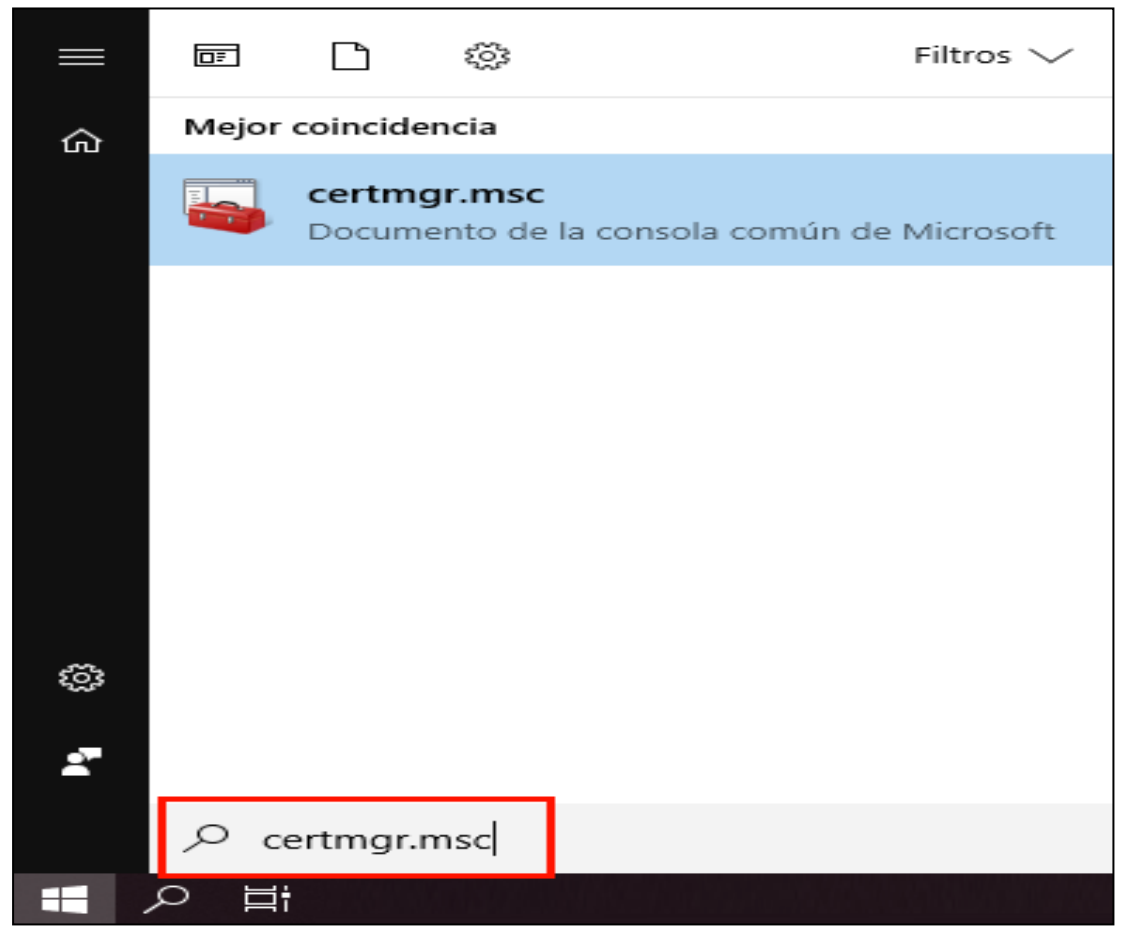

**Figura 27.** Verificación del certificado digital instalado. Tomado de la instalación del certificado digital.

Como se observa en la Figura 27, una vez instalado el certificado digital se debe verificar su instalación.

### **11. Capacitación al personal para el uso de la firma digital**

Se realizó la capacitación a los usuarios de todas las Áreas de la Institución de forma progresiva. La capacitación en mayor parte fue vía reunión virtual utilizando el Microsoft Teams de acuerdo al siguiente cronograma.

A continuación, se muestra la Tabla 4, con el cronograma de capacitación a usuarios para uso de la firma digital.

# **Tabla 4**

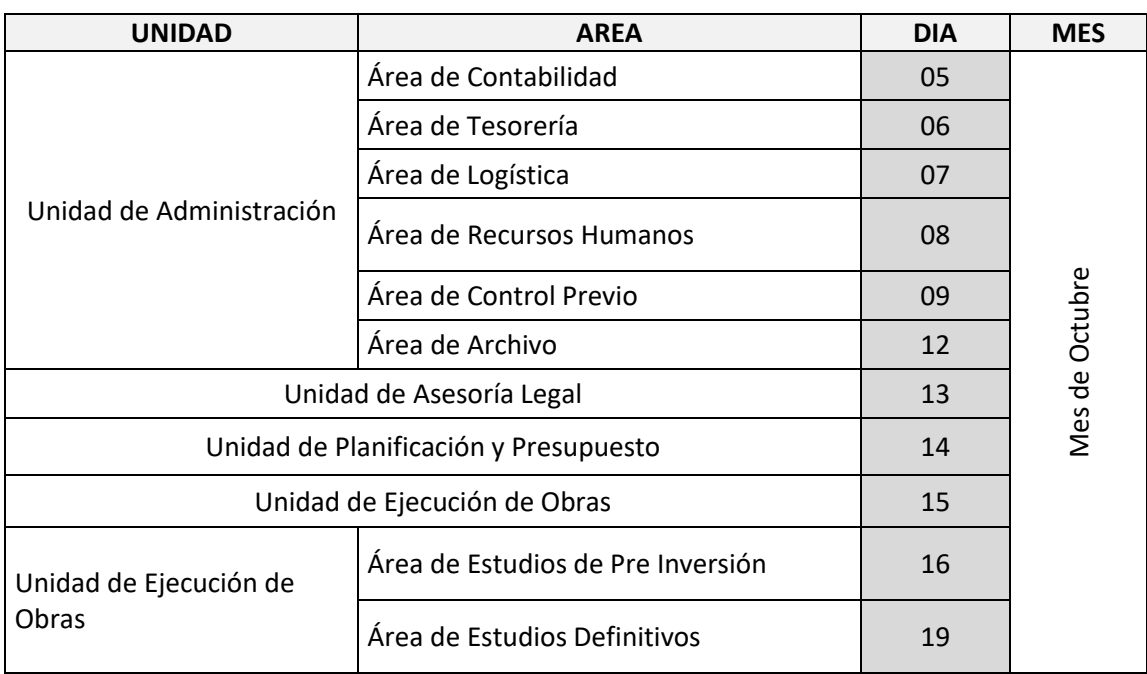

*Cronograma de capacitación para firmar digitalmente.*

Como se observa en la Tabla 4, la capacitación se realizó de forma personalizada, agrupándolos de acuerdo a las distintas áreas de la Institución.

### **12. Empleo de la firma digital en el sistema de trámite documentario**

Se utilizó el sistema de trámite documentario para generar los documentos y firmarlos digitalmente, habiéndose realizado la capacitación a los usuarios previamente.

A continuación, se muestra la Figura 38, el formulario para la generación de un documento para posteriormente ser firmado digitalmente.

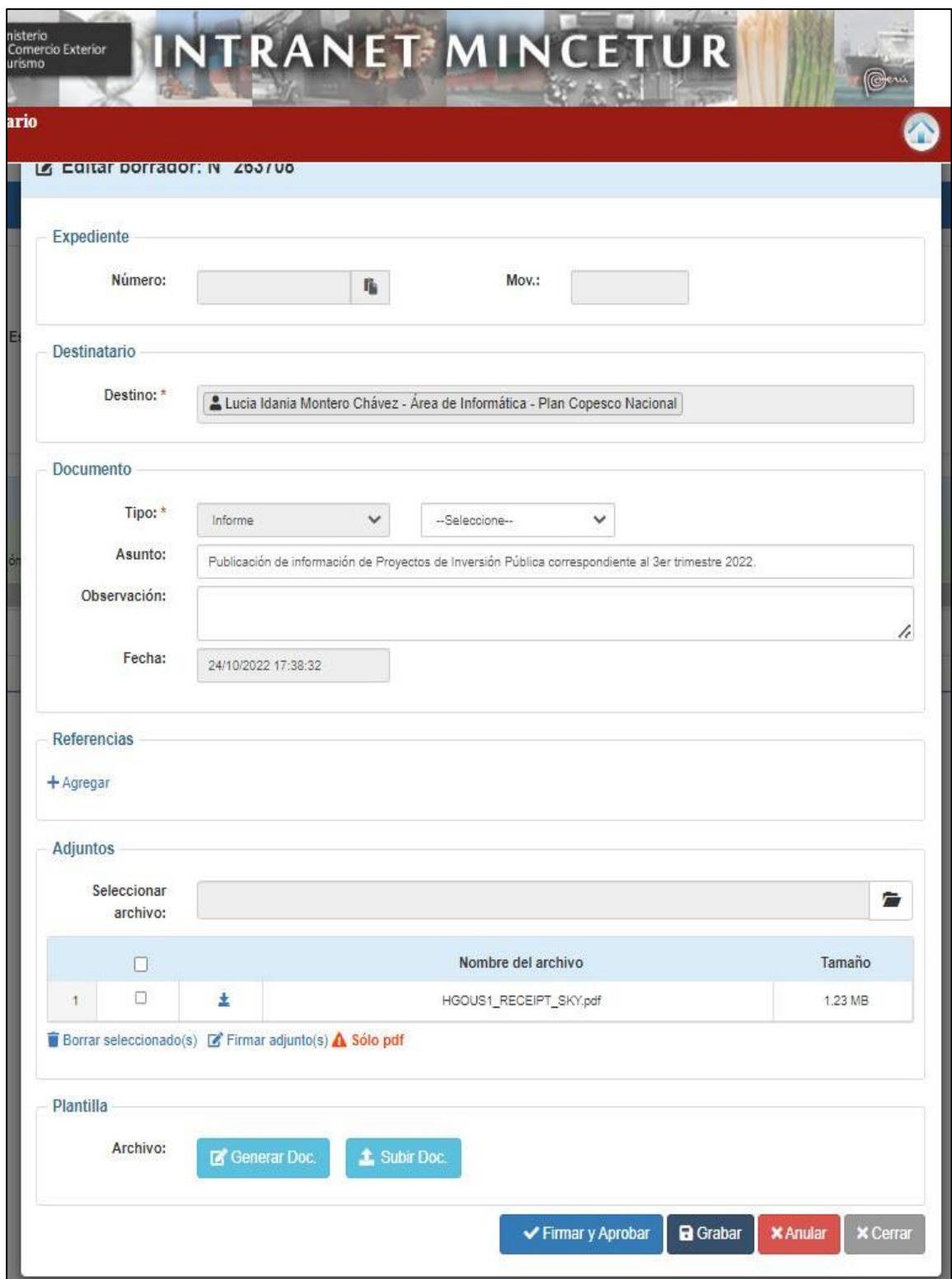

**Figura 28.** Proceso de generación de documento y firma digital.

Como se muestra en la Figura 28 después de haber generado el documento en el sistema de trámite documentario en la parte inferior se ubica el botón color azul "Firmar y aprobar", el cual permitirá realizar la firma digital.

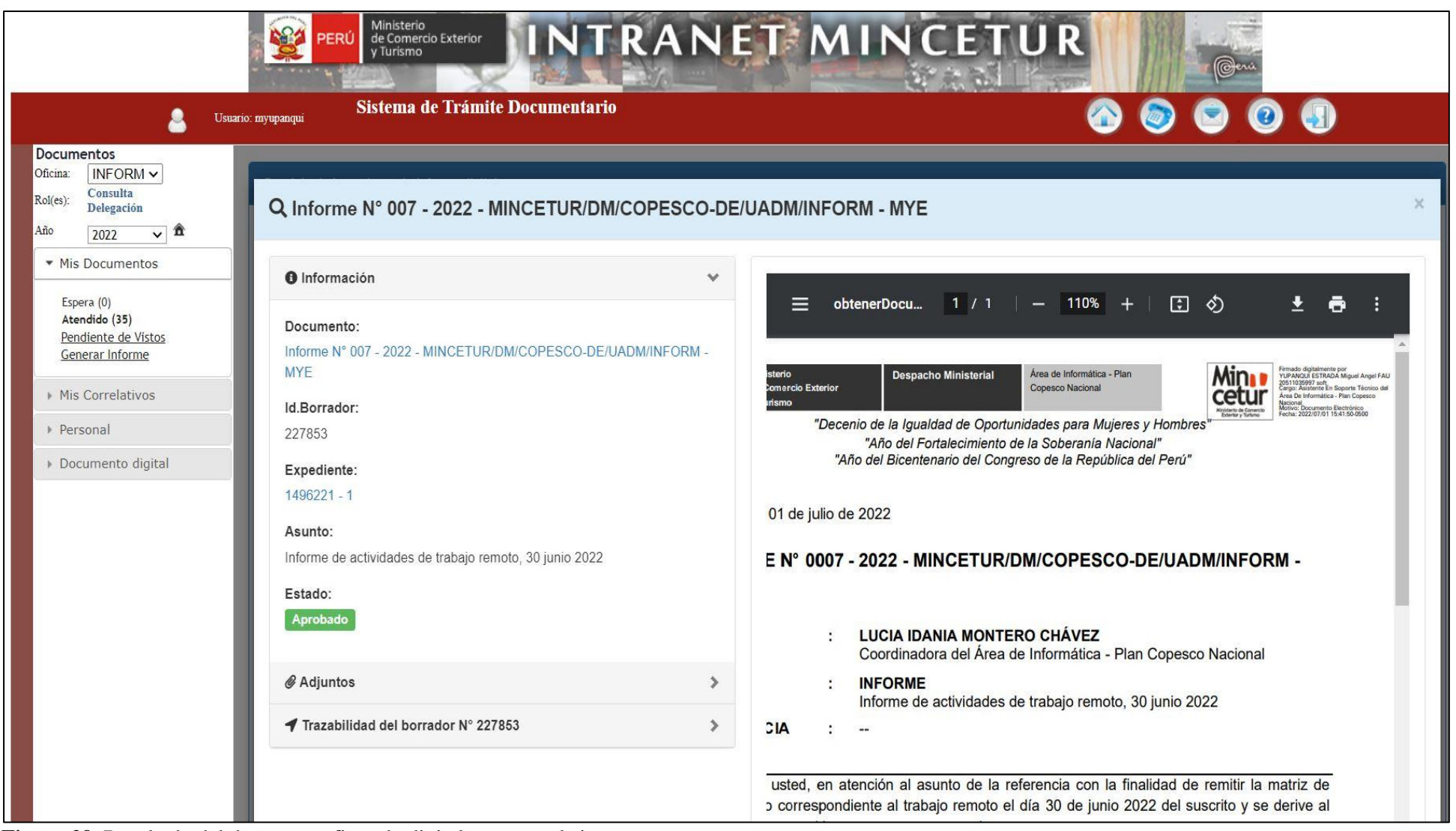

**Figura 29.** Resultado del documento firmado digitalmente en el sistema.

Como se observa en la Figura 29, se aprecia el documento firmado mostrando una representación gráfica en la parte superior derecha.

# **13. Procedimiento para ejecutar la firma en los documentos de gestión**

Se utilizó el Software para Firma Digital Refirma PDF, provee una interfaz gráfica de interacción simple con el usuario final, habiéndose realizado la capacitación a los usuarios previamente.

A continuación, se muestra la Figura 30, Refirma Software de firma digital.

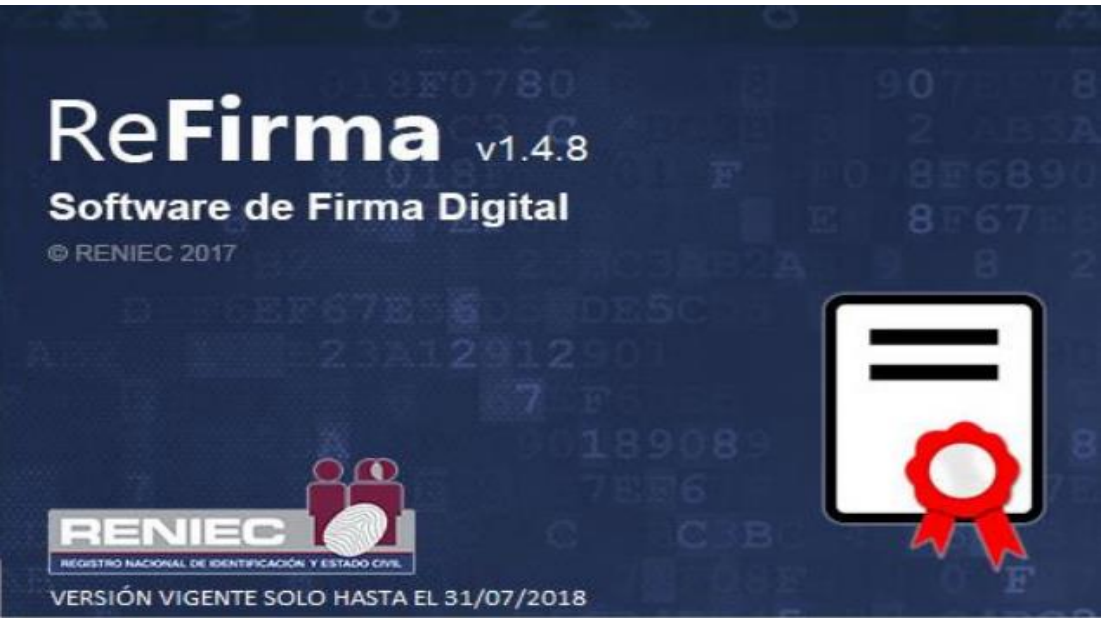

**Figura 30.** Software utilizado Refirma RENIEC.

Como se observa en la Figura 30, para realizar la firma digital en un documento se utiliza el software REFIRMA RENIEC, el proceso de firma se realiza contando con el certificado digital instalado en el equipo de cómputo, previamente.

A continuación, se muestra la Figura 31, el proceso de firma de un documento de gestión.

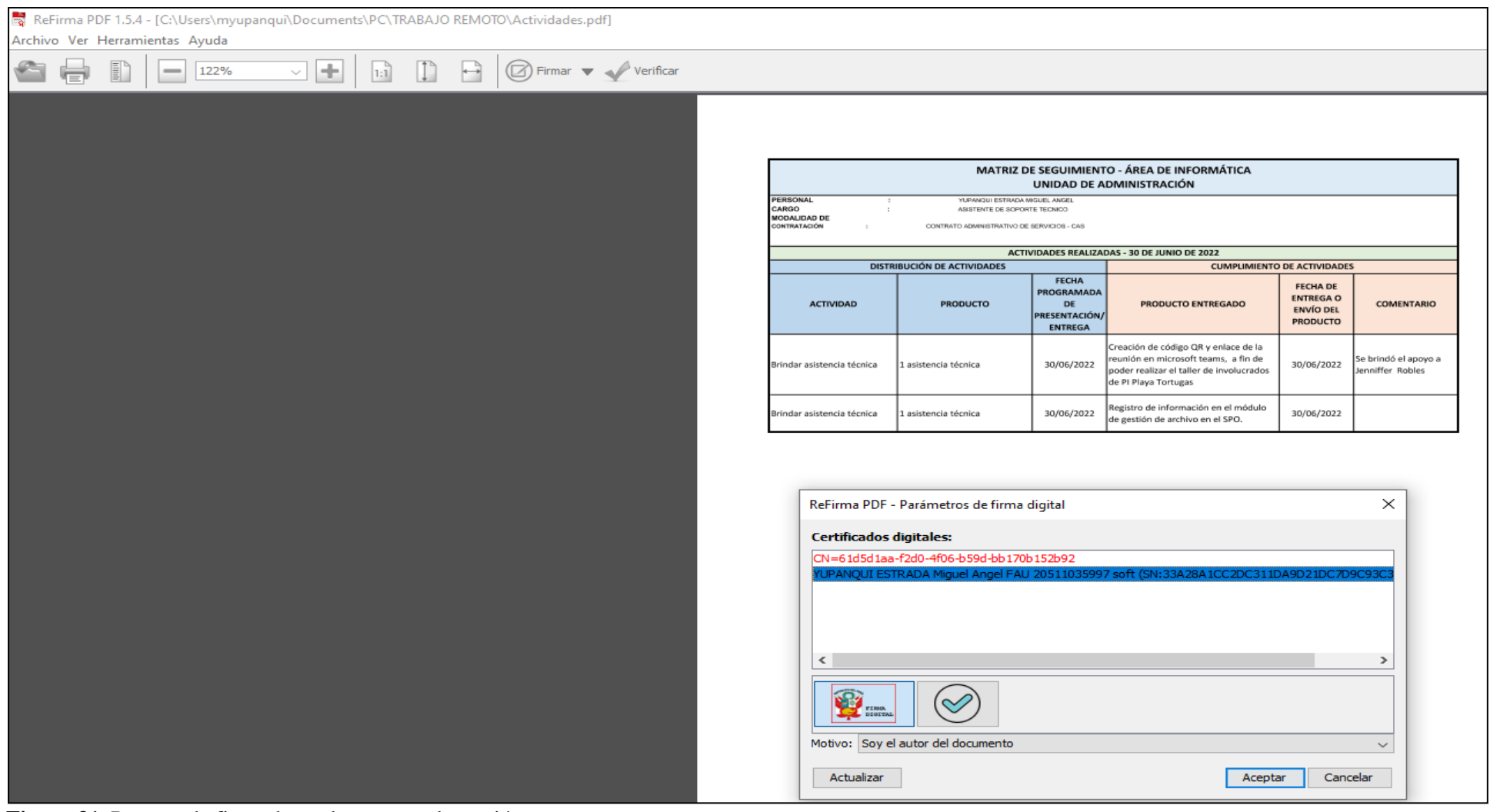

**Figura 31.** Proceso de firma de un documento de gestión.

Como se ha mostrado en el presente capítulo, las actividades profesionales ejecutadas se pudieron cumplir conforme al cronograma establecido, a pesar que contar con algunas dificultades que se verá en el próximo capítulo.

# **CAPÍTULO V RESULTADOS**

Finalmente, en el presente capítulo se muestran los resultados con la estadística en la que se puede verificar que la implementación logró un gran cambio en la Institución.

# **5.1. Resultados finales de las actividades realizadas**

- Bajo consumo del papel y tóner para impresión de documentos.

A continuación, se muestra la Tabla 5, el uso del papel para impresiones de los documentos hasta el mes de junio del año 2022 en la Institución.

## **Tabla 5**

*Uso del Papel para impresiones de documentación periodo 2022*

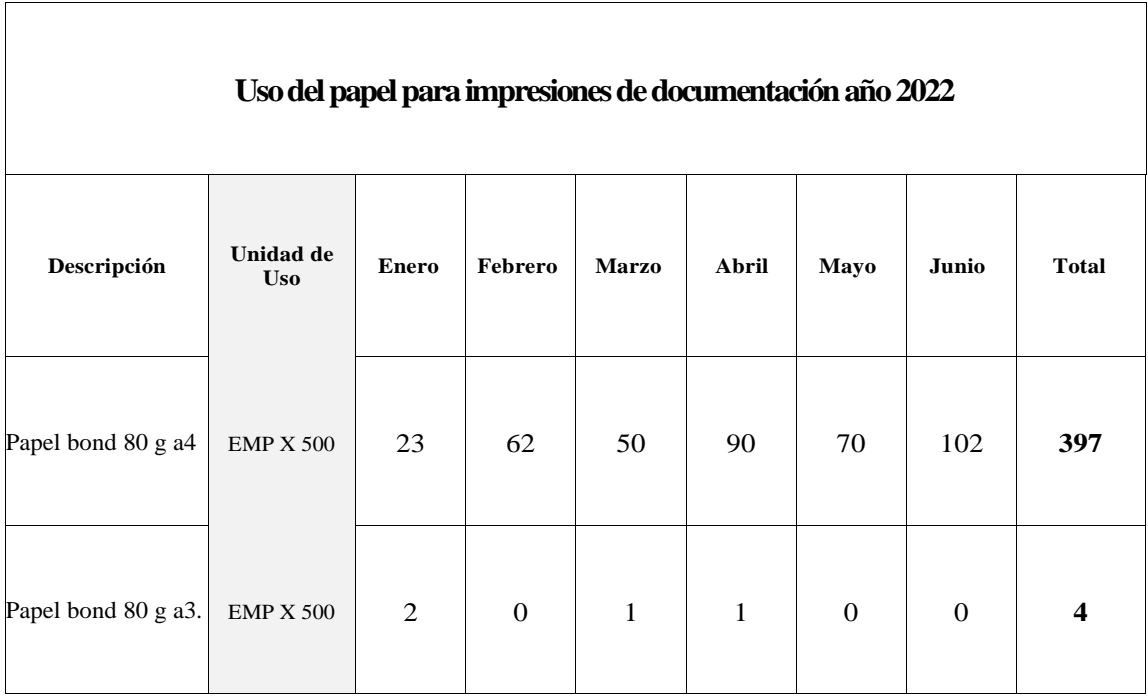

Fuente: Elaboración propia.

Como se observa en la Tabla 5, el consumo del papel bond A4 y A3 respectivamente es muchísimo más bajo comparado con el consumo del año 2019, siendo este la décima parte del consumo en años anteriores. Este comportamiento se da gracias a la implementación de la firma digital en el Plan COPESCO Nacional.

A continuación, se muestra la Tabla 6, el uso de los insumos de impresión, para este caso el tóner para impresiones de los documentos hasta el mes de junio del año 2022 en el Plan COPESCO Nacional.

## **Tabla 6**

*Uso del Tóner para impresiones de documentación periodo 2022*

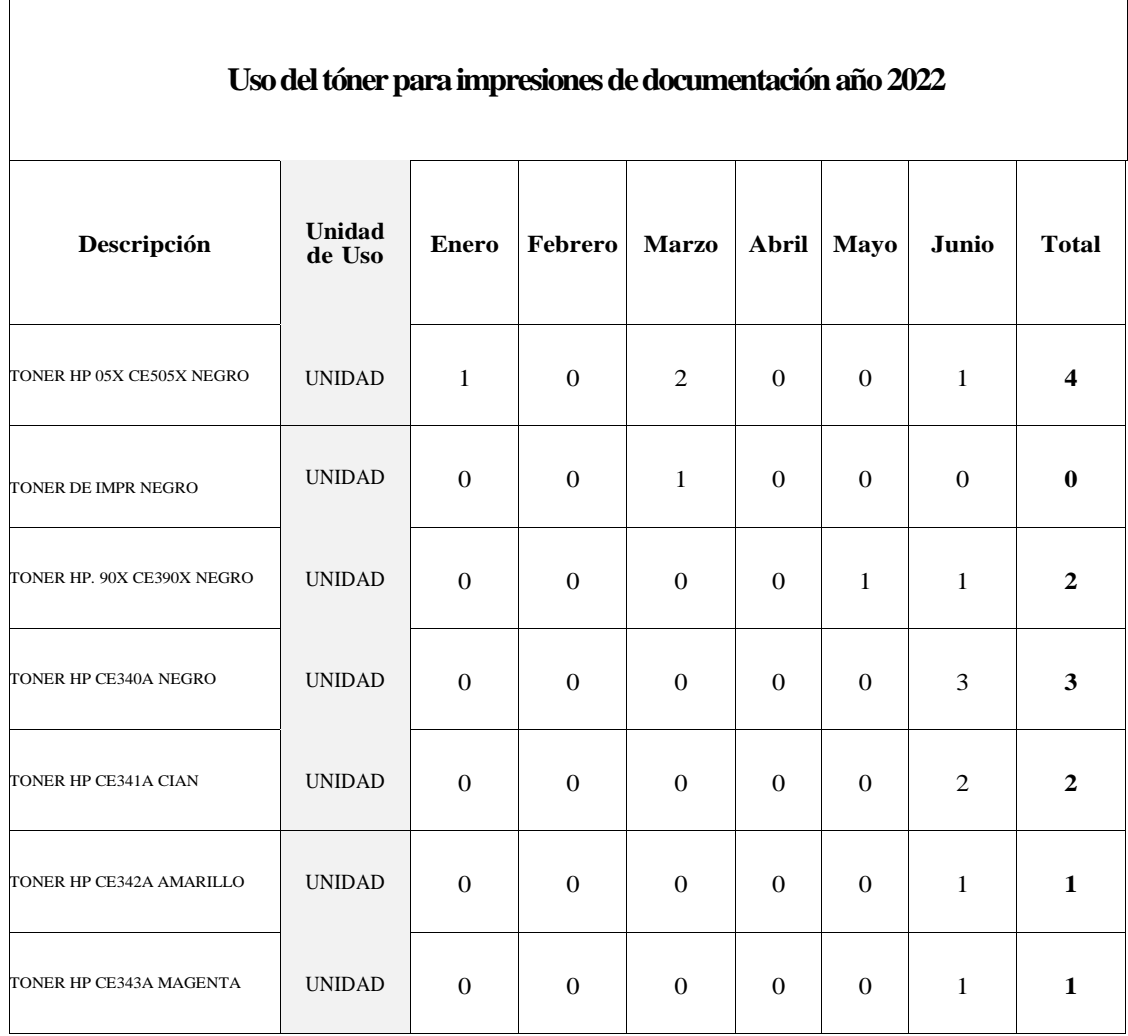

Como se observa en la Tabla 6, el consumo del tóner de las diferentes impresoras y multifuncionales es más bajo comparado con el consumo del año 2019. Este comportamiento se da gracias a la implementación de la firma digital en el Plan COPESCO Nacional.

A continuación, se muestra la Figura 32, reporte del Sistema Integrado de Gestión Administrativa la misma que muestra la estadística de consumo del papel y del tóner para impresiones de los documentos hasta el mes de junio del año 2022 en el Plan COPESCO Nacional.

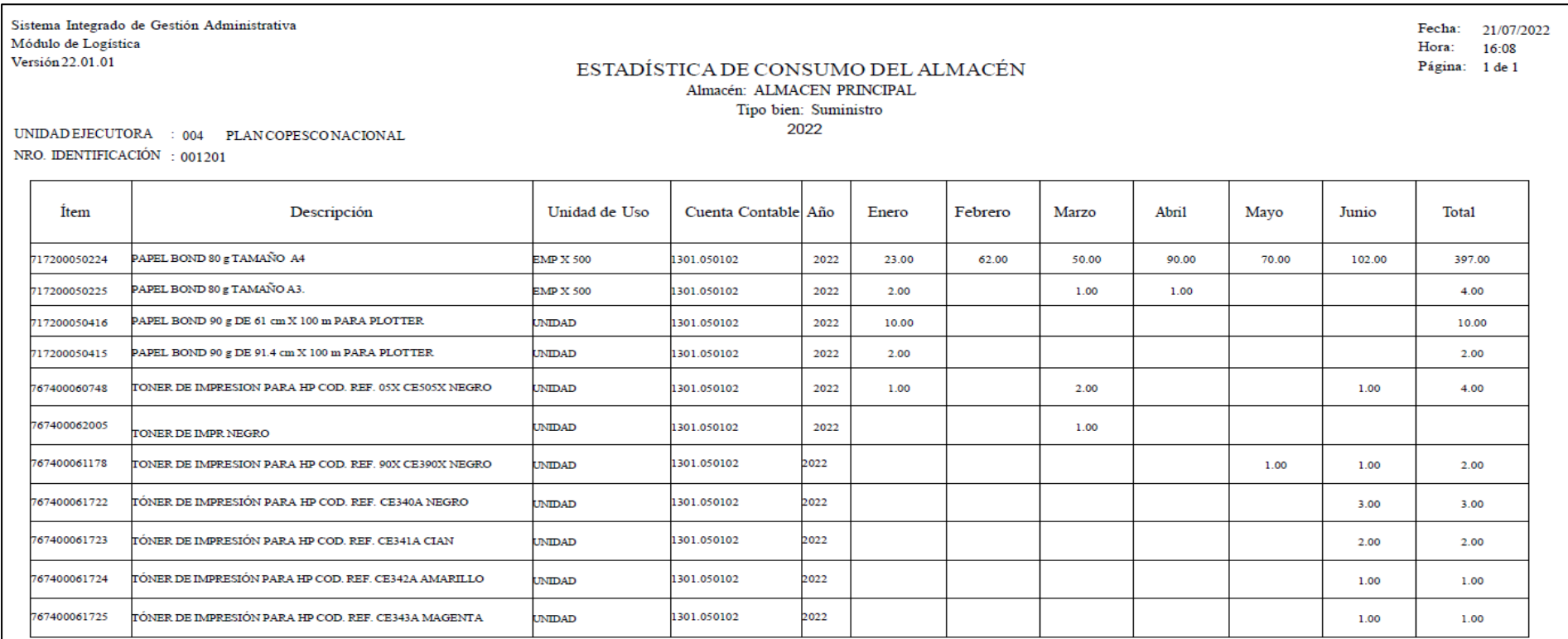

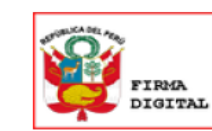

Firmado digitalmente por:<br>RODRÍGUEZ MANRIQUE<br>Roberto Carlos FAU 20511035997 soft

Motivo: Doy \/\* B\*<br>Fecha: 21/07/2022 16:59:00-0500

 **Figura 32.** Reporte del uso de papel y Tóner periodo 2022. Tomado del Sistema de Gestión Administrativa – SIGA.

Como se observa en la Figura 32, el reporte obtenido del Sistema Integrado de Gestión Administrativa, tanto el consumo del papel bond A4 y A3 respectivamente y el tóner es muchísimo más bajo que el consumo del año 2019.

### **5.2. Logros alcanzados**

- Ahorro en consumo de papel e insumos de impresión y espacios físicos.
- Se agilizaron los procesos de consulta de documentos, se ha mejorado la calidad de la información, así como en los tiempos de las tareas.
- La información se encuentra actualizada, segura, centralizada y perdurable en el tiempo

## **5.3. Dificultades encontradas**

- Estado de emergencia derivado de la amenaza del COVID 19, retrasó en algún momento las tareas programadas del proyecto.
- El cambio de gestión en la Institución, el Plan COPESCO Nacional en el periodo 2020 al 2021 ha tenido cuatro directores ejecutivos, por lo que conlleva al cambio de toda la alta Dirección (Asesores, jefes de Unidad y Coordinadores de Áreas), estos cambios perjudicaron en la fluidez del proyecto conforme al cronograma establecido al inicio.
- A pesar de ser capacitados y recibida la inducción de los usuarios, continuaban realizando los documentos de manera manual, ello conllevo a seguir contando con los documentos de gestión primarios impresos.
- RENIEC no documenta que la firma digital del documento debe ser sola una vez por usuario, existe la cultura de parte del usuario de firmar todas las hojas del documento tal cual, lo hace de manera manual.
- Mala práctica por parte del Órgano de Control Interno, requiriendo los documentos de gestión de manera impresa, a pesar de tener conocimiento de la implementación de la firma digital.

# **5.4. Planteamiento de mejoras**

### *5.4.1. Metodologías propuestas.*

La metodología propuesta es la mejora continua, que es el acto de encontrar los problemas que puedan surgir y que requieran mejora, para crear un plan de acción evaluable.

Los pasos para implementar la metodología de la mejora continua son:

- Se debe de analizar el causante inicial del problema, ¿que genera el problema?
- Se sugerirá hacer un plan de acción. ¿Qué se debe hacer para solucionar el problema?
- Realizar un plan constante de seguimiento.
- Evaluar los resultados presentados.

# *5.4.2. Descripción de la implementación.*

- Se proyecta implementar un sistema web para gestión de recursos humanos con firma digital, de esta forma generar Planillas y boletas de pago firmadas digitalmente.
- Para el presente año se proyecta la firma de Resoluciones Directorales y Jefaturales de forma digital, el Sistema de Trámite documentario de MINCETUR cuenta con la función señalada, por parte de la Institución está pendiente realizar las gestiones para su implementación y uso.
- Se proyecta más a largo plazo la implementación de la firma digital en los expedientes técnicos de obra.

# **5.5. Análisis**

- Análisis en el ahorro de costos en el consumo de papel en insumos de impresión y espacios físicos para el archivamiento.
- A continuación, se muestra la Tabla 7, que se ha tomado como muestra a la Unidad de Administración y detalla los documentos trasladados al Área de Archivo del Plan COPESCO Nacional en los años 2019, 2020 y 2021.

# **Tabla 7**

 *Documentos impresos por la Unidad de Administración*

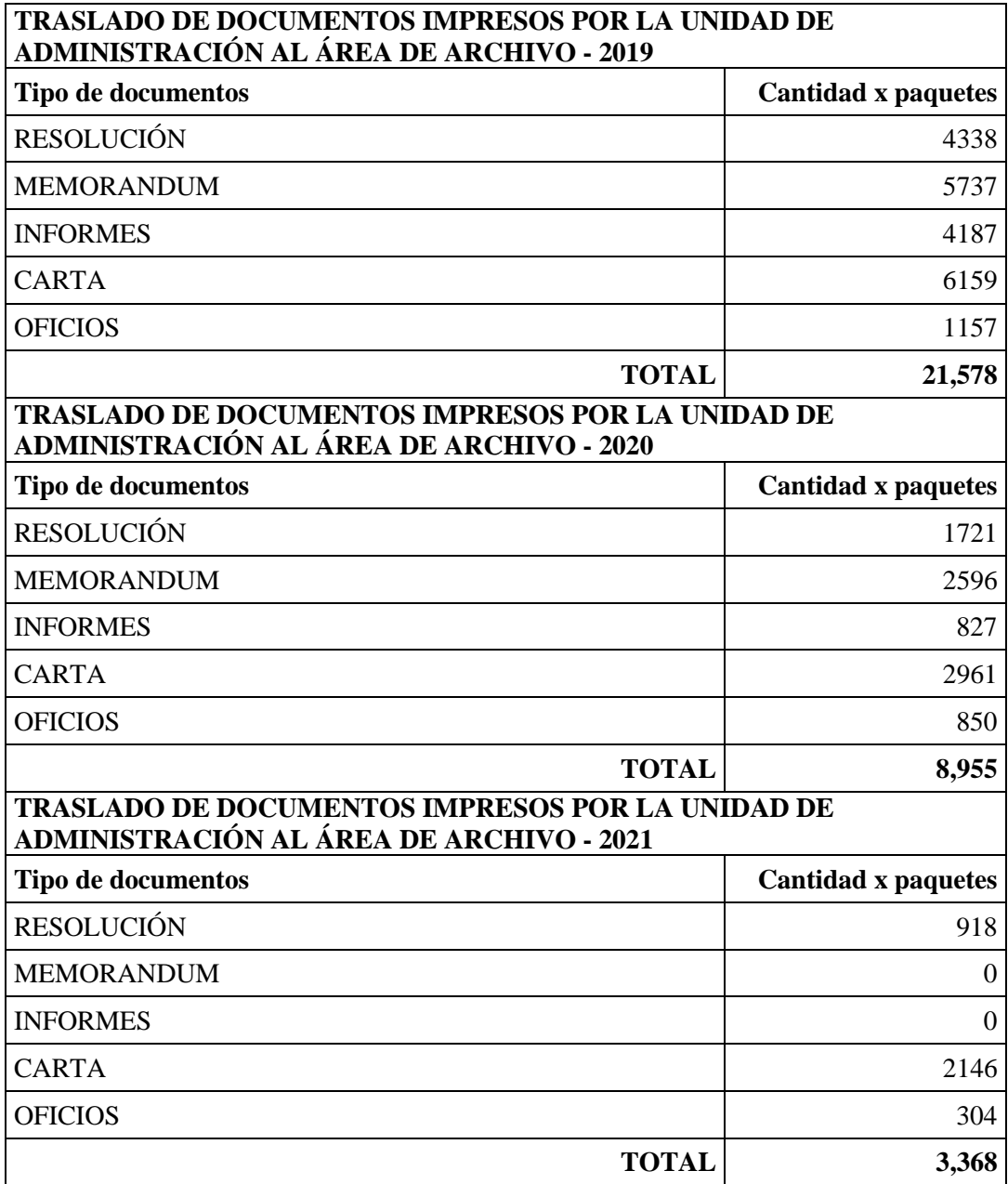

Como se observa en la Tabla 7, el traslado de la documentación para su resguardo de la Unidad de Administración al área de archivo para el año 2019 en cantidades unidades es de 21,578, nótese que para el año 2020 la cantidad bajó a 8,955, hasta el año 2021, la cantidad de archivos trasladados al área de Archivo es de 3,368, esto da a notar el ahorro en espacios físicos que se han reducido para este año, resultado dado después de la implementación de la firma digital en el Plan COPESCO Nacional.

A continuación, se muestra la Figura 33, la misma que representa la estadística desde el año 2019 al 2021 en traslado de documentos de la Unidad de Administración al área de archivo.

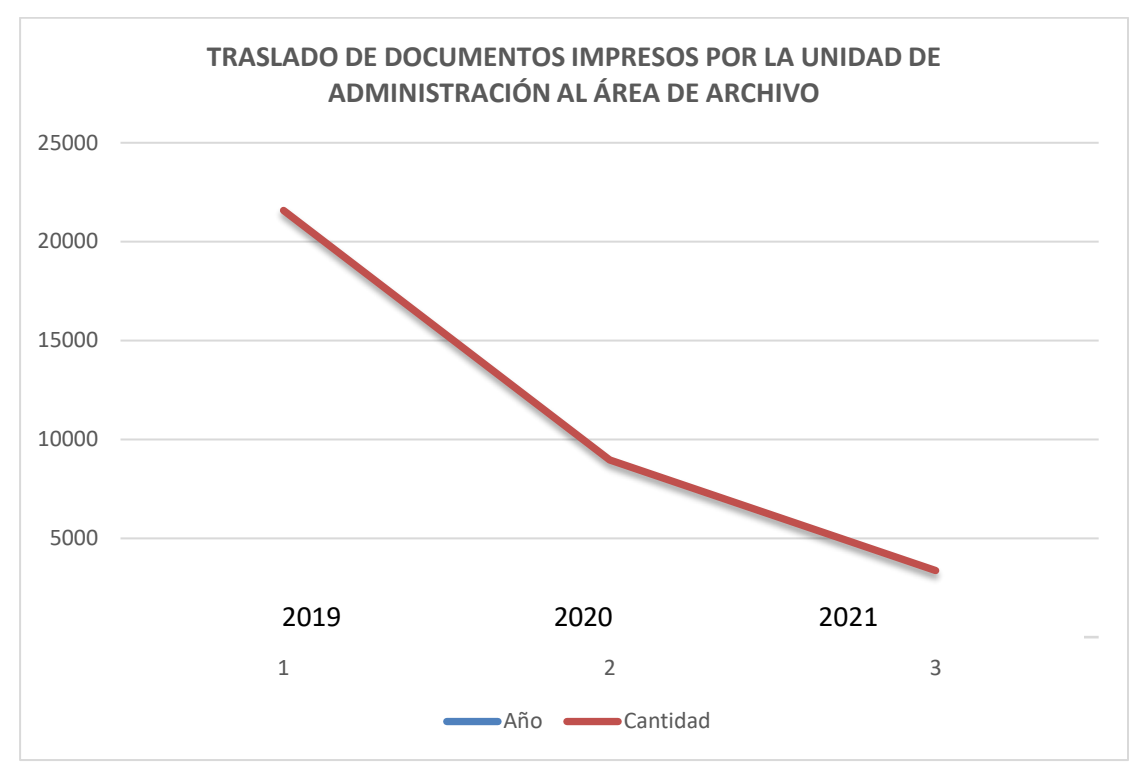

**Figura 33.** Documentos impresos por la Unidad de Administración.

Como se observa en la Figura 33, el traslado de documentos de la Unidad de Administración baja en cantidades considerables a comparación de años anteriores.

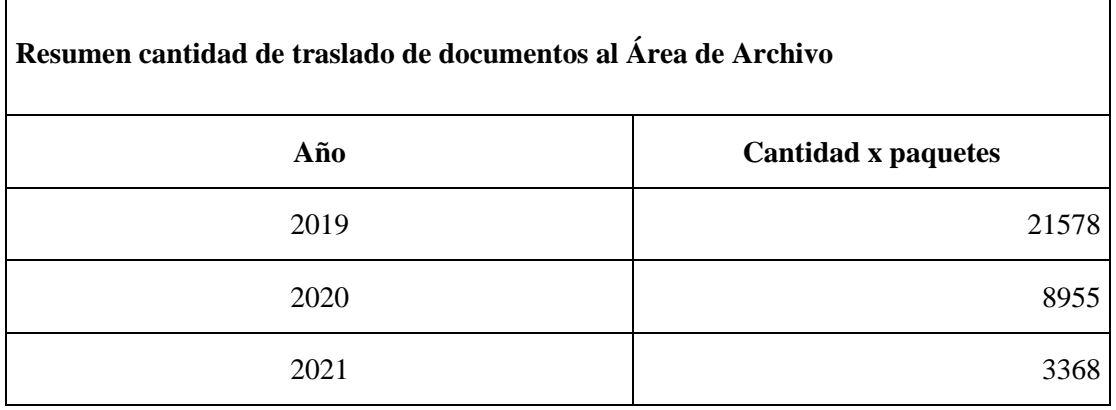

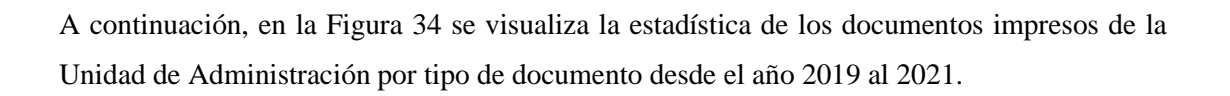

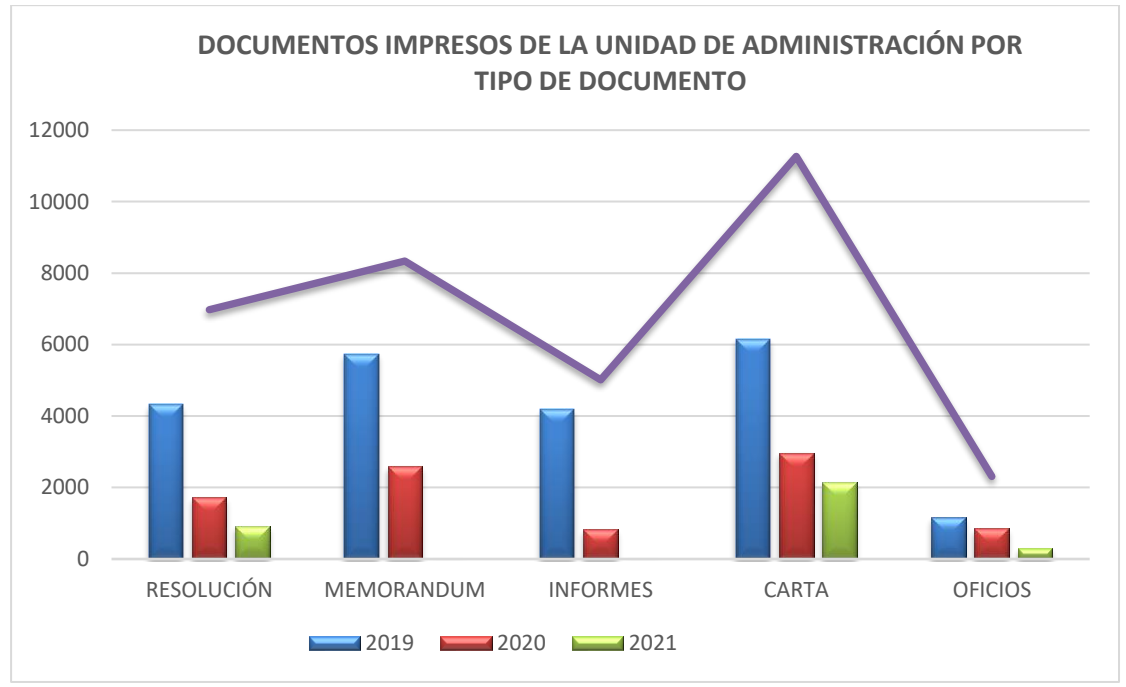

**Figura 34.** Documentos impresos por la Unidad de Administración.

Como se observa en la Figura 34, la cantidad de impresión de documentos de la Unidad de Administración baja en cantidades considerables a comparación de años anteriores.

# **Tabla 8**

*Cantidad de documentos impresos por la U. de Administración 2019 al 2021*

| Tipo de documento | <b>Unidad</b><br>de uso | 2019 | 2020 | 2021     | <b>Total</b> |
|-------------------|-------------------------|------|------|----------|--------------|
| <b>RESOLUCIÓN</b> | Unidad                  | 4338 | 1721 | 918      | 6977         |
| <b>MEMORANDUM</b> | Unidad                  | 5737 | 2596 | $\left($ | 8333         |
| <b>INFORMES</b>   | Unidad                  | 4187 | 827  | 0        | 5014         |
| <b>CARTA</b>      | Unidad                  | 6159 | 2961 | 2146     | 11266        |
| <b>OFICIOS</b>    | Unidad                  | 1157 | 850  | 304      | 2311         |

Fuente: Elaboración propia.
Lo siguiente es un análisis en mejora de los tiempos de los procesos.

- Se realizó una encuesta rápida al personal que tiene conocimiento y mayor uso en la generación de documentos digitales.
- En esta encuesta participaron las secretarias y las que hacen sus veces en cada Unidad del Plan COPESCO Nacional.

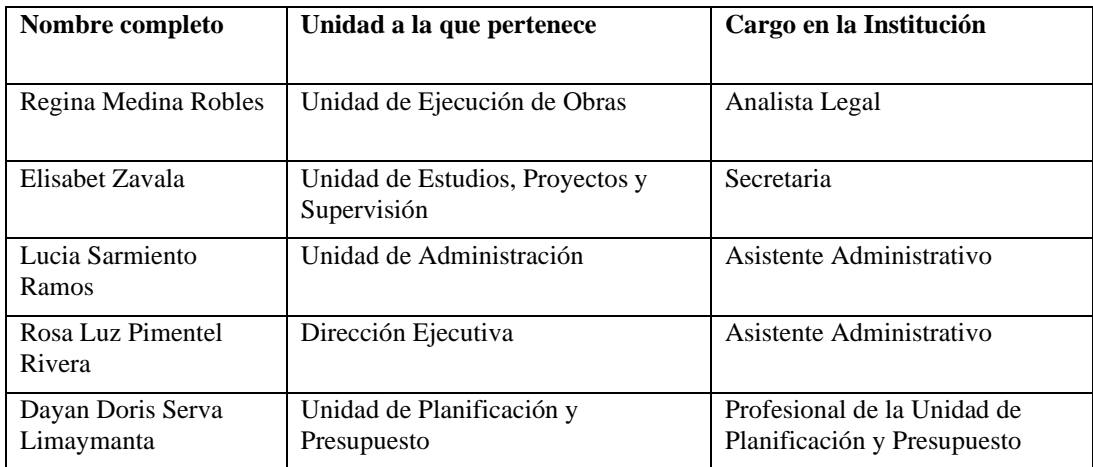

# **Mejora en los Tiempos:**

Como se muestra en la Figura 35, la primera pregunta está relacionada con la mejora en los tiempos.

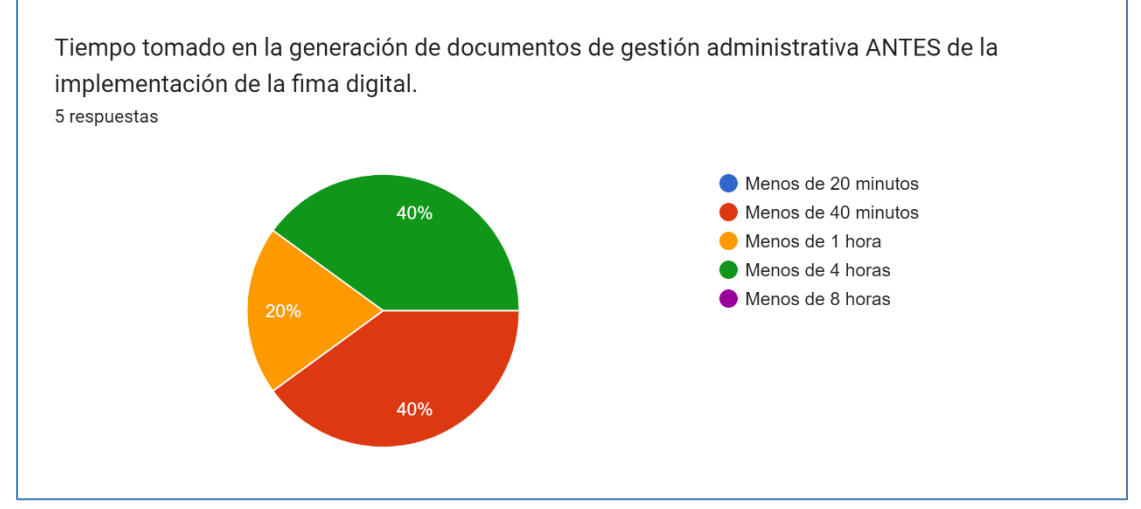

**Figura 35.** Tiempo tomado en la generación de documentos ANTES de la firma digital.

En la Figura 35 se puede apreciar que el tiempo tomado para la generación de los documentos antes de la implementación de la firma digital bordeaba entre las 4 horas y 40 minutos.

Se entiende que se considera todo el proceso del documento desde el borrador hasta la firma final del documento generado.

Como se muestra en la Figura 36, la segunda pregunta está relacionada con la mejora en los tiempos.

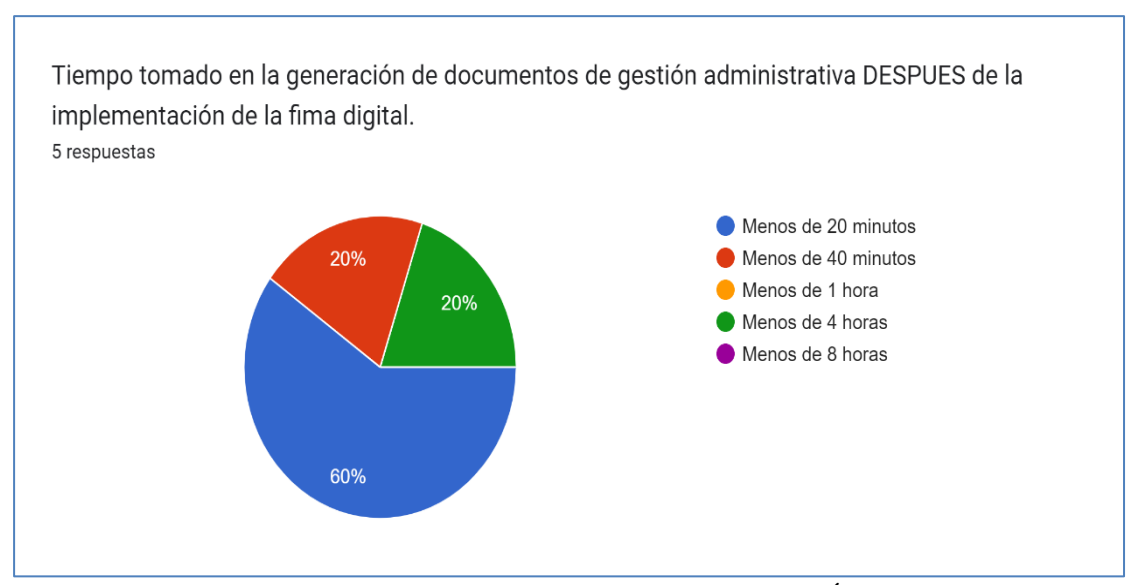

**Figura 36.** Tiempo tomado en la generación de documentos DESPUÉS de la firma digital.

En la Figura 36 se puede apreciar que el tiempo tomado para la generación documental después de la implementación de la firma digital bordea entre los 40 minutos a 20 minutos. Como se puede apreciar existe una mejora en los tiempos para la generación de los documentos de gestión.

Como se muestra en la Figura 37, la tercera pregunta está relacionada con la mejora en los tiempos.

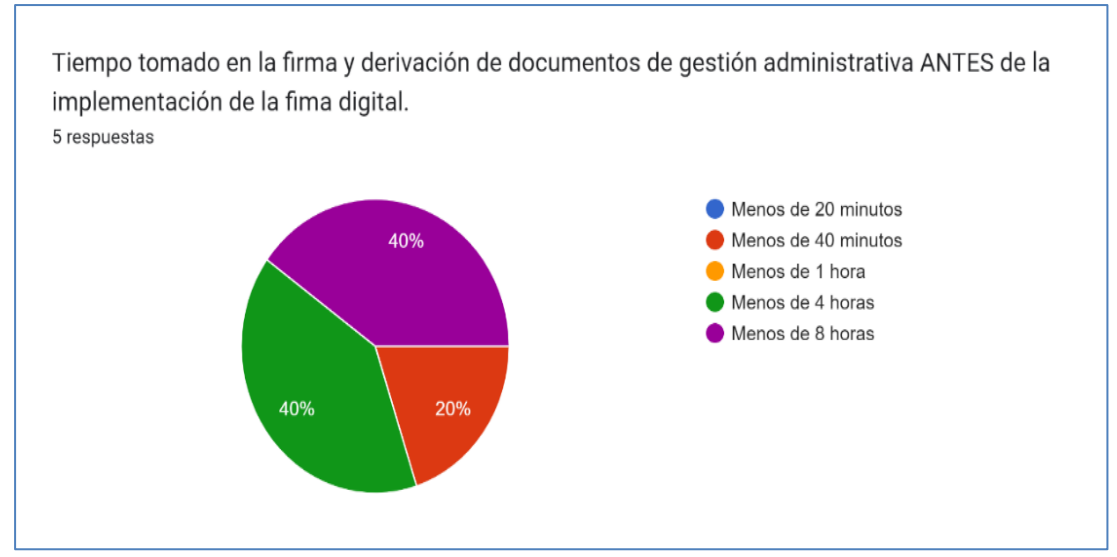

**Figura 37.** Tiempo tomado en la firma de documentos ANTES de la firma digital.

En la Figura 37 se puede apreciar que el tiempo tomado para la firma manual de los documentos antes de la implementación de la firma digital bordeaba entre las 1 y 8 horas.

Como se muestra en la Figura 38, la cuarta pregunta está relacionada con la mejora en los tiempos.

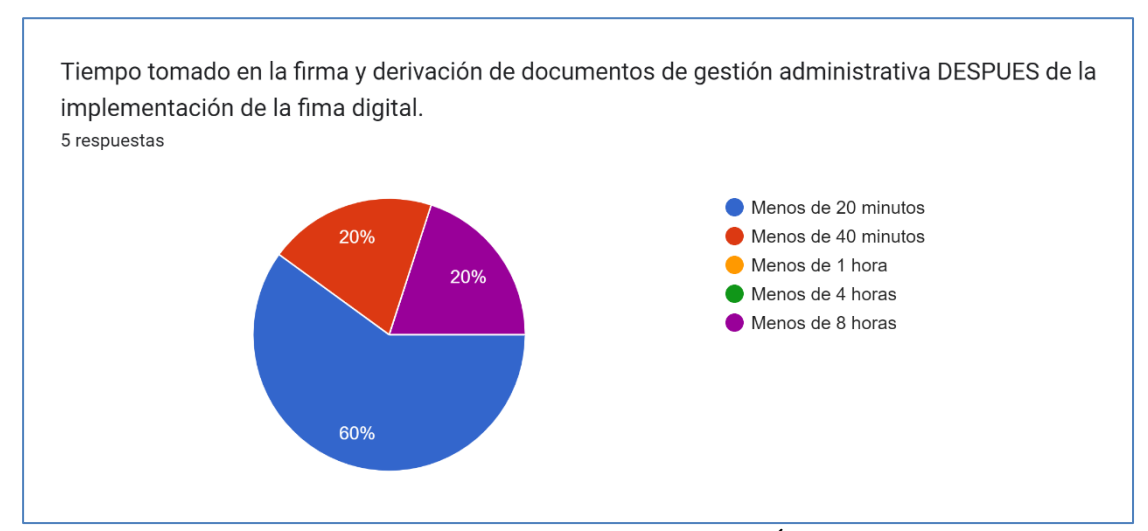

**Figura 38.** Tiempo tomado en la firma de documentos DESPUÉS de la firma digital.

En la Figura 38, se puede apreciar que el tiempo tomado para la firma de los documentos después de la implementación de la firma digital bordea entre los 20 a 40 minutos. Como se puede apreciar existe una mejora en los tiempos para la generación de los documentos de gestión.

- Se mantiene la información actualizada, centralizada, segura y perdurable.

- Se realizó una encuesta rápida al personal que tiene conocimiento y mayor uso en la generación de documentos digitales.
- En esta encuesta participaron las secretarias y las que hacen sus veces en cada Unidad del Plan COPESCO Nacional.

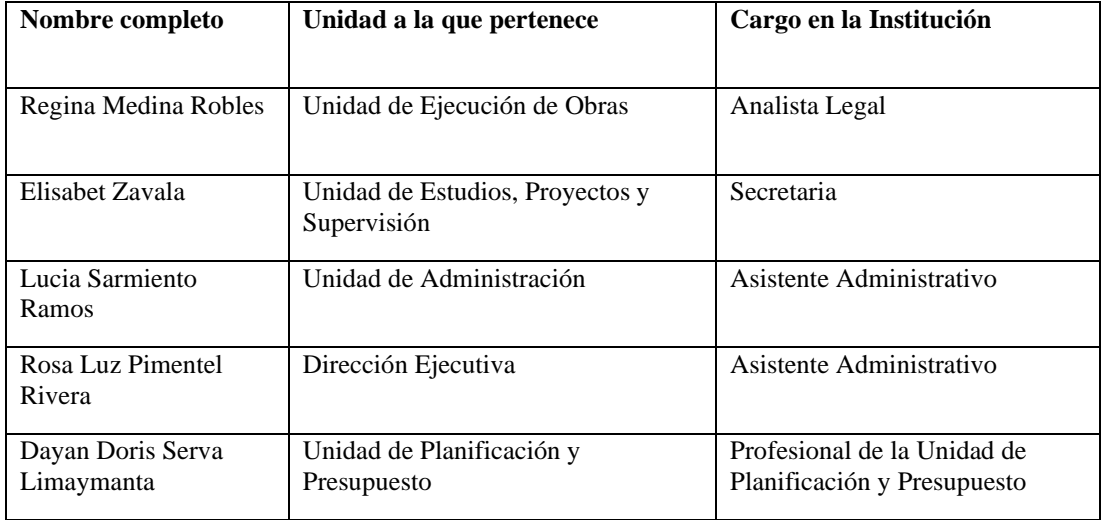

# **Seguridad y buen recaudo**

A continuación, se muestra la Figura 39, respecto a la pregunta que se les formula referente a los documentos de gestión que se mantienen actualizados.

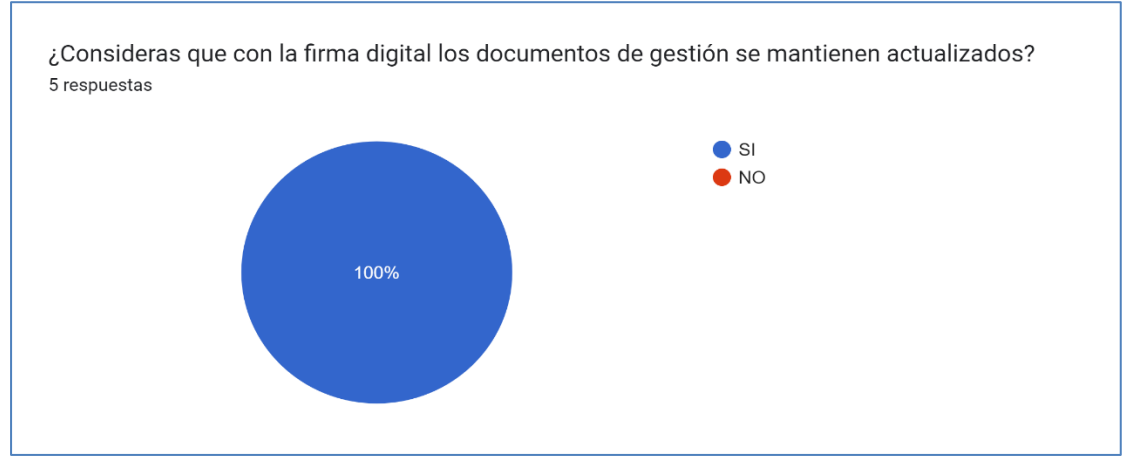

**Figura 39. Apreciación sobre la gestión documental actualizada con la firma digital.**

Como se ve en la Figura 39 de las personas encuestadas están en total acuerdo que la implementación de la firma digital aporta en mantener los documentos de gestión actualizados.

A continuación, se muestra la Figura 40, respecto a la pregunta referente a los documentos de gestión que se mantengan centralizados.

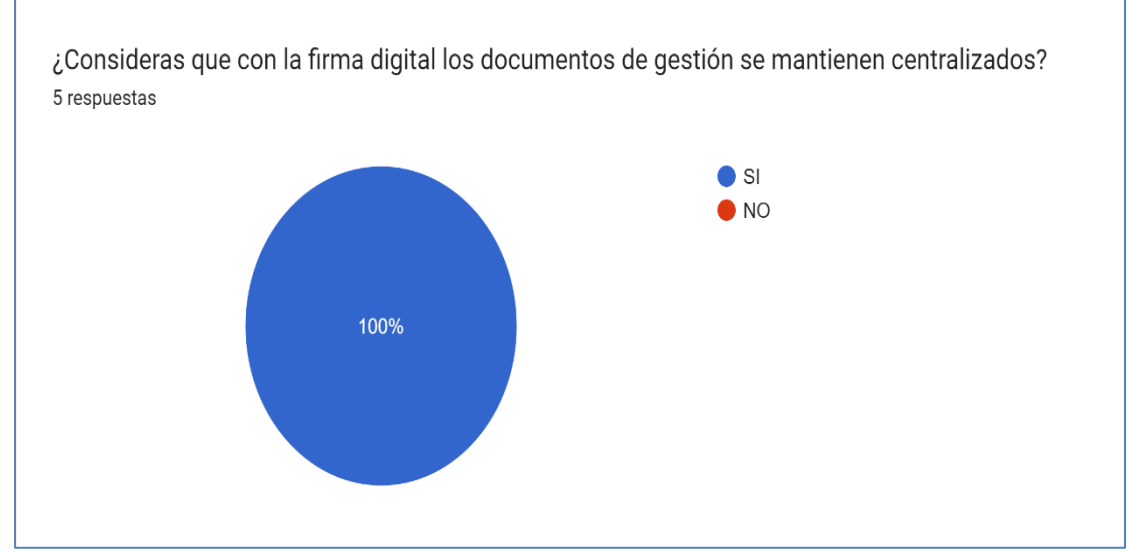

**Figura 40.** Apreciación sobre la centralización de documentos con firma digital.

Como se ve en la Figura 40 las personas encuestadas están en total acuerdo que la implementación de la firma digital aporta en mantener los documentos de gestión centralizados.

A continuación, se muestra la Figura 41, respecto a la pregunta que se les indica referente a los documentos de gestión si consideran que estos se mantienen seguros y perdurables.

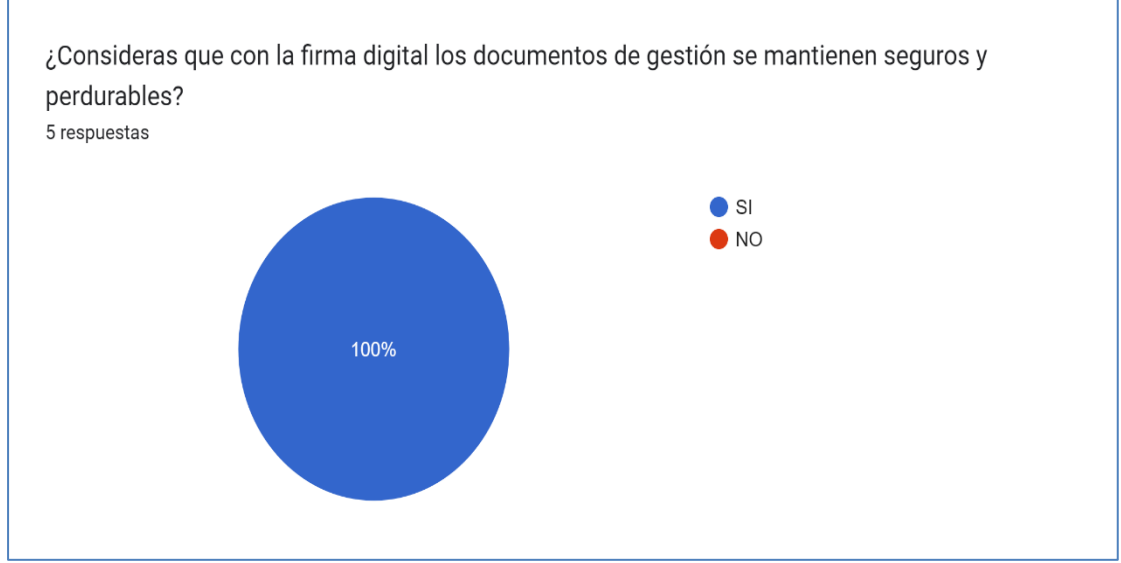

**Figura 41.** Apreciación sobre seguridad y perdurabilidad de documentos con firma digital.

# **5.6. Aporte del bachiller en la institución**

Como apoyo en la implementación de la firma digital en la Institución, mis principales aportes son:

- Seguimiento en la gestión de la documentación correspondiente para la firma de Contrato de Prestación de Servicios de Certificación Digital Certificado Clase III - Persona Jurídica que forma parte de la Implementación del uso de certificados y firmas digitales a nivel de funcionarios del Plan COPESCO Nacional de documentos electrónicos con validez legal.
- Se realizaron las pruebas de la firma de los documentos en el Sistema de Trámite Documentario, así como en los otros documentos de gestión, todos los documentos fueron de prueba.
- Se brindó la inducción a los usuarios para la emisión y cancelación de los certificados digitales de suscriptores a nombre de Plan COPESCO Nacional.
- Se realizó la instalación del certificado digital en las computadoras de escritorio o laptops que los usuarios requieran para la generación de los documentos digitales en cumplimiento a sus funciones de acuerdo con el trabajo remoto o presencial.
- Se verificó que el certificado digital se encuentre correctamente instalado en el computador.
- Se realizó la capacitación a los usuarios para el correcto uso y generación de documentos en el sistema de trámite documentario y posterior firma digital.

Se puede apreciar que la implementación de la firma digital en el Plan COPESCO Nacional ha transformado en su totalidad la forma de gestionar la documentación, esto se evidencia con la información brindada en el presente trabajo, no se puede negar que al personal le costó el cambio en la forma de trabajar, pero a la vez demostró que en el Plan COPESCO Nacional se cuenta con profesionales que están dispuestos a brindar su aporte para poder lograr los objetivos Institucionales, el desafío es realmente grande para las mejoras vienen a posterior.

# **CONCLUSIONES**

Se realizó la implementación de la firma digital con valor oficial emitido dentro de la infraestructura oficial de los certificados digitales que proporciona el Estado Peruano, brindando un aporte al medio ambiente y creando una excelente imagen en la gestión pública.

Se logró el ahorro en costos reduciendo considerablemente el consumo del papel bond para las impresiones y copias, así como también el uso de material de impresión (tóner de impresora), de la misma forma se logró el ahorro en los espacios físicos donde antes se archivaban los documentos.

Se agilizaron los procesos en la generación y consulta de los documentos, logrando un adecuado uso de los recursos de la Institución, se entiende por recursos la mejora en tiempos del personal en el proceso de generar y firmar un documento, lográndose que sea innecesaria realizar la impresión de estos. Se logró también mejorar la calidad de la información contando con una gestión más eficiente, y asegurando que los documentos se firmen a tiempo, permitiendo que el documento siga su curso para conseguir los resultados que pretende.

Se logró mantener toda la información actualizada, segura, centralizada y perdurable en el tiempo, ya que se incorpora control y validación en su uso, dando un paso muy importante en la gestión pública.

# **RECOMENDACIONES**

Las autoridades del Plan COPESCO Nacional deben de promover y hacer continuo el uso de la firma digital hasta normalizar los procesos, así como también debe considerar dentro de su presupuesto anual el costo del gasto de los certificados digitales para los usuarios.

Se recomienda que en lo posible se evite la impresión de los documentos firmados digitalmente, ya que este pierde su valor al no contar con los registros o códigos que permitan ser validados.

Se sugiere realizar una capacitación continua al personal en la generación de los documentos de gestión con firma digital.

Se recomienda que el Plan COPESCO Nacional considere a un futuro cercano el desarrollo e implementación de su propio Sistema de Trámite Documentario, para que de esta forma pueda utilizar la firma digital en ella y administre en su totalidad la información de los documentos de gestión.

# **BIBLIOGRAFÍA**

- **Plan Copesco Nacional.** *plancopesconacional.gob.pe.* [En línea] Lima, 2020. [Citado el: 11 de Julio de 2022.] Disponible en: https://plancopesconacional.gob.pe.
- **Congreso de la República.** Ley Nº 27889. *Ley que crea el Fondo y el Impuesto Extraordinario para la Promoción y Desarrollo Turístico Nacional.* [En línea] 19 de diciembre de 2022. [Citado el: 30 de junio de 2022.] Disponible en: https://www.sunat.gob.pe/legislacion/iepdtn/ley\_27889.htm.
- **Presidencia de la República del Perú.** Decreto Supremo N° 001-69-IC/DS. *Normas para coordinar y supervigilar el Plan Turístico y Cultural Perú-Unesco Copesco.* [En línea] 25 de abril de 1969. [Citado el: 11 de julio de 2022.] Disponible en: https://www.gob.pe/institucion/presidencia/normas-legales/3257320-001-69-ic-ds.
- **Ministerio de Comercio Exterior y Turismo.** Decreto Supremo N° 002-2015-MINCETUR. *Modifican el Reglamento de Organización y Funciones del Ministerio de Comercio Exterior y Turismo.* [En línea] 12 de junio de 2015. [Citado el: 11 de julio de 2022.] Disponible en: https://www.gob.pe/institucion/mincetur/normas-legales/1120944-002- 2015-mincetur.
- **Ministerio de Comercio Exterior y Turismo - MINCETUR.** Resolución Ministerial N° 265- 2015-MINCETUR/DM. *Aprobar el Manual de Operaciones de Plan Copesco Nacional, que como anexo forma parte integrante de la presente Resolución Ministerial, el cual entrara en vigencia al dia siguiente de su publicación en el diario oficial el Peruano.* [En línea] 25 de setiembre de 2015. [Citado el: 11 de julio de 2022.] Disponible en: https://www.gob.pe/institucion/mincetur/normas-legales/25128-265- 2015-mincetur-dm.
- **Plan Copesco Nacional.** Resolución Directoral N° 247-2015-MINCETUR/COPESCO-DE. *Disponer que toda referencia en normas, procedimientos administrativos, resoluciones, directivas, actos de administración, actos administrativos y demás documentos, a las unidades orgánicas contempladas en el Manual de Operaciones del Plan COPESCO Naciona.* [En línea] 30 de setiembre de 2015. [Citado el: 14 de julio de 2022.] Disponible en: https://www.gob.pe/institucion/pcn/normas-legales/2007033- 247-2015-mincetur-copesco-de.
- **Plan Copesco Nacional - PCN.** Resolución Ministerial N° 432-2006-MINCETUR/DM. *Aprobar el Manual de Operaciones del Proyecto Especial Plan COPESCO Nacional, de acuerdo al Anexo, en diez (10) folios, que debidamente visado y sellado forma parte de la presente Resolución Ministerial.* [En línea] 13 de diciembre de 2006. [Citado el: 10 de julio de 2022.] Disponible en: https://www.gob.pe/institucion/pcn/normaslegales/2007043-432-2006-mincetur-dm.
- **Plan Copesco Nacional.** Resolución Directoral N° 29-2007-MINCETUR/COPESCO-DE. *Aprobar el Manual de Organización y Funciones del Proyecto Especial Plan*

*COPESCO Nacional, que consta de veintitrés (23) folios; el mismo que forma parte integrante de la presente Resolución.* [En línea] 30 de setiembre de 2015. [Citado el: 10 de julio de 2022.] Disponible en: https://www.gob.pe/institucion/pcn/normaslegales/2007037-29-2007-mincetur-copesco-de.

- **Plan Copesco Nacional - PCN.** Aprobar el Cuadro para Asignación de Personal Provisional. *Cuadro para Asignación de Personal Provisional (CAP) del Ministerio de Comercio Exterior y Turismo.* [En línea] 03 de noviembre de 2015. [Citado el: 11 de Julio de 2022.] Disponible en: https://www.gob.pe/institucion/pcn/normas-legales/1271543- 336-2015-mincetur.
- **Congreso de la República.** Ley N° 27269. *La presente ley tiene por objeto regular la utilización de la firma electrónica otorgándole la misma validez y eficacia jurídica que el uso de una firma manuscrita u otra análoga que conlleve manifestación de voluntad.*  [En línea] 26 de mayo de 2000. [Citado el: 20 de junio de 2022.] Disponible en: https://www.gob.pe/institucion/congreso-de-la-republica/normas-legales/292289- 27269.
- **Congreso de la República.** Ley Nº 27310. *Ley que modifica el Artículo 11º de la Ley Nº 27269.*  [En línea] 26 de junio de 2000. [Citado el: 30 de junio de 2022.] Disponible en: https://indecopi.gob.pe/web/firmas-digitales/-/ley-n-27310?inheritRedirect=true.
- **Presidencia del Consejo de Ministros.** Decreto Supremo N° 052-2008-PCM. *Decreto Supremo que aprueba el Reglamento de la Ley de Firmas y Certificados Digitales.* [En línea] 19 de julio de 2008. [Citado el: 11 de julio de 2022.] Disponible en: https://www.gob.pe/institucion/pcm/normas-legales/292462-052-2008-pcm.
- **Presidencia del Consejo de Ministros - PCM.** Decreto Supremo N° 070-2011-PCM. *Decreto Supremo que modifica el Reglamento de la Ley Nº 27269, Ley de Firmas y Certificados Digitales, y establece normas aplicables al procedimiento registral en virtud del Decreto Legislativo Nº 681 y ampliatorias.* [En línea] 27 de julio de 2011. [Citado el: 11 de julio de 2022.] Disponible en: https://www.gob.pe/institucion/pcm/normaslegales/292341-070-2011-pcm.
- **Presidencia del Consejo de Ministros.** Decreto Supremo N° 105-2012-PCM. *Establecen disposiciones para facilitar la puesta en marcha de la firma digital y modifican el Decreto Supremo N° 052-2008-PCM Reglamento de la Ley de Firmas y Certificados Digitales.* [En línea] 21 de octubre de 2012. [Citado el: 11 de julio de 2022.] Disponble en: https://www.gob.pe/institucion/pcm/normas-legales/292351-105-2012-pcm.
- **Presidencia del Consejo de Ministros - PCM.** Decreto Supremo N° 052-2008-PCM. *Decreto Supremo que aprueba el Reglamento de la Ley de Firmas y Certificados Digitales.* [En línea] 19 de julio de 2008. [Citado el: 14 de agosto de 2022.] Disponible en: https://www.gob.pe/institucion/pcm/normas-legales/292462-052-2008-pcm.
- **Presidencia del Consejo de Ministros- PCM.** Decreto Supremo N° 026-2016-PCM. *Aprueban medidas para el fortalecimiento de la Infraestructura Oficial de Firma Electrónica y la implementación progresiva de la Firma Digital en el Sector Público y Privado.* [En línea] 29 de abril de 2016. [Citado el: 10 de julio de 2022.] Disponible en: https://www.gob.pe/institucion/pcm/normas-legales/292321-026-2016-pcm.
- 17. **Ministerio de Comercio Exterior y Turismo.** Resolución Secretarial N° 003-2020- MINCETUR. *Aprobar la Directiva N°001-2020-MINCETUR/SG, "Directiva que regula la Gestión Documental del Ministerio de Comercio Exterior y Turismo", cuyo texto como Anexo forma parte de la presente Resolución.* [En línea] 18 de enero de 2020. [Citado el: 11 de julio de 2022.] Disponible en: https://www.gob.pe/institucion/mincetur/normas-legales/396967-003-2020-mincetur.
- **Ministerio de Comercio Exterior y Turismo MINCETUR.** Directiva N°001-2020- MINCETUR/SG. *Aprobar la Directiva N°001-2020-MINCETUR/SG, "Directiva que regula la Gestión Documental del Ministerio de Comercio Exterior y Turismo", cuyo texto como Anexo forma parte de la presente Resolución.* [En línea] 18 de enero de 2020. [Citado el: 10 de julio de 2022.] Disponible en: https://www.gob.pe/institucion/mincetur/normas-legales/396967-003-2020-mincetur.
- **Registro Nacional de Identificación y Estado Civil - RENIEC.** *Conceptos Básicos.* [En línea] [s.a]. [Citado el: 12 de Julio de 2022.] Disponible en: https://portales.reniec.gob.pe/web/dni/conceptos.
- **Peruano, ECEP – Entidad de Certificación para el Estado.** Política de Seguridad Certificación Digital. *Establece el marco y los lineamientos para la seguridad de la información del proceso de Certificación Digital.* [En línea] noviembre de 2017. [Citado el: 14 de Noviembre de 2022.] Disponible en: https://pki.reniec.gob.pe/wpcontent/uploads/2017/02/POLITICA-DE-SEGURIDAD\_v5.0.pdf.
- **Ministerio de Comercio Exterior y Turismo - MINCETUR.** *gob.pe/mincetur.* [En línea] Lima, 2020. [Citado el: 10 de Agosto de 2022.] Disponible en: https://www.gob.pe/mincetur.
- **Registro Nacional de Identificación y Estado Civil RENIEC.** *reniec.gob.pe.* [En línea] [s.a]. [Citado el: 12 de Julio de 2022.] Disponible en: https://pki.reniec.gob.pe/normatividad.
- **Registro Nacional de Identificación y Estado Civil - RENIEC.** Refirma RENIEC. *reniec.gob.pe/refirma\_suite.* [En línea] [s.a]. [Citado el: 13 de Julio de 2022.] Disponible en: https://dsp.reniec.gob.pe/refirma\_suite/pdf/web/main.jsf.
- **Plan Copesco Nacional - PCN.** Plan de Sensibilización en Seguridad de la Información PCN. *Aprobar el Plan de Sensibilización en Seguridad de la Información de Plan COPESCO Nacional.* [En línea] 29 de Abril de 2022. [Citado el: 14 de Noviembre de 2022.] Disponible en: https://www.gob.pe/institucion/pcn/normas-legales/2943934-017- 2022-mincetur-dm-copesco-uadm.
- **Registro Nacional de Identificación y Estado Civil.** Identidad Digital. *pki.reniec.gob.pe.* [En línea] Lima, 2019. [Citado el: 10 de julio de 2022.] Disponible en: https://pki.reniec.gob.pe/.
- **Registro Nacional de Identificación y Estado Civil - RENIEC.** Guía de usuario. *pki.reniec.gob.pe.* [En línea] Lima, 2020. [Citado el: 12 de Julio de 2022.] Disponible en: https://pki.reniec.gob.pe/dcdelivery3/guia-deusuario.html;jsessionid=Sqza850QpRZtTlLSVRhc6n9awixLFcbFsRUC\_MCo.dcdeli very4.
- **Presidencia del Consejo de Ministros.** Decreto Supremo N° 044-2020-PCM. *Decreto Supremo que declara Estado de Emergencia Nacional por las graves circunstancias que afectan la vida de la Nación a consecuencia del brote del COVID-19.* [En línea] 15 de marzo de 2020. [Citado el: 11 de julio de 2022.] Disponible en: https://www.gob.pe/institucion/pcm/normas-legales/460472-044-2020-pcm.
- **Ministerio de Salud.** Decreto Supremo N° 008-2020-SA. *Declara en Emergencia Sanitaria a nivel nacional.* [En línea] 11 de marzo de 2020. [Citado el: 11 de julio de 2022.] Disponible en: https://www.gob.pe/institucion/minsa/normas-legales/483010-008- 2020-sa.

# **ANEXOS**

# Anexo 1. Currículum Vitae

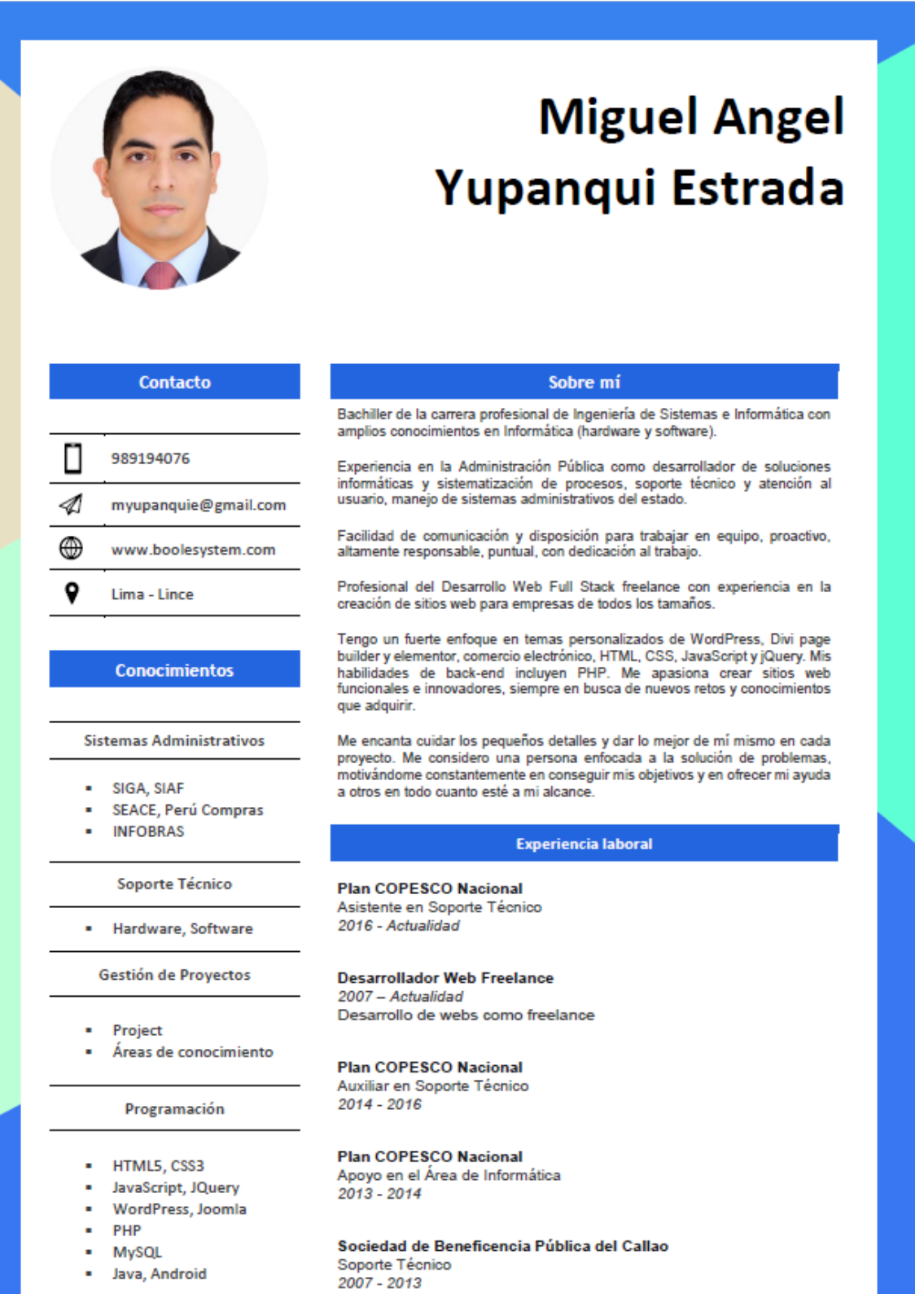

#### **Competencias**

#### Formación académica

**Profesionales** 

- Soporte Técnico
- Gestión de Proyectos
- **Desarrollo Front-End**
- **Desarrollo Back-End**
- **E-Commerce**

#### Personales

- Autoresolutivo
- Organizado
- Creativo ٠
- Anasionado
- Adaptable
- Cooperador
- Comprometido

#### En la red

Visita mi perfil y echa un vistazo a mis trabajos.

LINKEDIN linkedin.com/in/myupanquie/

MI PORTAFOLIO https://boolesystem.com/ Carrera Profesional de Ingeniería de Sistema e informática Bachiller en Ingeniería de Sistemas e Informática Universidad Privada TELESUP - 2021

Carrera Técnica de Computación en Informática Operador en aplicaciones comerciales Experto en administración de software Programador de aplicaciones comerciales Instituto Superior CESCA - 2006

Dibujo y pintura al óleo Escuela Nacional de Artes Gráficas - 2002

#### Capacitación especializada

Soporte Técnico y Soluciones Informáticas en el SIAF y SIGA Curso técnico especializado R&C Consulting - 03/2022

Gestión de Proyectos con Metodologías Ágiles y Enfoques Lean Curso Fundación Telefónica - 03/2022

Diseño Web con HTML5 + CSS Curso Fundación Telefónica - 02/2022

Sistema electrónico de contrataciones del estado - Seace 3.0 y catálogos electrónicos administrado por Perú compras. Diploma de alta especialización Centro de Capacitación y Desarrollo Global - 09/2021

Herramientas de la central de compras públicas - Perú compras Curso de alta especialización Centro de Capacitación y Desarrollo Global - 09/2021

Sistema electrónico de las contrataciones del Estado SEACE 3.0 Curso de alta especialización Centro de Capacitación y Desarrollo Global - 09/2021

Divi y Woocommerce Curso UDEMY-04/2019

Android Studio nivel básico - intermedio Curso INKADROID SAC - 01/2019

**Tienda Online Woocommerce** Curso UDEMY-10/2018

**Wordpress** Curso UDEMY - 08/2018

85

Joomla Curso UDEMY-08/2018

Desarrollando con PHP y Microsoft Azure Curso Microsoft Virtual Academy - 07/2018

Preparación para el examen PMP sexta edición Taller **PM Certifica - 12/2017** 

Sistema integrado de gestión administrativa - SIGA Curso Instituto Peruano de Asuntos Públicos, Política y Gobierno - 11/2017

Desarrollo de aplicaciones de Windows universales con HTML y **JavaScript Jump Start** Curso Microsoft Virtual Academy - 06/2017

Pack de Windows Azure: Bases de Datos como un Servicio (DBaaS) Curso Microsoft Virtual Academy - 06/2017

Dirección de proyectos Taller PM Certifica - 04/2017

Sistema de control interno en las entidades públicas Curso - Taller PM Certifica - 03/2017

**SIGA Logístico** Curso de capacitación Universidad Nacional Mayor de San Marcos - 07/2016

**Soporte Técnico** Curso Microsoft Virtual Academy - 07/2016

Nueva ley de contrataciones de Estado y su reglamento Curso Plan COPESCO Nacional - 01/2016

**PHP Application Developer** Curso CIBERTEC - 11-2015

Sistema Integrado de Administración Financiera - SIAF Curso Contraloría General de la República del Perú - 11/2015

Registro de información de Obras Públicas en el Sistema **INFOBRAS** Curso

Contraloría General de la República del Perú - 08/2015

Aspectos fundamentales de Windows 10 Technical Preview para profesionales de TI Curso

Microsoft Virtual Academy - 04/2015

**AutoCAD**<br>Capacitación<br>SOFTLAND Perú – 02/2015

Microsoft Project<br>Capacitación<br>*INFORDATA SA – 12/2014* 

**Vuelo de Drone<br>Capacitación teórica - práctica<br>XTREME HOBBIES** 

Solución de Almacenamiento y Backup Capacitación

NetApp DACH-02/2014

Anexo 2. Constancia de trabajo

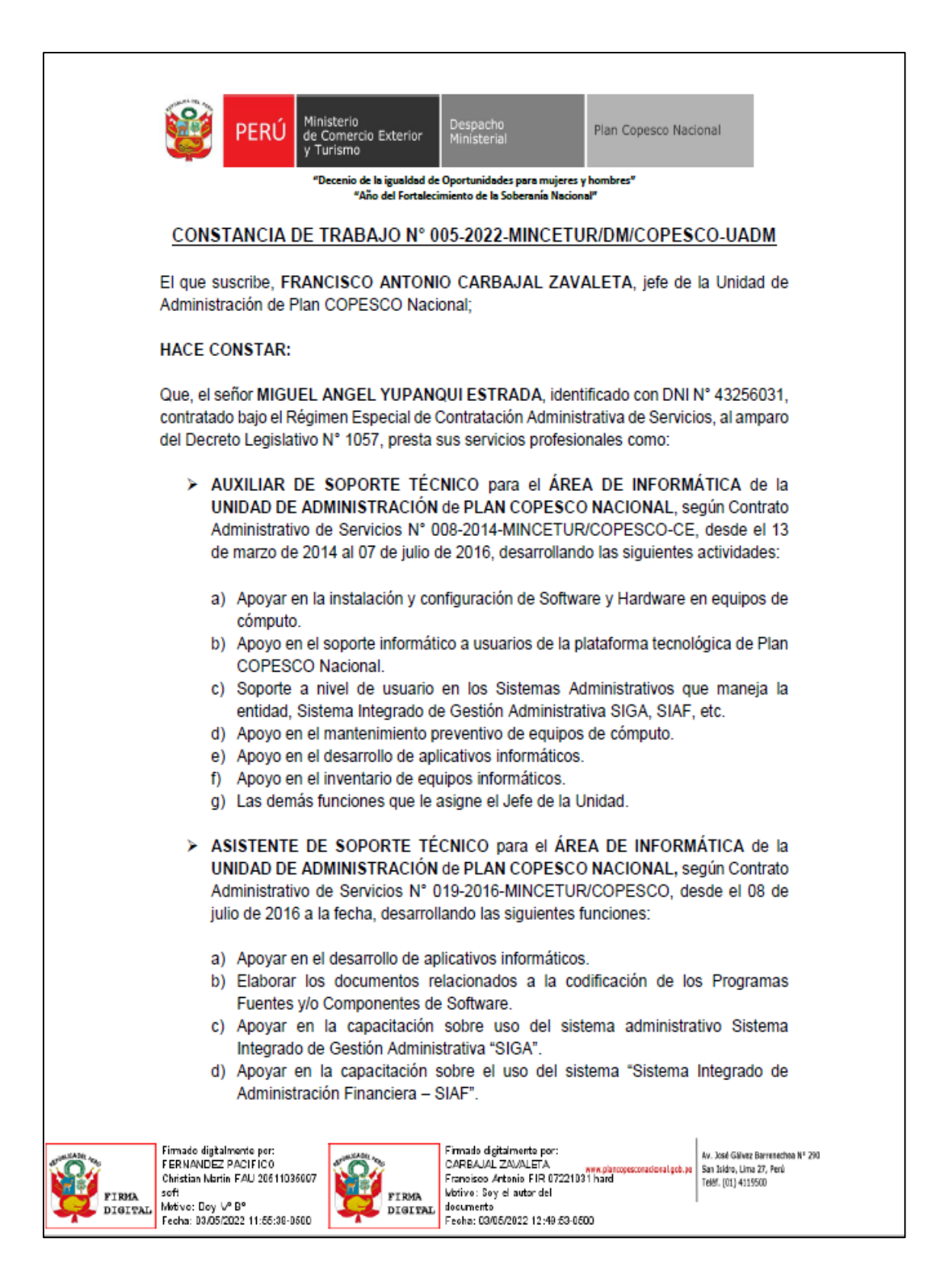

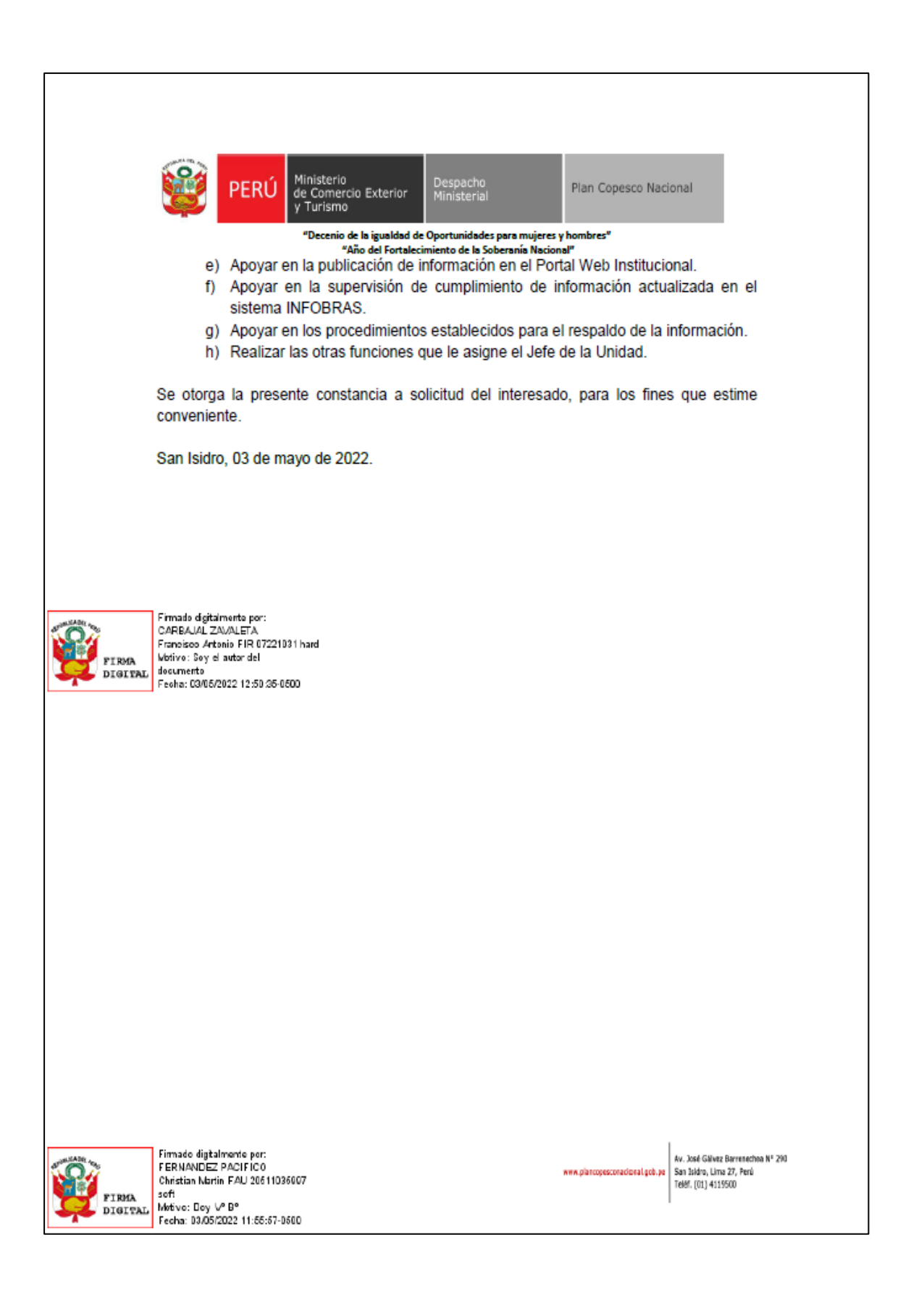

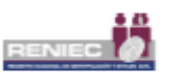

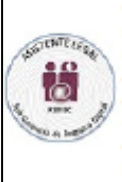

**SCINER** 

Ъ

Conste por el presente documento, el Contrato de Prestación de Servicios de Certificación Digital en el marco de la Ley Nº 27269 - Ley de Firmas y Certificados Digitales modificada por la Ley Nº 27310, y su reglamento aprobado por Decreto Supremo Nº 052-2008-PCM, y posteriores modificatorias, que celebran de una parte, el Registro Nacional de Identificación y Estado Civil, con RUC Nº 20295613620, y domicilio en el Jr. Bolivia Nº 109, Lima, a quien en adelante se le denominará EL RENIEC, representado por ELISA GIOVANNA CABRERA CERRON, identificado con DNI Nº 20077034, en virtud de las facultades contenidas en la Resolución Jefatural Nº 003-2018/JNAC/RENIEC de fecha 05 de enero de 2018, y de la otra parte, el PLAN COPESCO NACIONAL (PCN), con RUC Nº 20511035997, con domicilio en AVENIDA JOSE GALVEZ BARRENECHEA NRO.290 URBANIZACION CORPAC, distrito de SAN ISIDRO, provincia de LIMA, departamento de LIMA, en adelante "EL CONTRATANTE", representado por FERNANDO ALARCON<br>DIAZ, identificado con DNI Nº 10507977, designado mediante Resolución Ministerial Nº 156-2020-MINCETUR de fecha 06 de agosto de 2020, en los términos y condiciones establecidos en las siguientes cláusulas:

#### CLÁUSULA PRIMERA: BASE LEGAL

- Ley Nº 27269 Ley de Firmas y Certificados Digitales.
- Decreto Supremo Nº 052-2008-PCM Reglamento de la Ley de Firmas y Certificados Digitales.
- Decreto Supremo Nº 026-2016-PCM "Aprueban medidas para el fortalecimiento de la infraestructura oficial de firma electrónica y la implementación progresiva de la firma digital en el Sector Público y Privado"
- Texto Único Ordenado de la Ley Nº 27444, Ley del Procedimiento Administrativo General, aprobado mediante Decreto Supremo Nº 004-2019-JUS, del 25 de enero del 2019.
- Código Civil.

## **CLÁUSULA SEGUNDA: DE LAS PARTES**

El Registro Nacional de Identificación y Estado Civil - RENIEC es un organismo constitucional autónomo, con personería jurídica de derecho público interno, creado por mandato de la Constitución Política del Perú mediante la Ley N° 26497, goza de atribuciones en materia registral, técnica, administrativa, económica y financiera. Está encargado de organizar y mantener el Registro Único de Identificación de las Personas Naturales e inscribir los hechos y actos relativos a su capacidad y estado civil.

Asimismo, en el marco de lo dispuesto por la Ley Nº 27269 - Ley de Firmas y Certificados Digitales y por disposición expresa del respectivo Reglamento de la Ley, EL RENIEC ha sido designado como Entidad de Certificación Nacional para el Estado Peruano (ECERNEP), Entidad de Certificación para el Estado Peruano (ECEP) y Entidad de Registro o Verificación para el Estado Peruano (EREP). Mediante Resolución Nº 098-2018/CFE-INDECOPI de la Comisión para la Gestión de la Infraestructura Oficial de Firma Electrónica de fecha 28 de junio del año 2018, se acredita a EREP-RENIEC (Persona Jurídica).

EL CONTRATANTE es un órgano desconcentrado del Ministerio de Comercio Exterior y Turismo, dependiente de la Alta Dirección, que formula, coordina, dirige, ejecuta y supervisa proyectos de inversión de interés turístico a nivel nacional; además de prestar apoyo técnico especializado para la ejecución de proyectos turísticos a los gobiernos regionales, gobiernos locales y otras entidades públicas que lo<br>requieran, de conformidad a lo previsto en el artículo 74-S del Decreto Supremo Nº 002-2015-MINCETUR. Este órgano desconcentrado cuenta con el Manual de Operaciones aprobado por Resolución Ministerial Nº 265-2015-MINCETUR, el cual establece la estructura orgánica de la Entidad, considerando a la Dirección Ejecutiva como la máxima autoridad ejecutiva y administrativa de Plan COPESCO Nacional. De conformidad a lo previsto en los numerales 7.3 y 7.4 del artículo 7 de Decreto Supremo Nº 054-2018-PCM, que aprueba los Lineamiento de Organización del Estado, se precisa que Plan COPESCO Nacional es una entidad sin personería Jurídica.

De conformidad a lo dispuesto en el Art. 9 y segundo párrafo del Art. 14 del Reglamento de la Ley de Firmas y Certificados Digitales (Decreto Supremo Nº 052-2008-PCM); en el caso de las personas jurídicas, éstas se constituyen en Titular del Certificado Digital. El representante de la persona jurídica debidamente acreditado, será quien realice la solicitud del certificado digital y el registro o verificación de su identidad. Los suscriptores son las personas naturales responsables de la generación y uso de la clave privada.

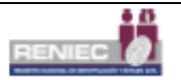

EL RENIEC verificará la información presentada por EL CONTRATANTE, así como la identidad de las personas naturales que tendrán la condición de suscriptor a través del registro único de identificación de las personas naturales.

#### CLÁUSULA TERCERA: DEL OBJETO DEL CONTRATO

Mediante el presente contrato, la EREP-RENIEC y la ECEP-RENIEC se comprometen a prestar, los Servicios de Certificación Digital, para el uso de autenticación y firma digital a solicitud de EL CONTRATANTE (los cuales comprenden: emisión y cancelación de certificados digitales). En ese sentido, EL RENIEC emitirá los certificados digitales al personal que EL CONTRATANTE hava designado, quienes se constituirán en Suscriptores.

#### CLÁUSULA CUARTA: DEL COSTO DE LOS SERVICIOS DE CERTIFICACION DIGITAL

El CONTRATANTE en su condición de titular del certificado digital asumirá el costo de los servicios objeto del presente contrato. Tratándose del servicio de certificación digital su costo se fija según lo previsto en el TUPA vigente al momento de la prestación del servicio. Asimismo, EL CONTRATANTE en su condición de titular del Certificado Digital, asumirá el costo del servicio objeto del presente contrato que incluye el servicio que se presta a los suscriptores.

En caso de que el suscriptor no realice la descarga correspondiente de su certificado digital, luego de vencido el plazo dispuesto para dicho proceso, conforme al señalado en el cuarto párrafo de la cláusula sexta "De las Responsabilidades de EL CONTRATANTE" en el presente contrato, EL RENIEC no procederá a la devolución del costo del servicio asumido por EL CONTRATANTE.

#### **CLAUSULA QUINTA: DE LAS OBLIGACIONES DE LAS PARTES**

El RENIEC se obliga a:

- a. Verificar la identidad de su representante legal y la vigencia de su poder.
- b. Verificar la documentación presentada por el representante legal de EL CONTRATANTE.
- c. Verificar y comprobar presencialmente la identidad de las personas que se constituirán en Suscriptores de los Certificados Digitales.
- d. Aprobar la solicitud y emitir los Certificados Digitales requeridos por EL CONTRATANTE.
- e. Cancelar el Certificado Digital al suscitarse alguna de las causales señaladas en el presente Contrato.
- Capacitar en el uso de los Certificados Digitales en los términos que EL RENIEC determine. f.
- g. Emitir y entregar el Certificado Digital en el medio portador o repositorio en el cual se almacenará el Certificado Digital, el mismo que debe cumplir con los criterios de seguridad establecidos por la ECEP-RENIEC.
- h. Asimismo, EL RENIEC se obliga a cumplir lo establecido en la Declaración de Prácticas y Políticas de Certificación de la ECEP-RENIEC y en la Declaración de Prácticas de Registro de la EREP-**RENIEC.**

EL CONTRATANTE se obliga a: Para el caso del TITULAR

- Entregar información veraz durante la solicitud de emisión de certificados y demás procesos de a. certificación (Cancelación, suspensión, re-emisión y modificación).
- b. Actualizar la información provista tanto a la Entidad de Certificación como la Entidad de Registro o Verificación, asumiendo la responsabilidad por la veracidad y exactitud de esta.
- c. Solicitar la cancelación de su Certificado Digital, en caso que la reserva sobre la clave privada se haya visto comprometida, bajo responsabilidad.

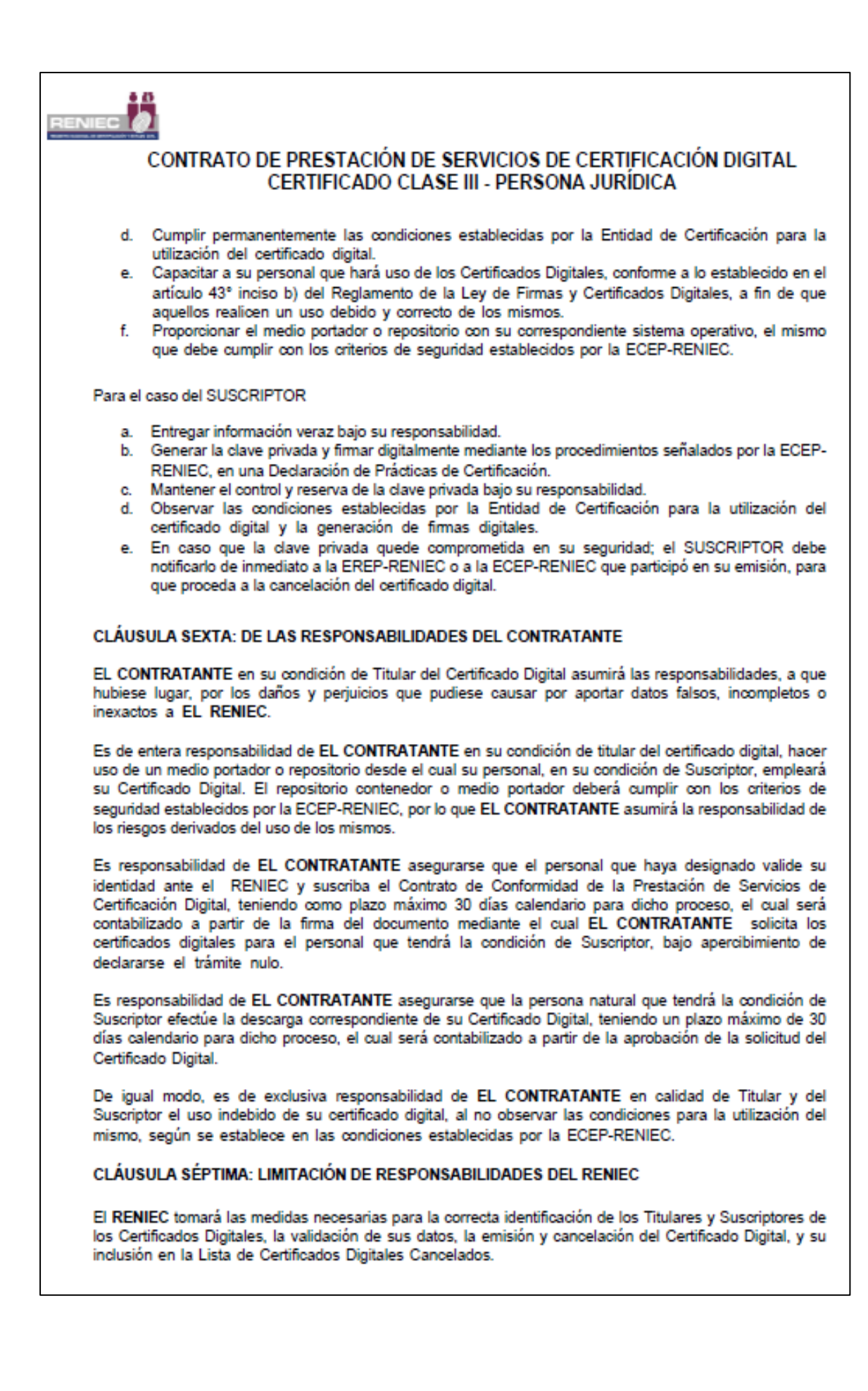

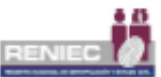

#### El RENIEC no será responsable por:

- 1. La utilización incorrecta de los Certificados Digitales, ni de las claves, así como de cualquier daño indirecto que pueda resultar de la utilización del Certificado o de la información almacenada en el procesador del dispositivo criptográfico.
- 2. Los daños que puedan derivarse de aquellas operaciones en que se hayan incumplido las limitaciones de uso del Certificado Digital.
- 3. El contenido de aquellos documentos firmados digitalmente por el Suscriptor del Certificado Digital.
- 4. La falta de diligencia del Suscriptor en la creación y administración de su contraseña o PIN de acceso a su clave privada.

De igual modo, EL RENIEC está exento de toda responsabilidad cuando el error o la omisión de algún dato contenido en el Certificado Digital devienen de la información consignada por el Suscriptor en el respectivo formato. Asimismo, no asumirá responsabilidad alguna por la no ejecución o el retraso en la ejecución de cualquiera de las obligaciones contenidas en el presente Contrato, si tal falta de ejecución o retraso fuera consecuencia de un supuesto de fuerza mayor, caso fortuito, o en general, cualquier circunstancia en la que no se pueda tener un control directo.

#### CLÁUSULA OCTAVA: CAUSALES DE CANCELACIÓN DEL CERTIFICADO DIGITAL

La cancelación del Certificado Digital puede darse:

- A solicitud voluntaria de EL CONTRATANTE. 1.
- 2 A solicitud de EL CONTRATANTE o Suscriptor del Certificado Digital cuando medien los hechos o circunstancias indicadas en los literales a, b, c, d y e indicadas en la presente cláusula.
- 3. Por resolución administrativa o judicial que ordene la cancelación del Certificado.
- Por interdicción civil del Suscriptor del Certificado, judicialmente declarada. 4
- 5. Por declaración judicial de ausencia o muerte presunta del Suscriptor del Certificado.
- Por muerte del Suscriptor del Certificado Digital. 6
- 7. Por inhabilitación o incapacidad del Suscriptor del Certificado judicialmente declarada.
- Cuando la información contenida en el Certificado Digital sea inexacta o haya sido modificada. 8.
- 9 Por decisión de la Entidad de Certificación (por revocación, según los supuestos contenidos en el Art. 10 de la Ley de Firmas y Certificados Digitales Ley N° 27269) La revocación supone la cancelación de oficio de los certificados por parte de la Entidad de Certificación, conforme con los procedimientos detallados en su Declaración de Prácticas de Certificación.
- $10 -$ Por cese de operaciones de la ECEP-RENIEC.
- 11. Por expiración del Plazo de Vigencia.

El Certificado Digital podrá ser revocado a solicitud de un tercero que informe y pruebe de manera fehaciente alguna de las causales de cancelación señaladas en los numerales 6 y 8 de la presente cláusula.

El Certificado Digital expira automáticamente el día de su vencimiento. No obstante, el titular y el suscriptor del certificado están obligados bajo responsabilidad, a solicitar la cancelación del certificado al tomar conocimiento de la ocurrencia de alguna de las siguientes circunstancias:

- a) Por exposición, puesta en peligro o uso indebido de la clave privada o de la contraseña o PIN de acceso a su clave privada.
- b) Por deterioro, alteración o cualquier otro hecho u acto que afecte la clave privada o la contraseña o PIN de acceso a su clave privada.
- c) Revocación de las facultades de representación y/o poder de su representante legal o apoderado.
- d) Cuando la información contenida en el Certificado Digital ya no resulte correcta.
- e) Cuando el suscriptor deja de ser miembro de la comunidad de interés o se sustrae de aquellos intereses relativos a la Entidad de Certificación.

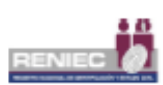

#### CLÁUSULA NOVENA: DE LA VIGENCIA DEL CONTRATO

El presente contrato entrará en vigencia a partir de la fecha de su suscripción y finalizará coincidiendo con la fecha de caducidad de todos sus certificados digitales, emitidos en atención a la prestación otorgada por el presente contrato.

Sin perjuicio de ello, EL CONTRATANTE deberá actualizar y acreditar debidamente a su representante de certificado digital, al cambio inmediato de éste y comunicarlo a la brevedad a la EREP-RENIEC y a la ECEP-RENIEC para las emisiones de certificados digitales correspondientes.

Sobre el particular, el periodo de vigencia de los certificados digitales comienza y finaliza en las fechas indicadas en él, salvo en los supuestos de cancelación indicados en la cláusula octava del presente contrato

#### CLÁUSULA DÉCIMA: DE LA PROHIBICIÓN DE CESIÓN DE POSICIÓN CONTRACTUAL

El CONTRATANTE no podrá ceder su posición respecto de este contrato, parcial ni totalmente a favor de terceros, teniendo responsabilidad total sobre su ejecución, salvo previa comunicación y aceptación formal de EL RENIEC.

### CLÁUSULA DÉCIMO PRIMERA: DE LAS COMUNICACIONES Y DOMICILIO DE LAS PARTES

Todas las comunicaciones que las partes se deban cursar en la ejecución de este Contrato se entenderán bien realizadas en los domicilios indicados en la parte introductoria del presente documento. Toda variación del domicilio sólo tendrá efecto después de ser comunicada formalmente a la otra parte.

#### CLÁUSULA DÉCIMO SEGUNDO: DE LA RESOLUCIÓN

El presente Contrato podrá ser resuelto por cualquiera de las partes, por incumplimiento parcial o total del presente contrato, bastando para ello, una comunicación escrita con un plazo de anticipación de treinta (30) días calendario. La solicitud de resolución del Contrato no liberará a las partes de los compromisos previamente asumidos, ni impedirá la continuación de las actividades que se estuvieran desarrollando.

### CLÁUSULA DÉCIMO TERCERA: DE LA SOLUCIÓN DE CONTROVERSIAS

El presente Contrato se suscribe sobre la base del principio de la buena fe, razón por la cual las partes convienen que, en caso de producirse alguna controversia entre ellas, relacionada con la interpretación, ejecución o eventual incumplimiento de este Contrato, así como de los acuerdos específicos derivados de éste, pondrán sus mejores esfuerzos para lograr mediante el trato directo una solución armoniosa, la que debidamente formalizada se incorporará al presente documento.

En caso no se solucionaran dichas controversias y/o discrepancias por el trato directo, se podrán resolver a través de un Arbitraie de Derecho. Para tales efectos las partes designarán un árbitro cada uno y ambos árbitros designarán al tercero quien presidirá el Tribunal Arbitral.

En señal de conformidad y aceptación de las condiciones establecidas en el presente contrato, las partes suscriben el presente Contrato mediante firma digital, surtiendo sus efectos a partir de la fecha en que el representante legal de la entidad contratante firme.

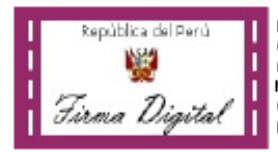

Firmado cigitalmente por: CABRERA CERRON Bisa Giovanna FAU 20206613620 soft Motive: En conformidad Cargo: GERENTE DE LA GRCD (e) Fecha: 18/08/2020 17:17:11-0500

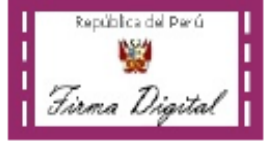

Firmacio digitalmente por: ALARCON DIAZ Femando FIR 10607077 hard Motivo: En conformidad Cargo: REPRESENTANTE LEGAL Feera: 21/09/2020 11:08:21-0500

**EL RENIEC** 

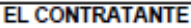

Anexo 4. Reporte del SIGA sobre el consumo del papel del año 2019

Sistema Integrado de Gestión Administrativa Módulo de Logística Versión 22.01.01

#### ESTADÍSTICA DE CONSUMO DEL ALMACÉN

Almacén : ALMACEN PRINCIPAL

Tipo bien : Suministro 2019

UNIDAD EJECUTORA : 004 PLAN COPESCO NACIONAL NRO. IDENTIFICACIÓN : 001201

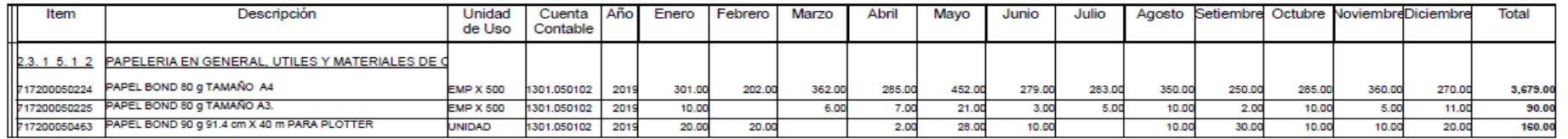

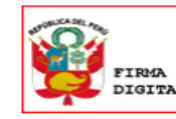

Firmado digitalmente por: RODRÍGUEZ MANRIQUE Roberto Carlos FAU 20511035997 soft

**ETRIA**<br>**DIGITAL** Motivo: Doy V° B°<br>Fecha: 21/07/2022 17:00:23-0500

95

Fecha : 21/07/2022

Hora : 16:26

Página: 1 de 1

Anexo 5. Reporte del SIGA sobre el consumo del tóner del año 2019

#### Sistema Integrado de Gestión Administrativa Módulo de Logística **Versión 22.01.01**

#### ESTADÍSTICA DE CONSUMO DEL ALMACÉN

Fecha : 21/07/2022 Hora : 18:27 Página: 1 de 1

Almacén : ALMACEN PRINCIPAL Tipo bien : Suministro

2019

UNIDAD EJECUTORA : 004 PLAN COPESCO NACIONAL NRO. IDENTIFICACIÓN : 001201

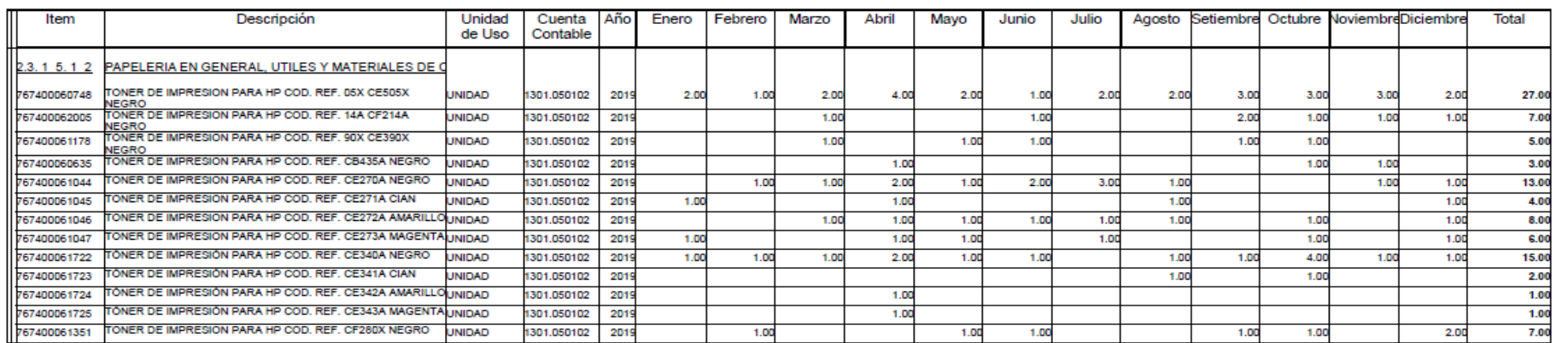

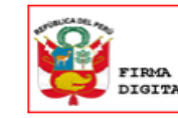

Firmado digitalmente por:<br>RODRÍGUEZ MANRIQUE Roberto Carlos FAU 20511035997  $\mathsf{soft}$ 

**ETRAX**<br>DIGITAL Motivo: Doy V° B°<br>Fecha: 21/07/2022 16:59:50-0500

## Anexo 6. Correo de aviso de expiración de certificado digital.

# Miguel Angel Yupangui Estrada

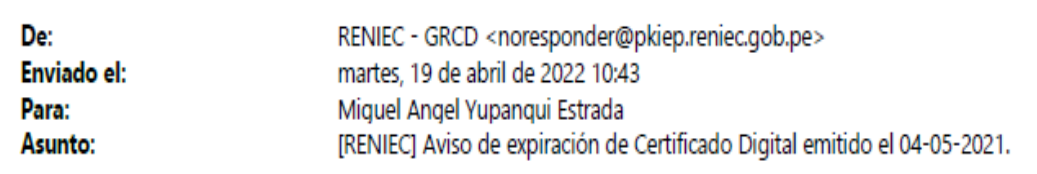

Importancia:

Identidad **P.O.**  $digital$   $@$ 

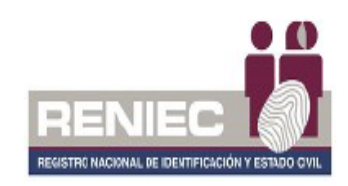

# AVISO DE EXPIRACIÓN DE CERTIFICADO DIGITAL

Estimado(a): YUPANQUI ESTRADA Miguel Angel (DNI: 43256031), por intermedio del presente, le informamos que su certificado digital emitido el 04-05-2021, vencerá dentro de quince (15) días calendario.

Para solicitar un nuevo certificado digital, por favor, comuníquese con la persona encargada de gestionar los certificados digitales en su entidad. Cualquier consulta adicional, podrá realizarla vía correo electrónico a: identidaddigital@reniec.gob.pe o en nuestra oficina EREP-RENIEC, sita en Av. Javier Prado Este 990 - San Isidro, Lima.

Detalles del Certificado Digital:

· Entidad: PLAN COPESCO NACIONAL (RUC: 20511035997)

Alta

- · Fecha y hora de emisión: 2021-05-04 09:23:55 horas
- · Fecha y hora de expiración: 2022-05-04 09:13:55 horas
- . Nro de solicitud: EREP\_PJ\_RENIEC\_SOLICITUD:00000355363
- Código: FAU 20511035997 soft

NOTA. BUZÓN DESATENDIDO, por favor no responder. Toda la información contenida en este mensaje es confidencial y su uso es exclusivo del RENIEC. Si usted no es el destinatario, no debe copiar, difundir o distribuir este correo electrónico.

Anexo 7. Declaración Jurada para solicitar certificado digital.

# DECLARACIÓN JURADA DE IDENTIFICACIÓN NO PRESENCIAL PARA SOLICITAR CERTIFICADO DIGITAL - PERSONA JURÍDICA EN EL MARCO DE LOS D.S Nº008-2020-SA Y D.S 044-2020-PCM QUE DECLARA EL ESTADO DE **EMERGENCIA NACIONAL**

**El Suscrito** 

# **MIGUEL ANGEL YUPANQUI ESTRADA**

Identificado (a) con DNI N° 43256031, de fecha de emisión 26/01/2018 (verificar el dato en su documento físico).

Información del trabajador (En departamento, provincia y distrito consignar de acuerdo a su sede laboral)

Fnfidad: PLAN COPESCO NACIONAL

Departamento: LIMA Provincia: LIMA

Distrito: SAN ISIDRO

Correo electrónico: myupanqui@mincetur.gob.pe

DECLARO ante RENIEC, que la información consignada es veraz, y se remite a fin de iniciar el trámite de mi Certificado Digital de Persona Jurídica para uso institucional.

Para dar conformidad, adjunto como evidencia mi fotografía y firma, a fin de que sea evaluada como sustento en la aprobación de mi trámite para la obtención de mi certificado digital.

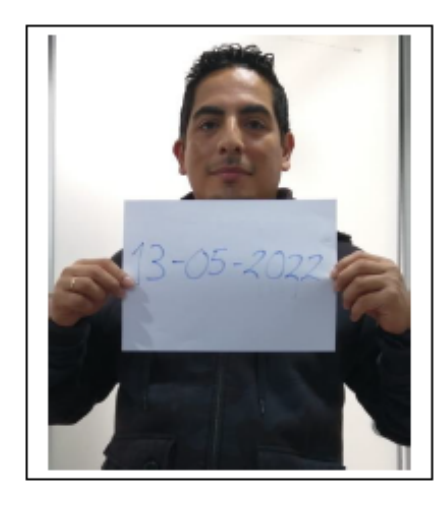

IMPORTANTE: La firma debe ser la misma consignada en el DNI, caso contrario el trámite será denegado.

Lugar y fecha: Lima, 13 de mayo de 2022

En caso de falsa declaración en procedimiento administrativo se aplicará el Artículo 411 del Cód. Penal: "El que, en un procedimiento administrativo, hace una falsa declaración en relación a hechos o circunstancias que le corresponde probar, violando la presunción de veracidad establecida por ley, será reprimido con pena privativa de libertad no menor de uno ni mayor de cuatro años".

Anexo 8. Constancia de pago de tasa.

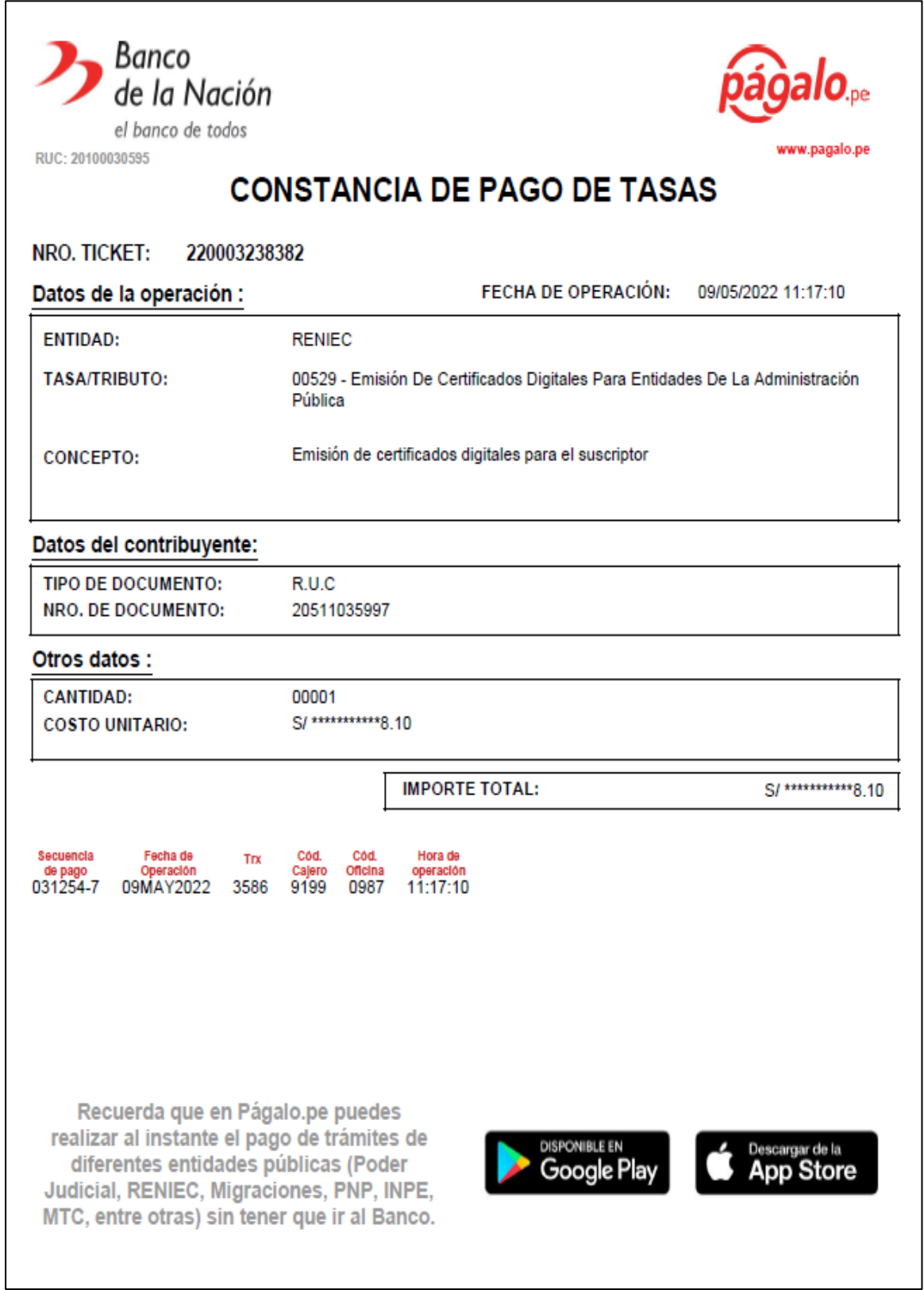

Anexo 9. Correo de solicitud para trámite de certificado digital.

 $\sqrt{ }$ 

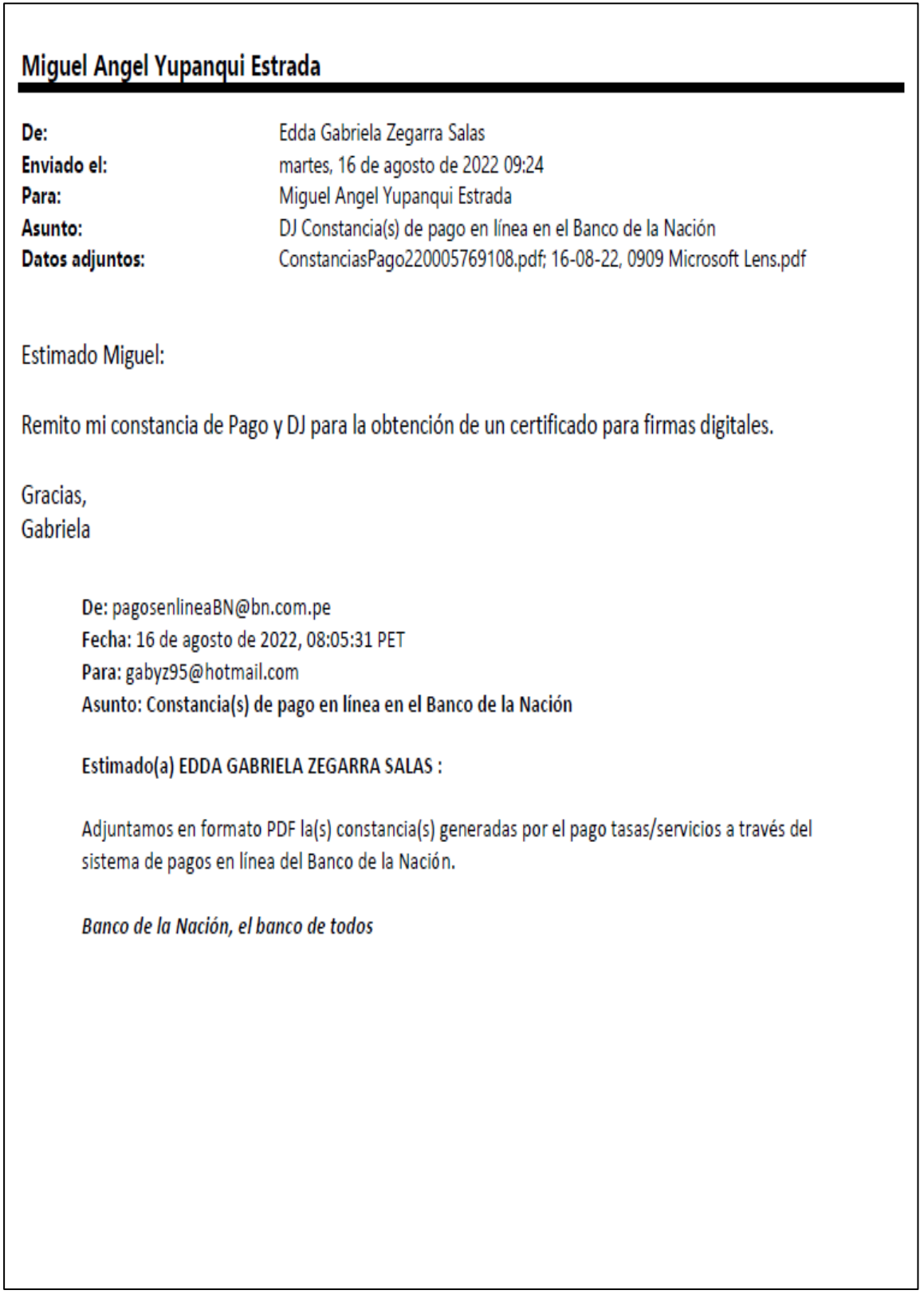

Anexo 10. Correo de respuesta de aspirante a certificado digital.

# Miguel Angel Yupangui Estrada

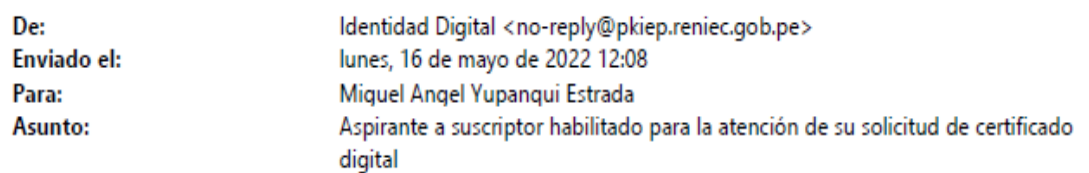

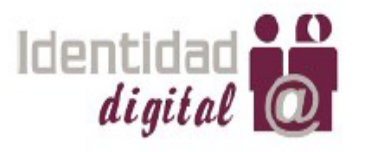

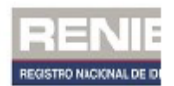

ASPIRANTE A SUSCRIPTOR HABILITADO PARA LA ATENCIÓN DE SU SOLICITUD DE CERTIFICADO DIGITAL

Sr(a/ta). MIGUEL ANGEL YUPANQUI ESTRADA Nro. de documento de identidad: 43256031 PLAN COPESCO NACIONAL

Mediante el presente se comunica, que ha sido habilitado como aspirante a suscriptor de su Entidad para el trámite de su certificado digital de persona jurídica, a través de la lista Nro. LAS000135 solicitada por su Representante LUCIA IDANIA MONTERO CHAVEZ, con fecha 16 de mayo de 2022.

Cabe indicar que, debido a las disposiciones del gobierno sobre la inmovilización social obligatoria y las medidas de distanciamiento social, establecidas a través del Decreto Supremo Nº 008-2020-SA, Decreto Supremo Nº 044-2020-PCM y sus ampliatorias. La atención en oficina estará limitada y los horarios pueden variar.

En ese sentido, su atención por este período se realizará de manera virtual por lo que se procederá a evaluar su documento de declaración jurada remitido por el Representante de su entidad para continuar con la aprobación de su solicitud, cualquier duda o consulta adicional a través del correo: plataforma.erep@pkiep.reniec.gob.pe

Para más información se recomienda visitar la siguiente URL: https://pki.reniec.gob.pe/pier/

BUZÓN DESATENDIDO, por favor no responder. Toda la información contenida en este mensaje es confidencial y su uso es exclusivo del RENIEC. Si usted no es el destinatario, no debe copiar, difundir o distribuir este correo electrónico.

Registro Nacional de Identificación y Estado Civil, +51(1)3152700, +51(1)3154000

Anexo 11. Correo de respuesta con el contrato para la emisión de la firma digital.

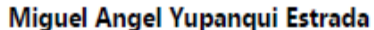

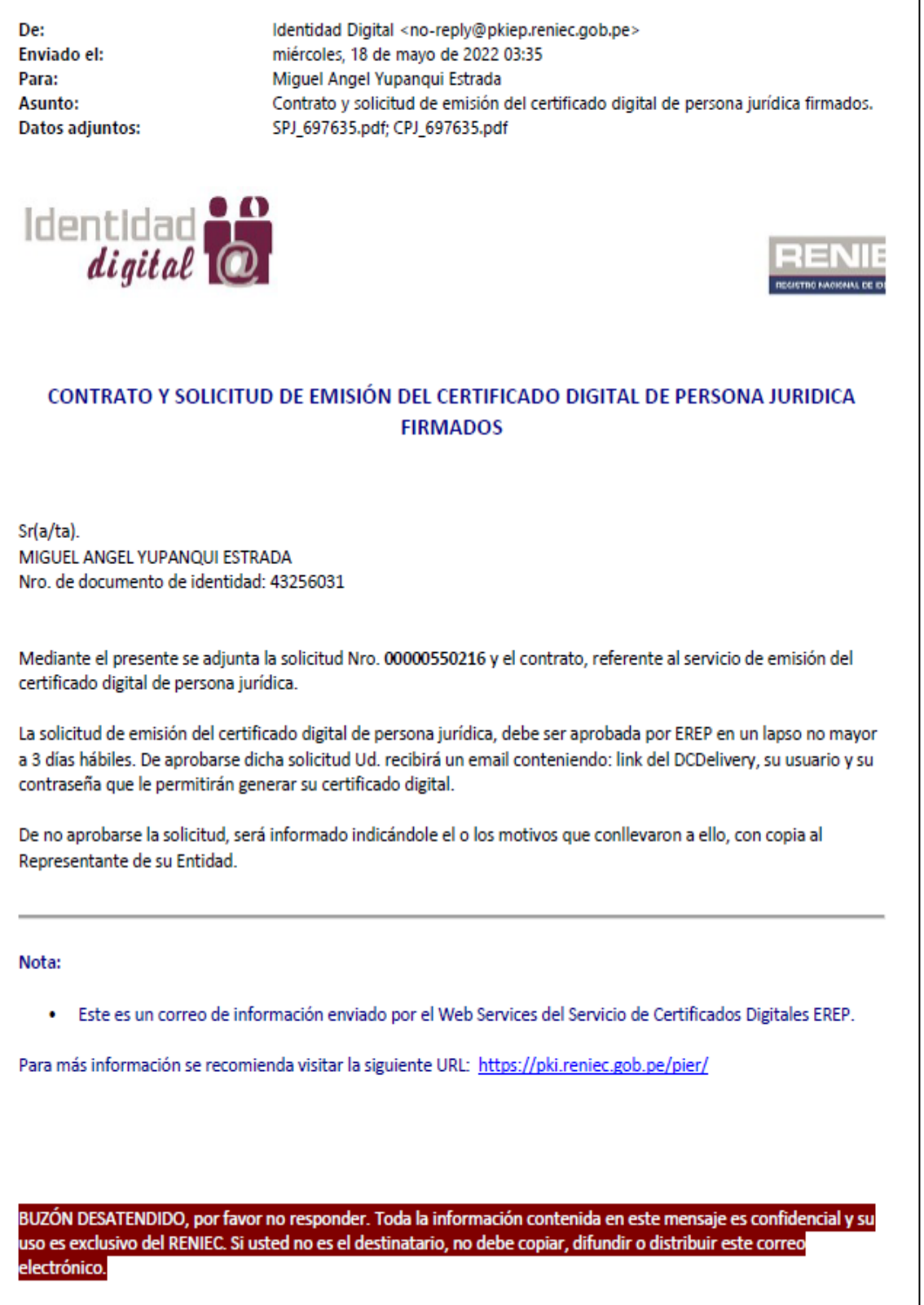

Anexo 12. Correos de respuesta con la aprobación de la solicitud de firma digital.

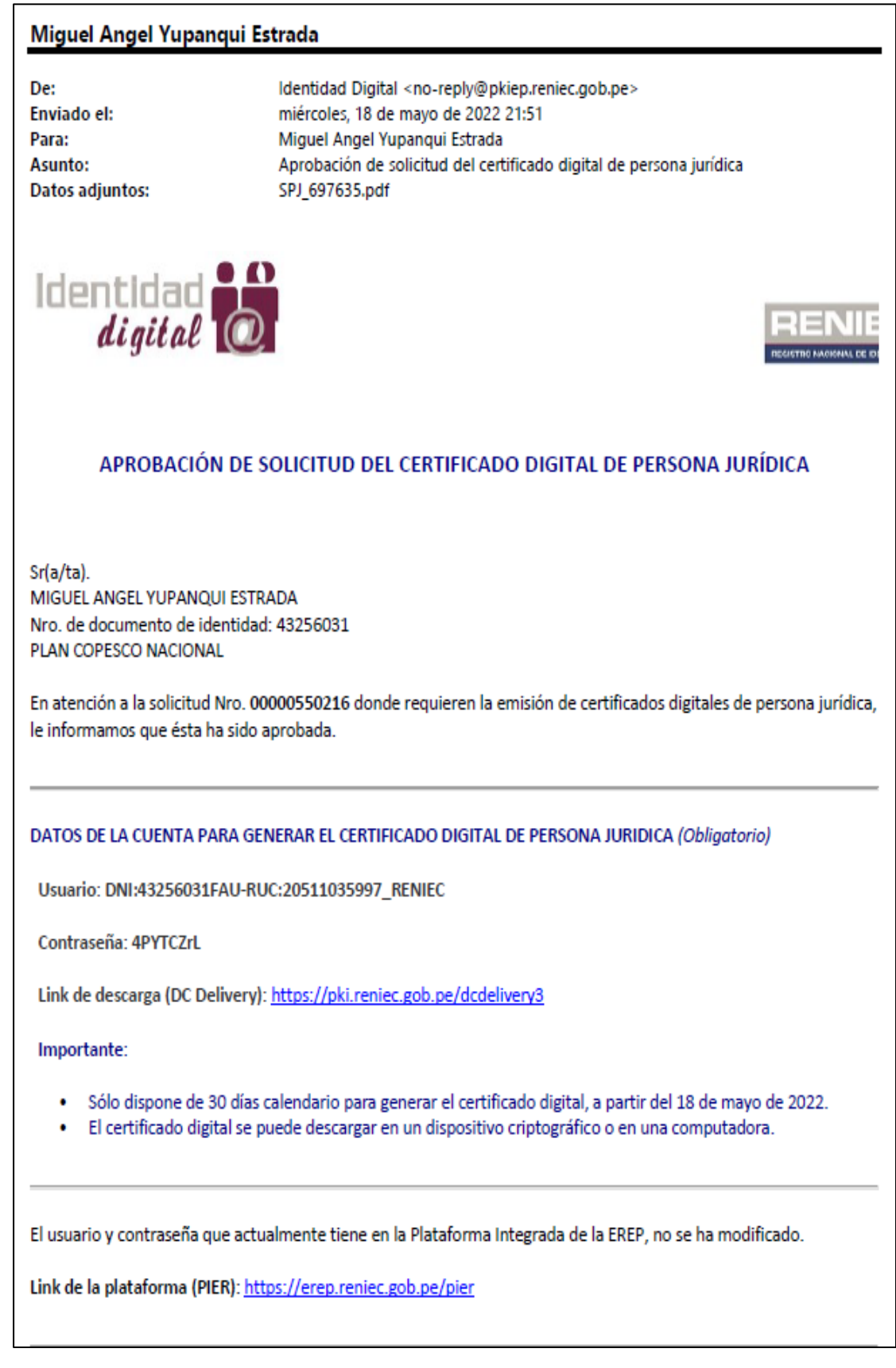

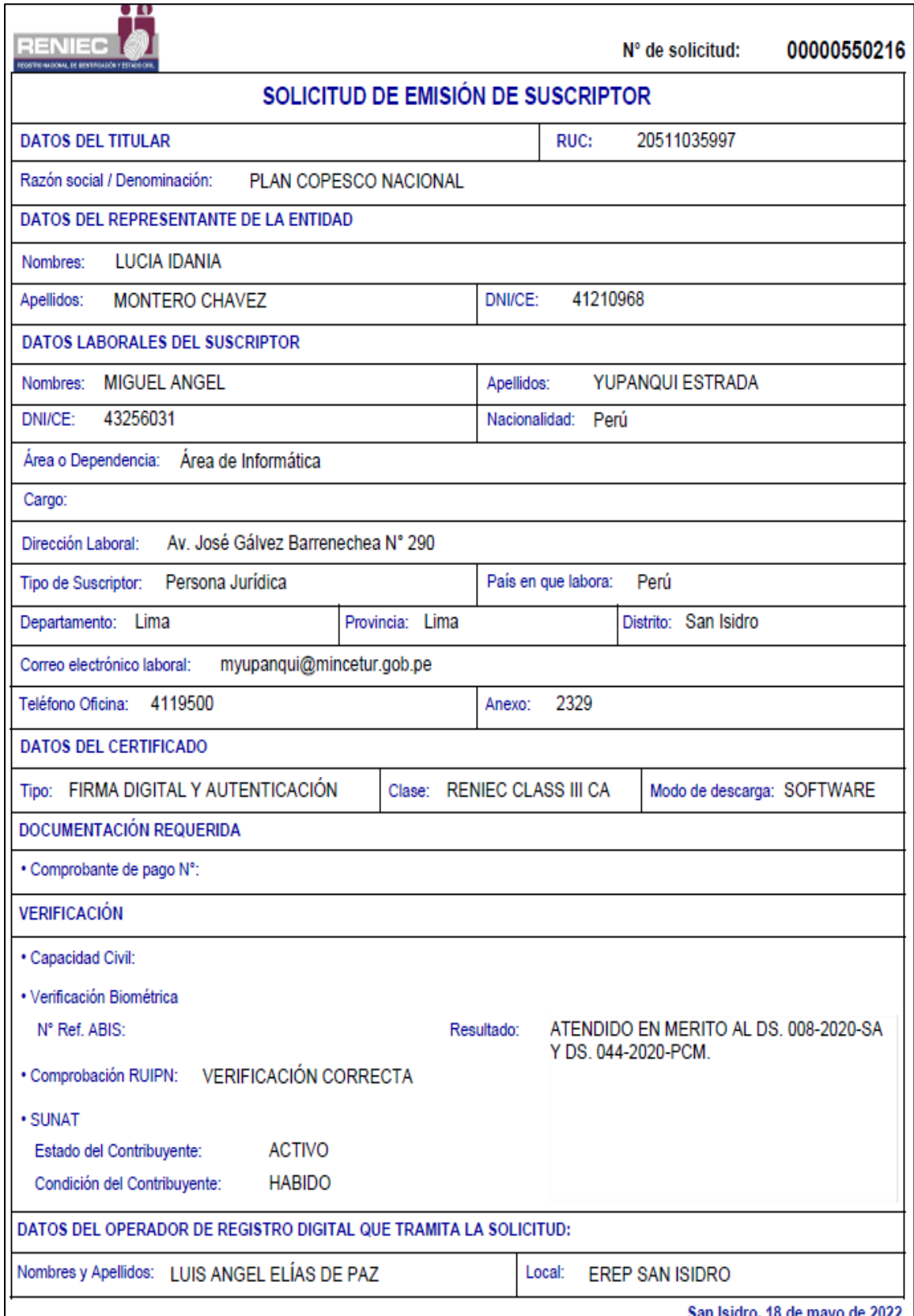

Anexo 13. Solicitud de emisión de certificado digital aprobado.

# Anexo 14. Certificado de persona jurídica.

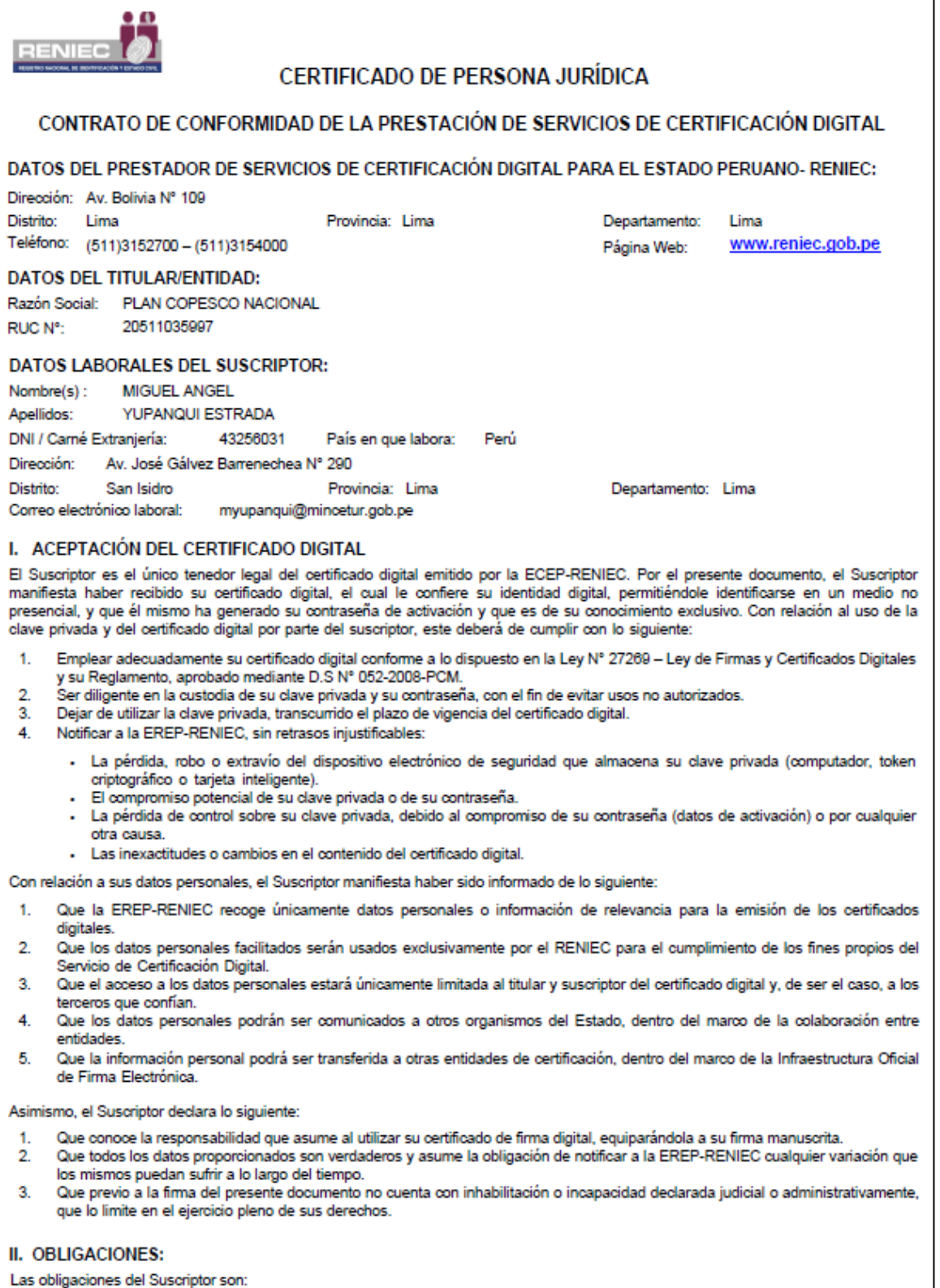

- 1.
- Surger de Santianum de Santianum de Santianum de Santianum de Santianum de Santianum de Santianum de Santianum<br>Entregar información veraz, bajo su responsabilidad.<br>Actualizar la información proporcionada a la EREP-RENIEC c
- 
- $\frac{2}{3}$ <br>4.

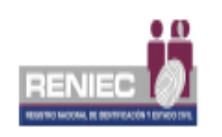

# **CERTIFICADO DE PERSONA JURÍDICA**

- Custodiar su contraseña o PIN de acceso a su clave privada de forma diligente, tomando las precauciones razonables para evitar 5. su pérdida, revelación, modificación o uso no autorizado.
- 6. Observar las condiciones establecidas por la ECEP-RENIEC, para la utilización del certificado digital y la generación de firmas digitales.
- $7<sup>7</sup>$ Realizar un uso debido y correcto del certificado.
- 8. Notificar de inmediato a la EREP-RENIEC en caso de que detecte que se ha incluido información incorrecta o inexacta en el certificado digital.
	- a) Exposición, puesta en peligro o uso indebido de la clave privada o contraseña o PIN de acceso a su clave privada.
	- b) Deterioro, alteración o cualquier otro hecho u acto que afecte la clave privada o contraseña o PIN de acceso a su clave privada.
- 9. Solicitar inmediatamente a la EREP RENIEC la cancelación de su certificado digital cuando la información contenida en el certificado digital ya no resulte correcta.

# **III. DECLARACIONES:**

1. El Suscriptor reconoce y declara que en la fecha y acto de entrega de su certificado digital, ha digitado personalmente una contraseña o PIN de acceso a su clave privada, la cual es personalísima, confidencial y es sólo conocida por él.

El Suscriptor declara haber leído, comprendido y aceptado el contenido del presente documento y que se le entrega, dejando constancia de ello mediante su firma en el presente documento.

San Isidro, 18 de mayo de 2022

# Anexo 15. Correo donde se solicita la instalación de los certificados digitales.

# Miguel Angel Yupanqui Estrada

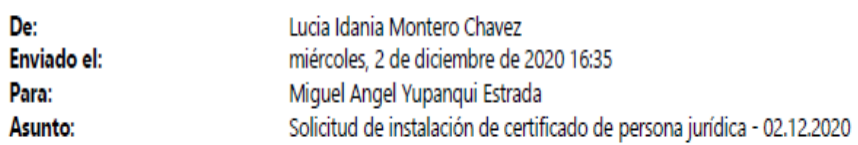

Miguel

Coordinar instalación con los usuarios de la relación.

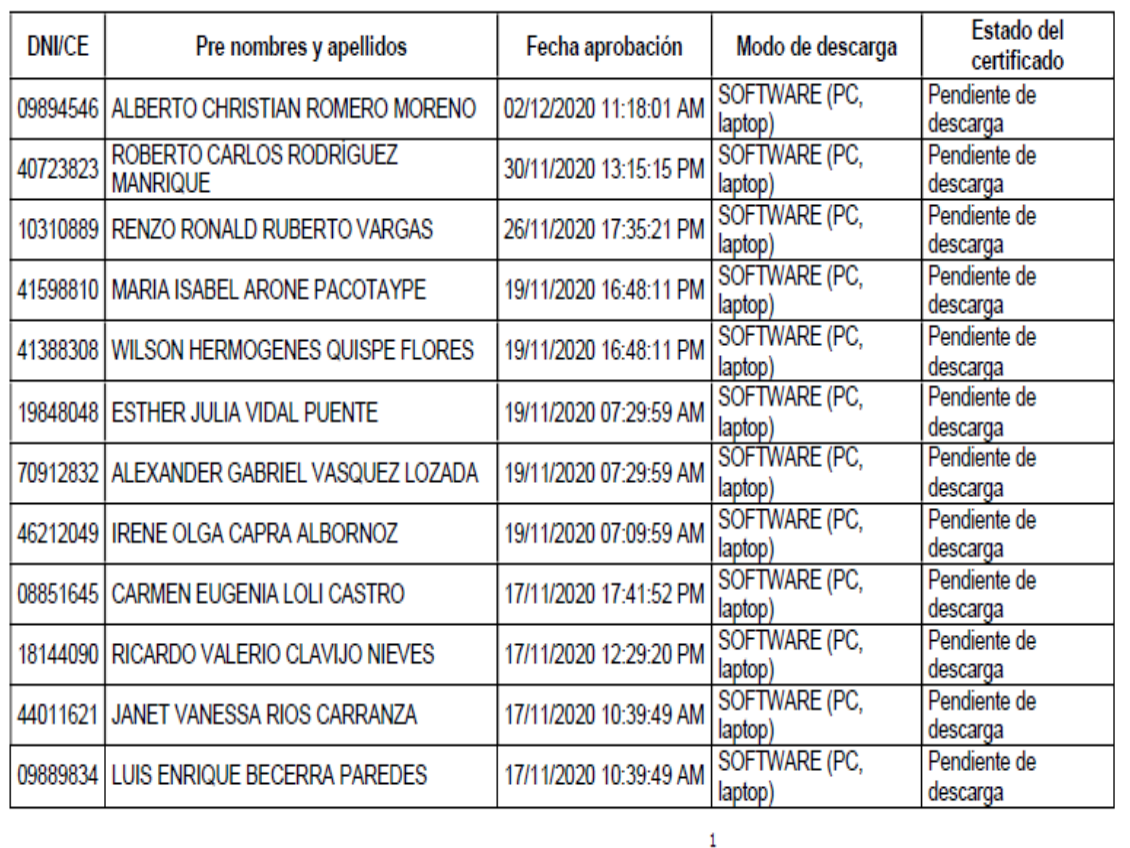
Anexo 16. Correo donde se solicita la instalación de los certificados digitales.

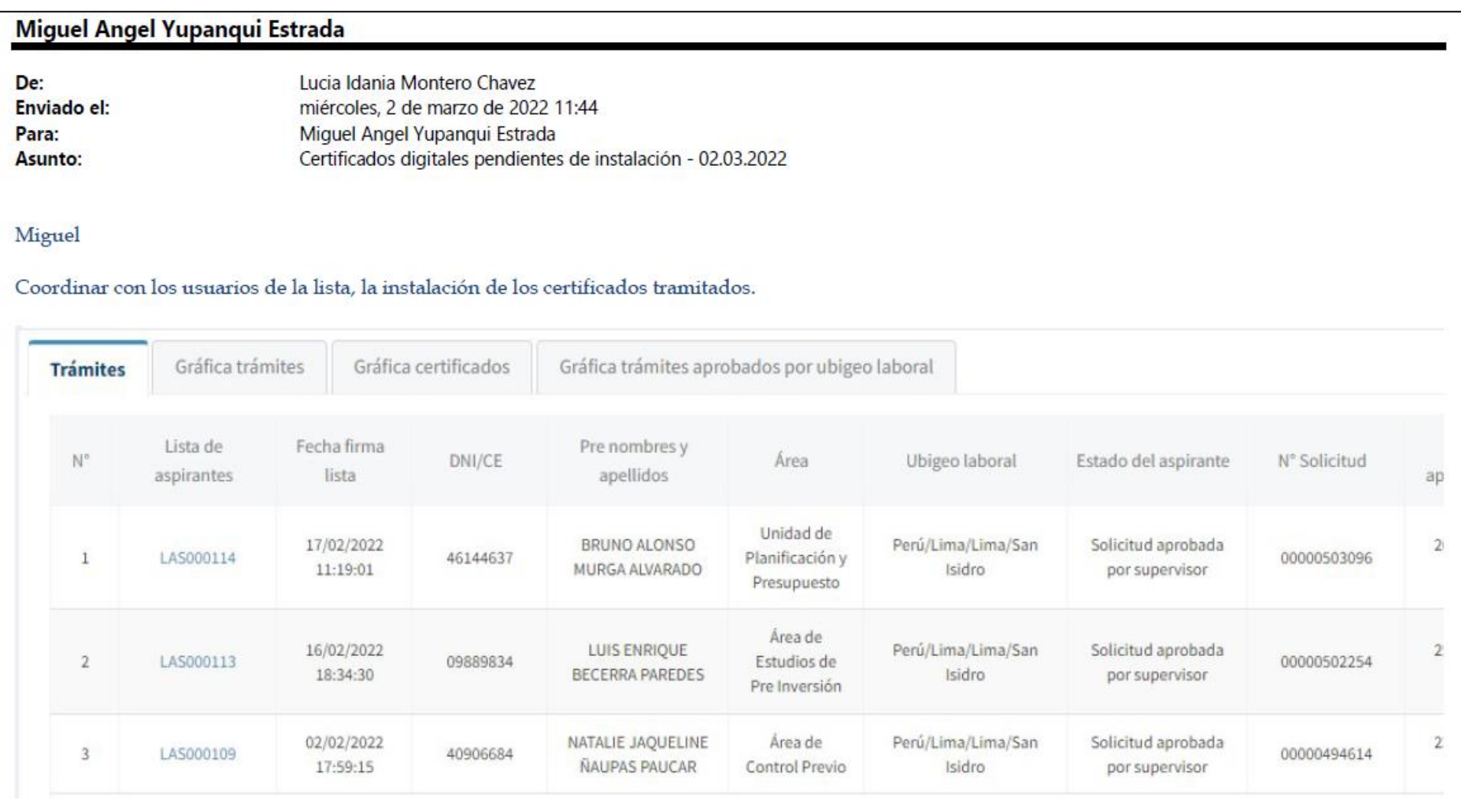

Anexo 17. Guía de instalación del certificado digital.

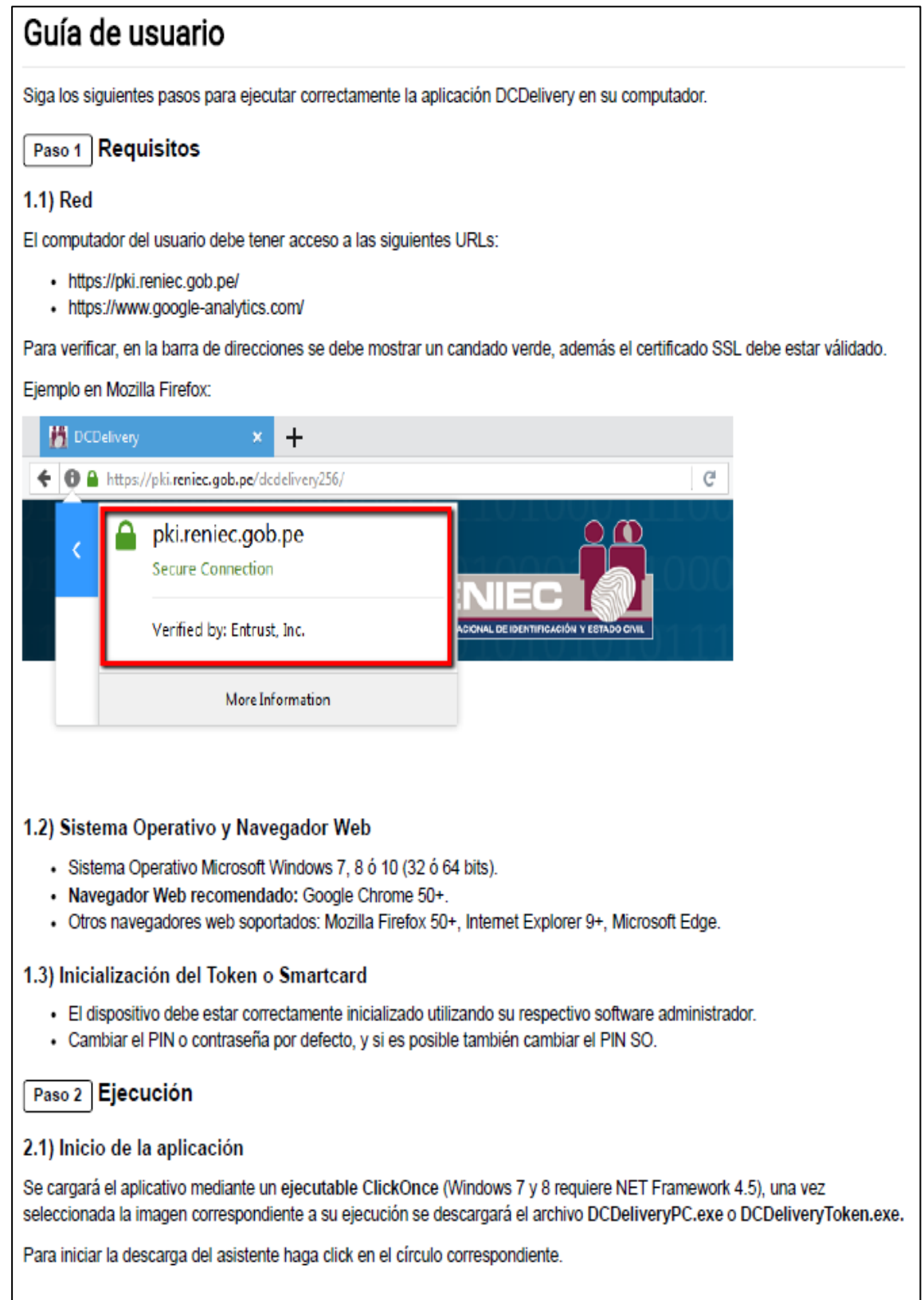

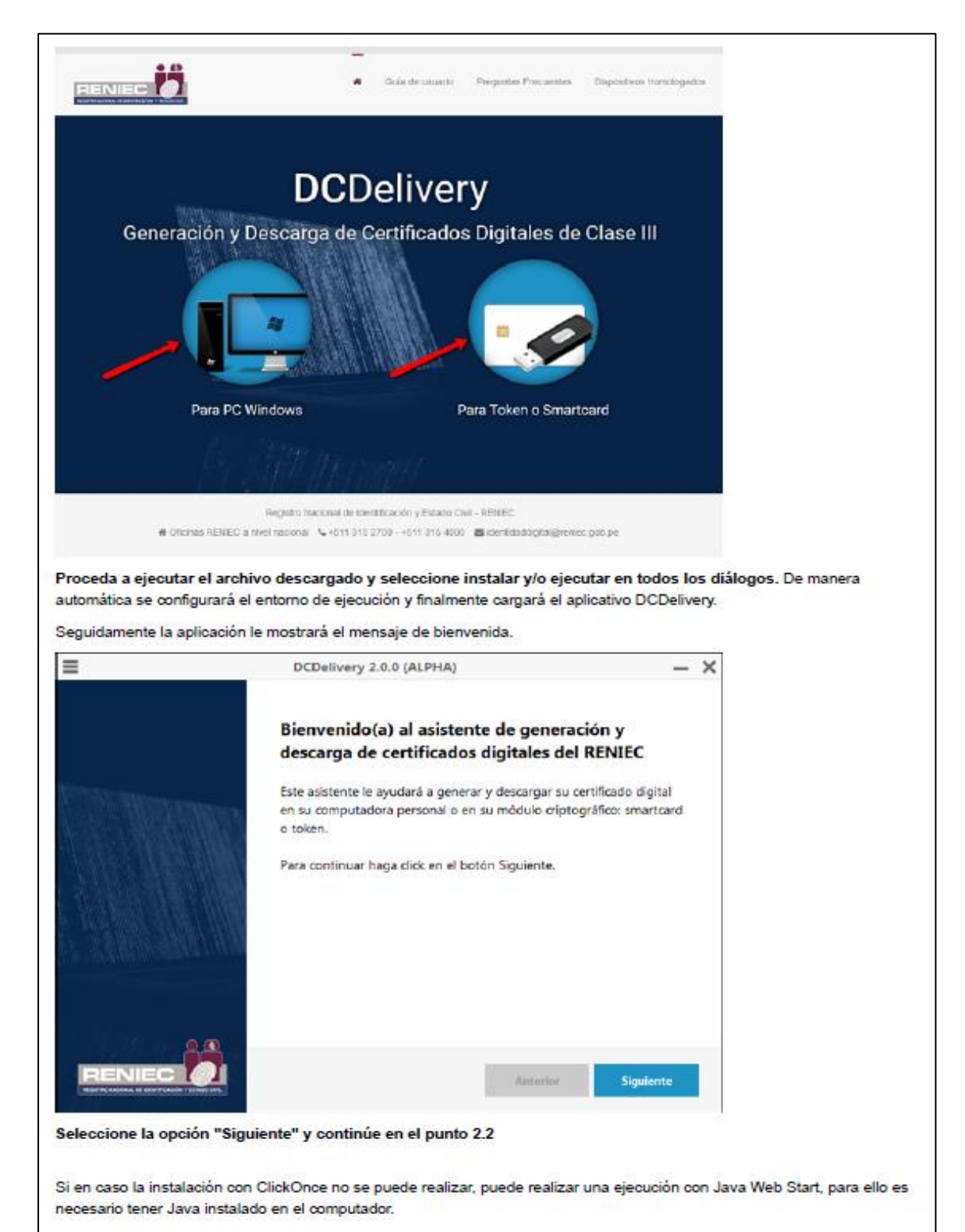

La versión requerida de Java (JRE) es la siguiente:

- + Para PC Windows: 1.8.0\_151+ de 32 o 64 bits.
- · Para Token o Smartcard: 1.8.0\_151+ de 32 bits.

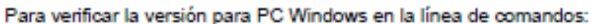

java -version

Para verificar la versión para Token o Smartcard en la línea de comandos:

java -d32 -version

Despues de instalar java, selecciona una opción:

Ejecutar Para PC Windows (jnlps://pki.reniec.gob.pe/dodelivery3/java/dodelivery.jnlp;jsessionid=\_ihxFltoo9MQ9QFlfH5u94FaHXa1tlXIMLu6J359.dodelivery4?  $t = sw)$ 

Ejecutar Para Token o Smartcard

(jnlps://pki.reniec.gob.pe/dodelivery3/java/dodelivery.jnlp;jsessionid=\_ihxFltoo9MQ9QFlfH5u94FaHXa1tlXIMLu6J359.dodelivery4?  $t = h(w)$ 

Siga los iguientes pasos:

Confirme la ejecución con Java(TM) Web Launcher (Ejemplo en Mozilla Firefox).

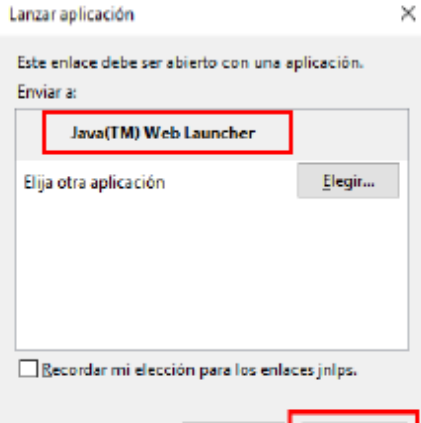

Conceda los permisos para ejecutar la aplicación:

Cancelar Abrir enlace

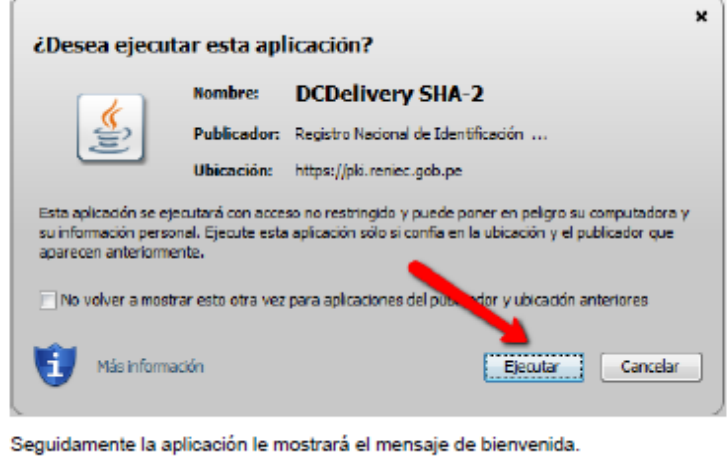

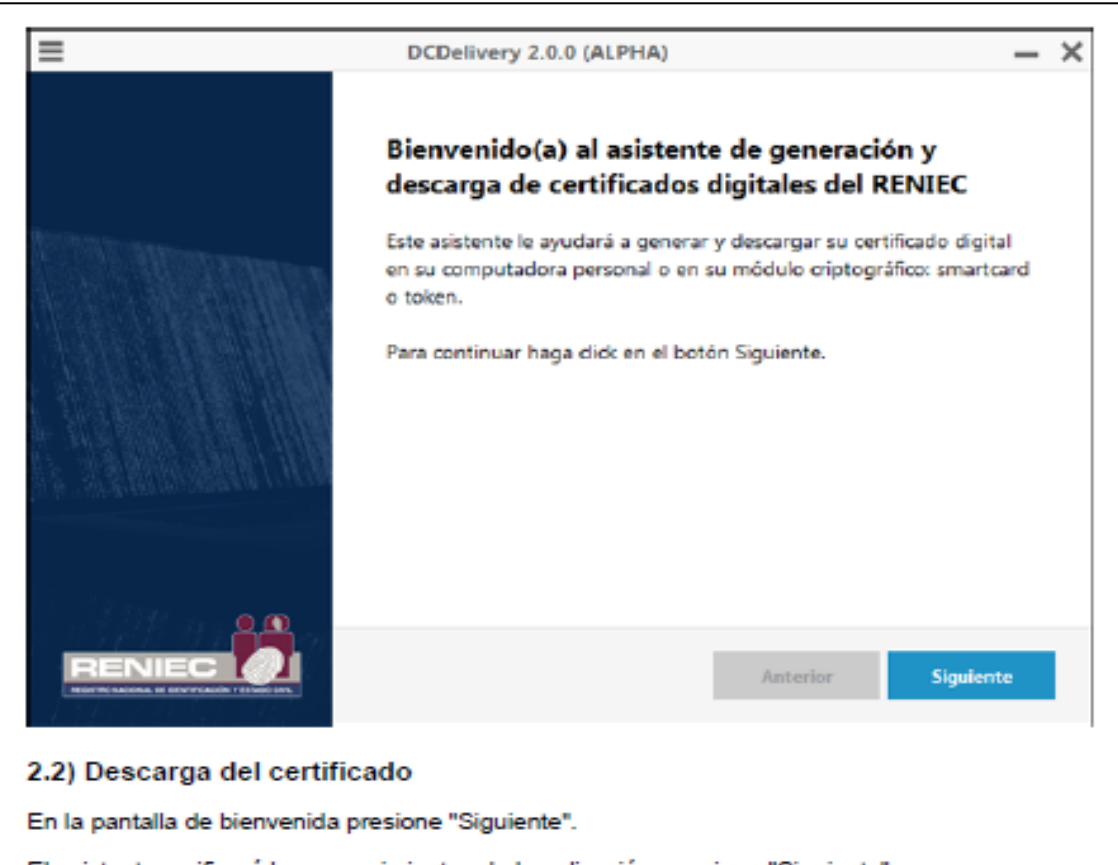

El asistente verificará los requerimientos de la aplicación, presione "Siguiente".

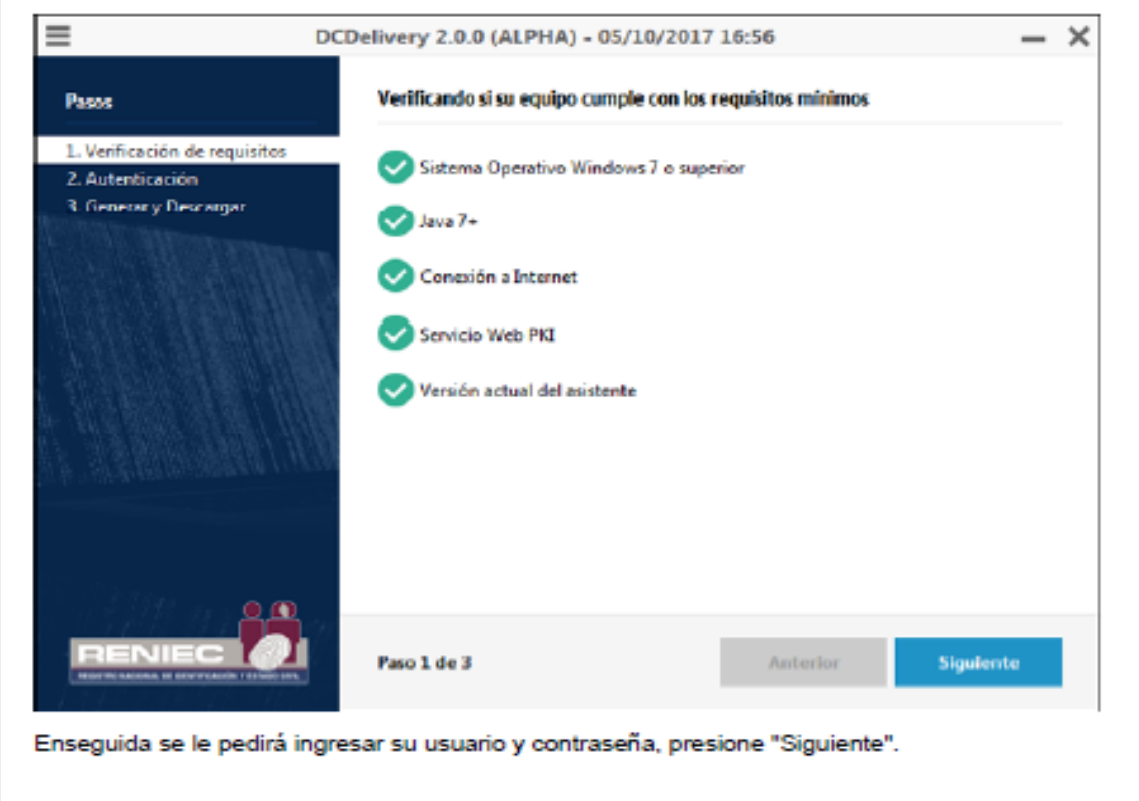

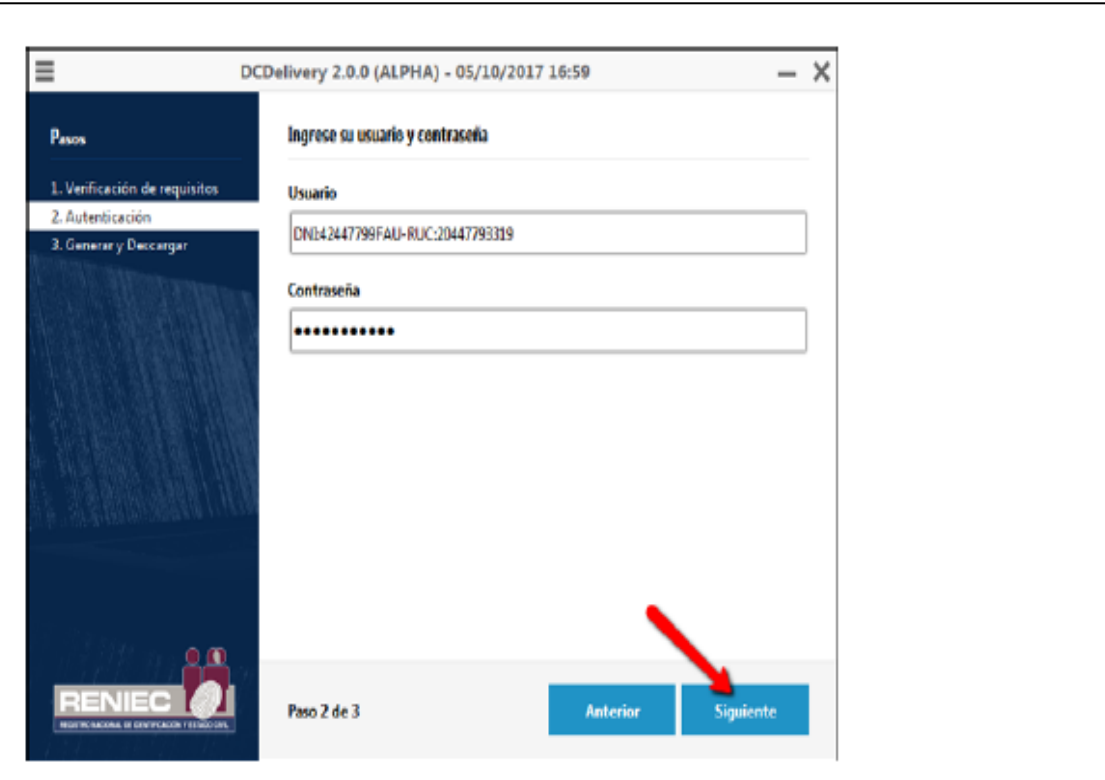

Si ud. esta descargando su certificado para Token o Smartcard, seleccione el fabricante y el dispositivo conectado, e ingrese el PIN o contraseña respectivo. Presione "Siguiente".

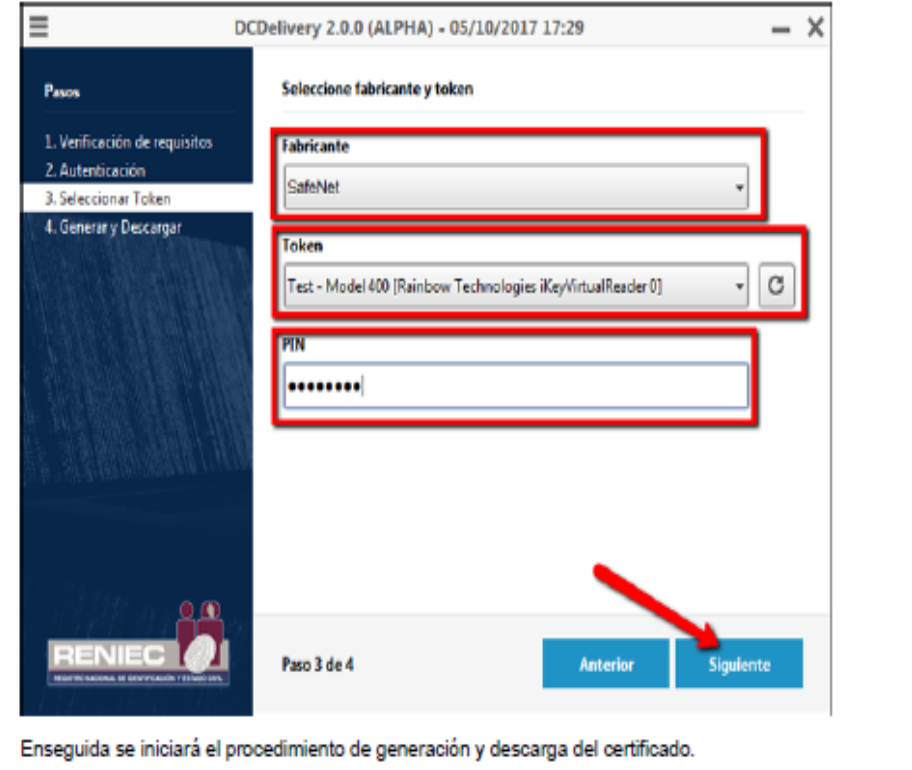

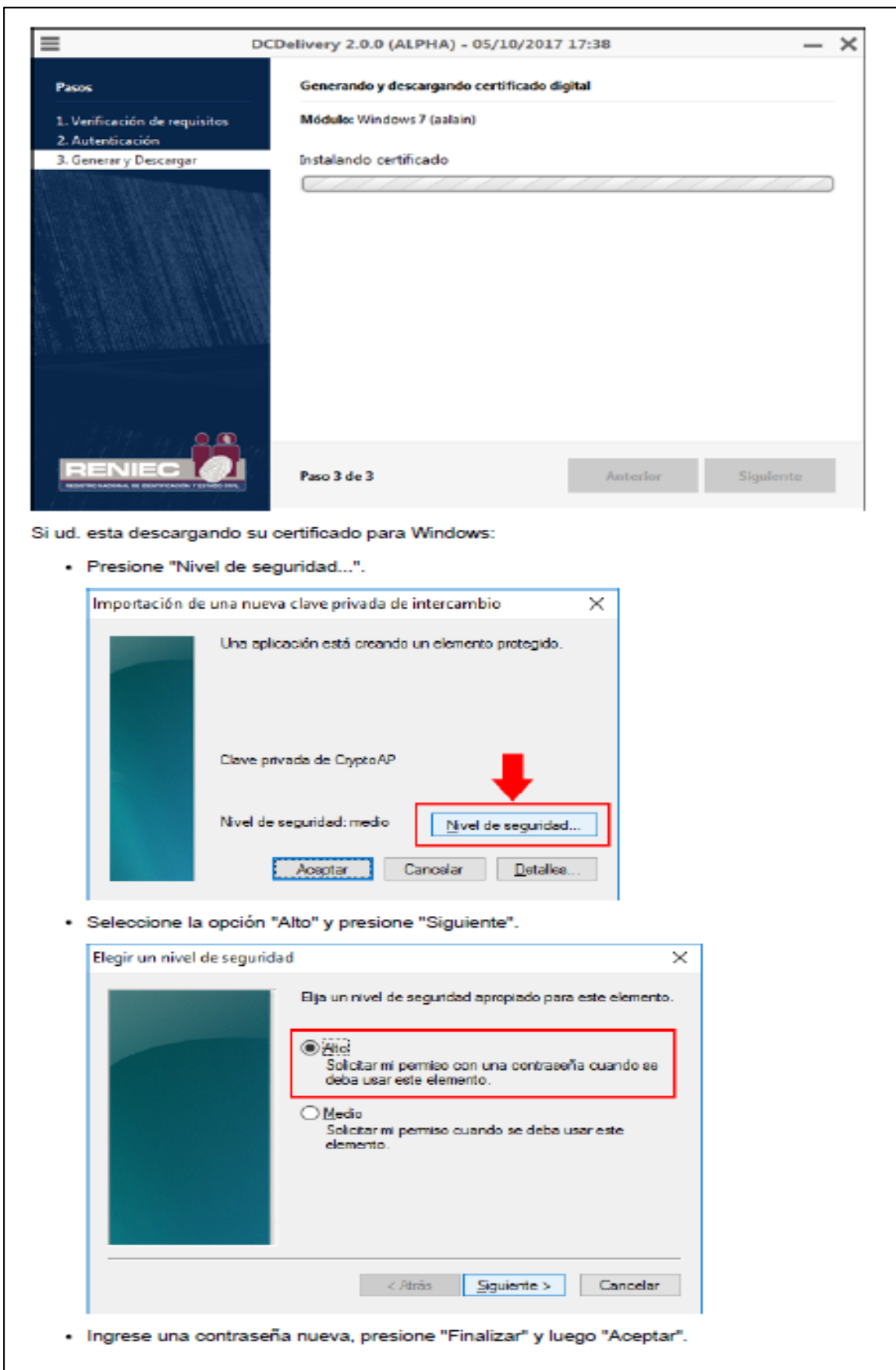

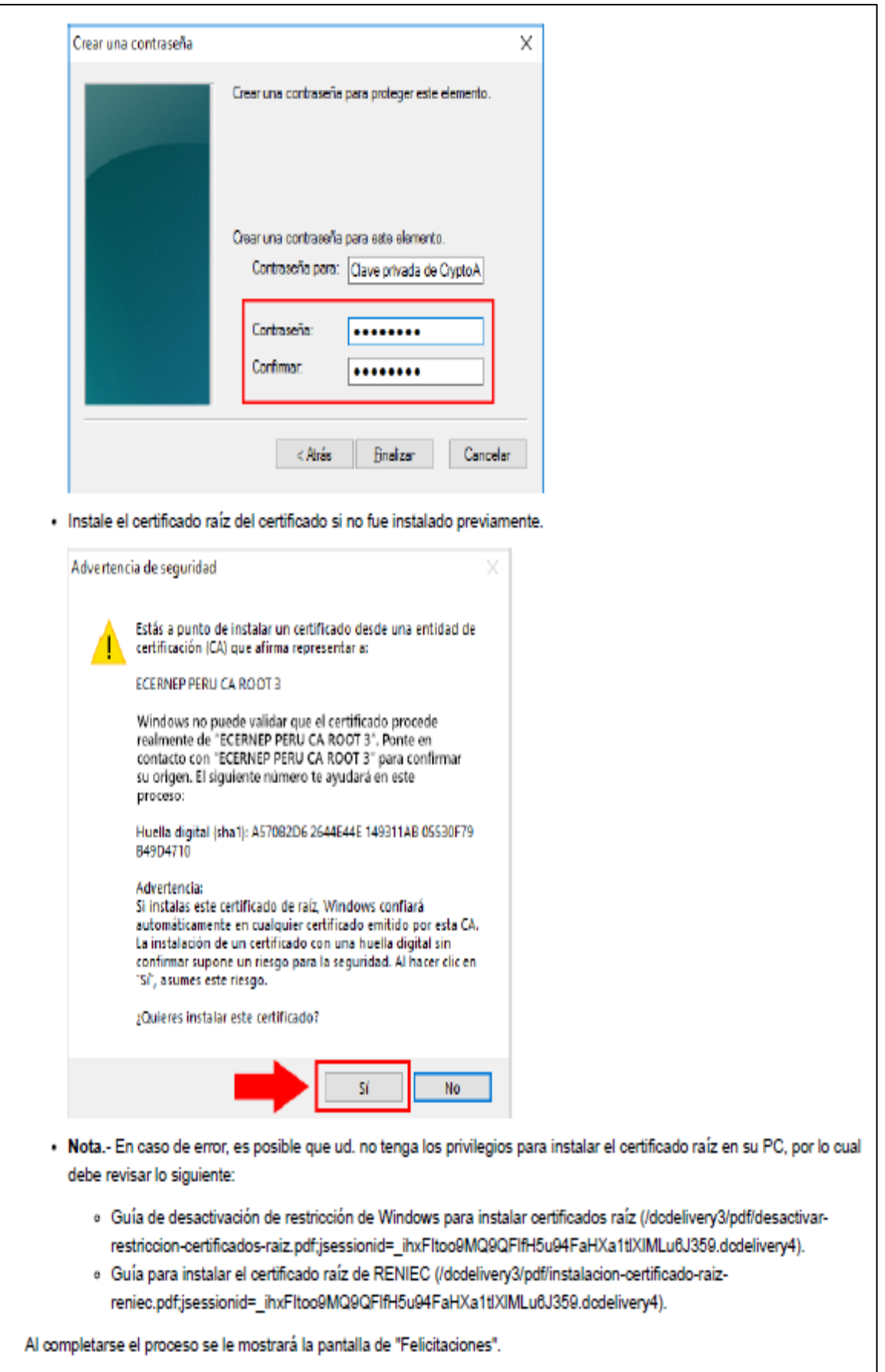

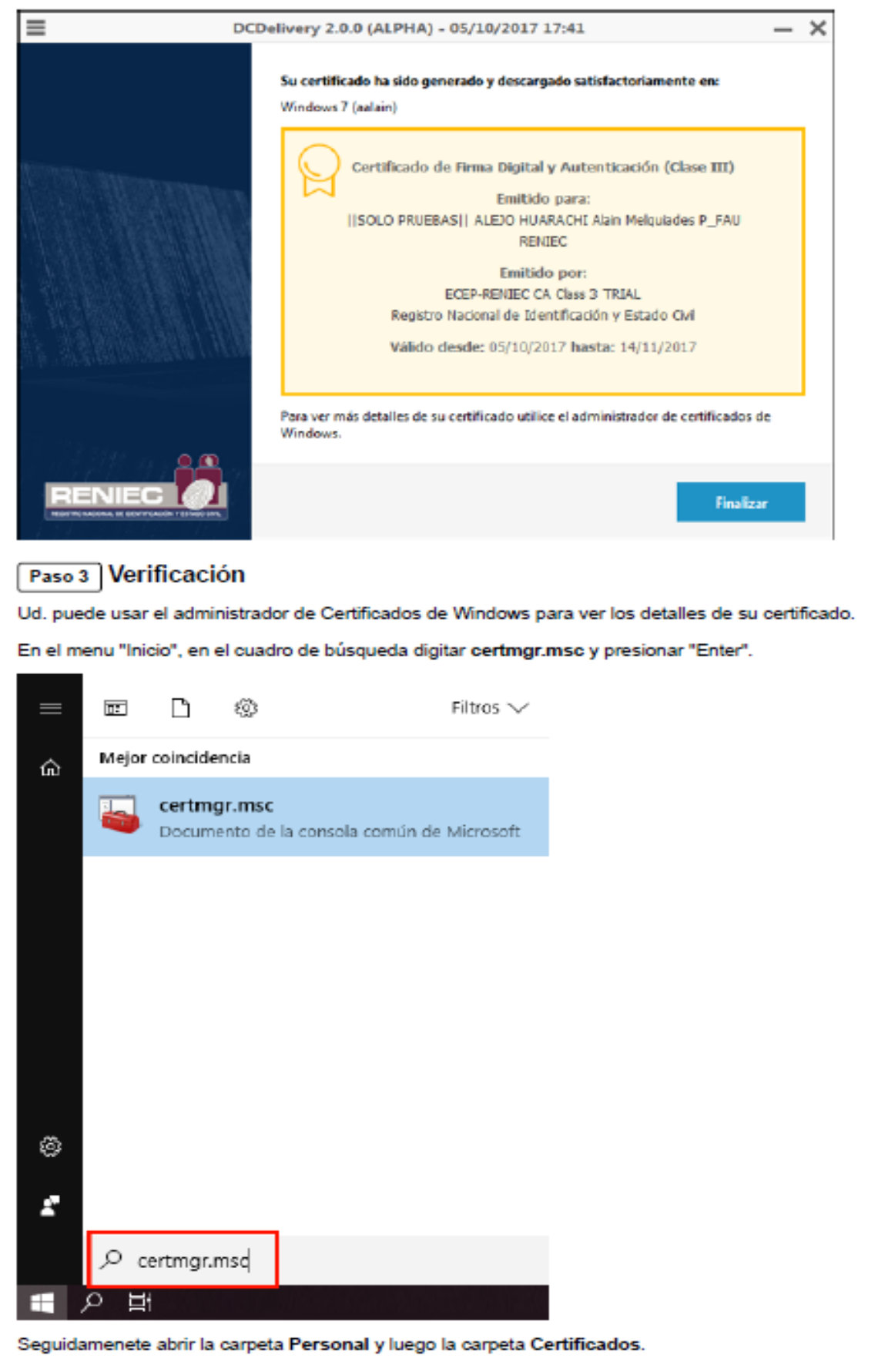

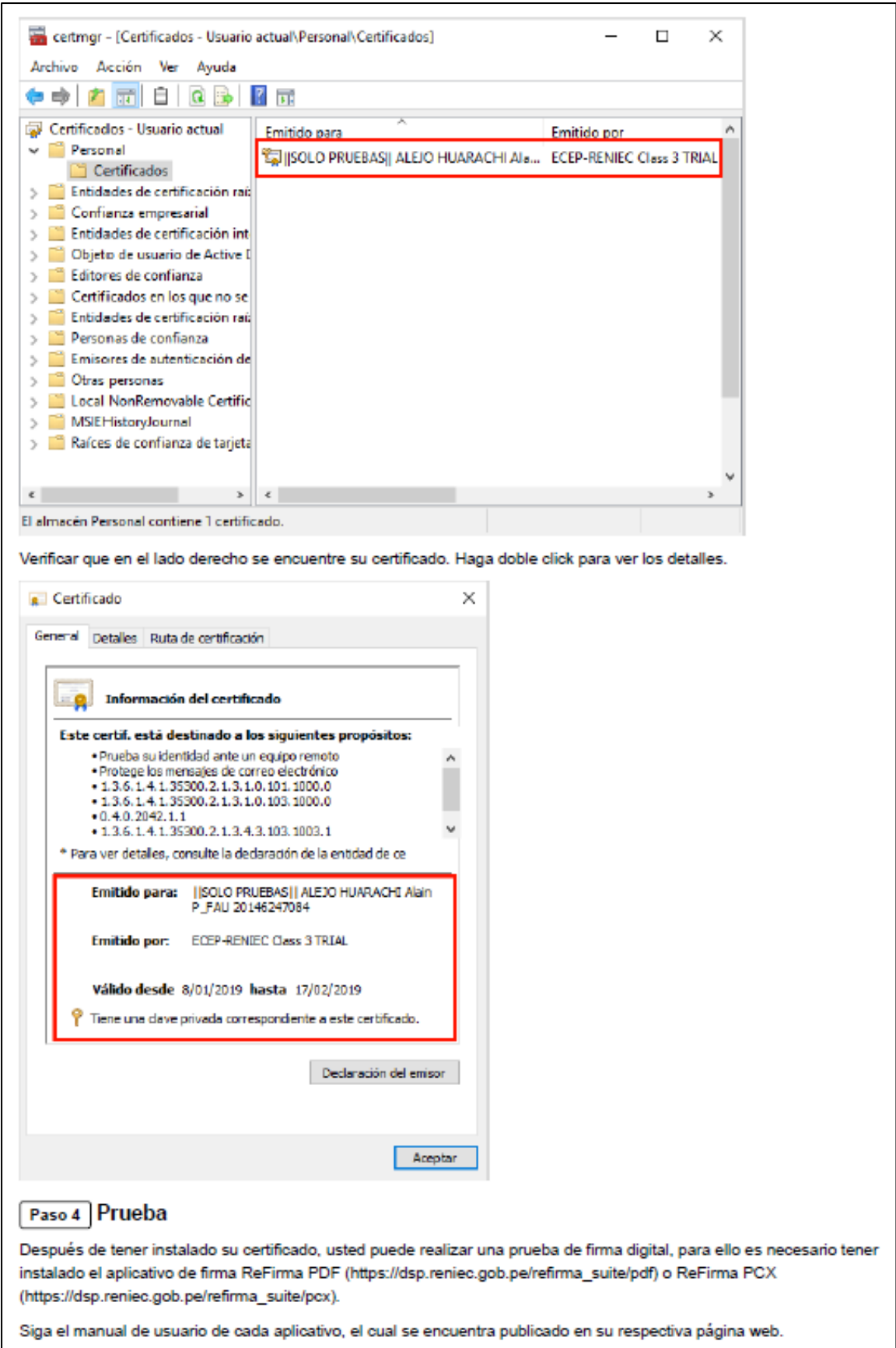

## Anexo 18. Certificado digital instalado en PC.

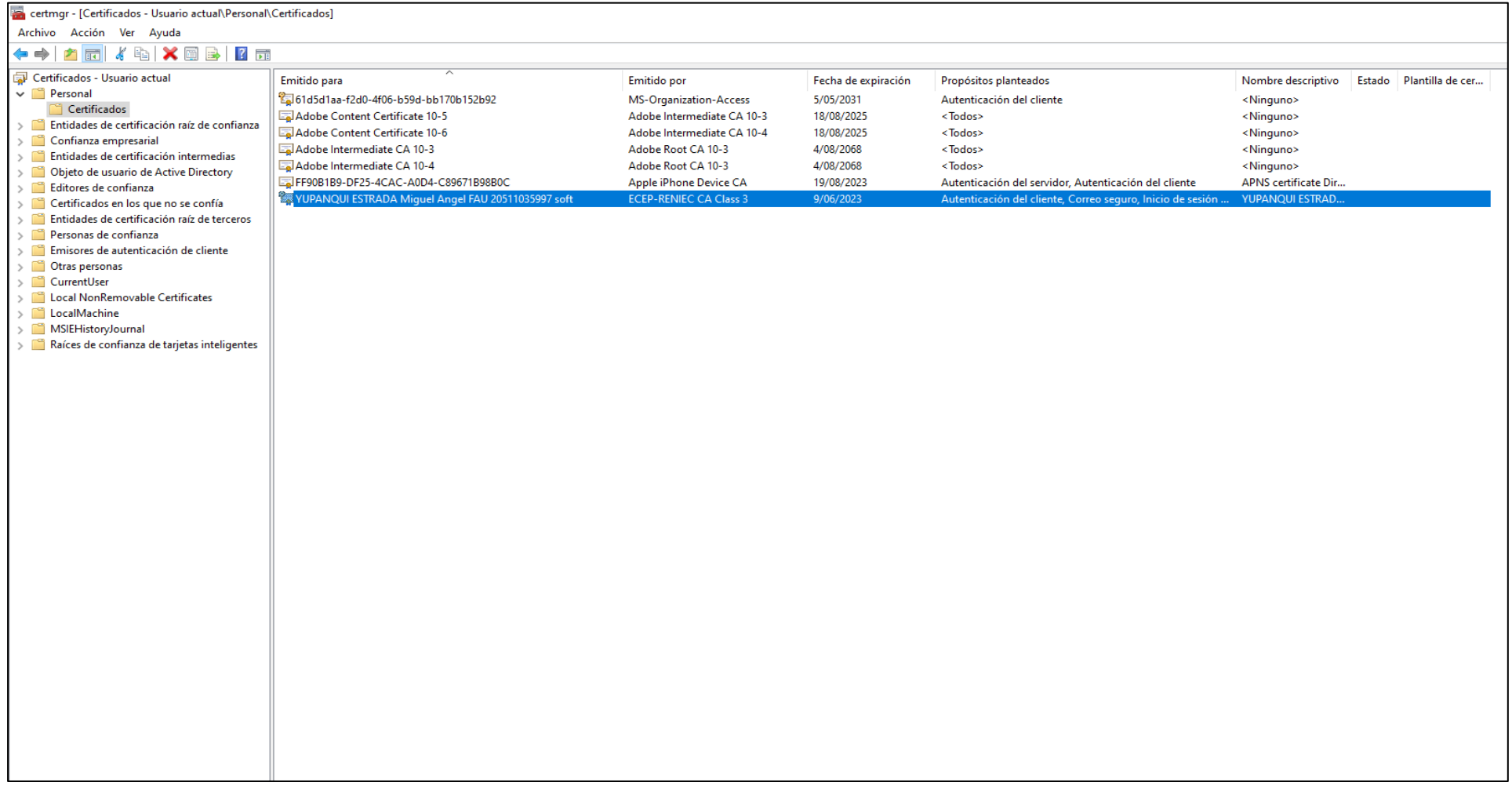